# **THALES**

**Research & Technology**

# **Report / Technical Document**

# **MARTE TO CHEDDAR TRANSFORMATION USING ATL**

This document and the information it contains are property of Thales and confidential. They shall not be reproduced nor disclosed to any person without prior written consent of Thales.

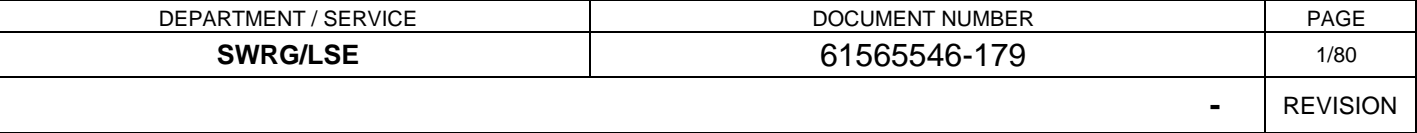

THALES MARTE to Cheddar (Copyright (c) THALES 2007 All rights reserved) is free software; you can redistribute it and/or modify it under the terms of the Eclipse Public License as published in http://www.eclipse.org/legal/epl-v10.html

# **DOCUMENT CONTROL**

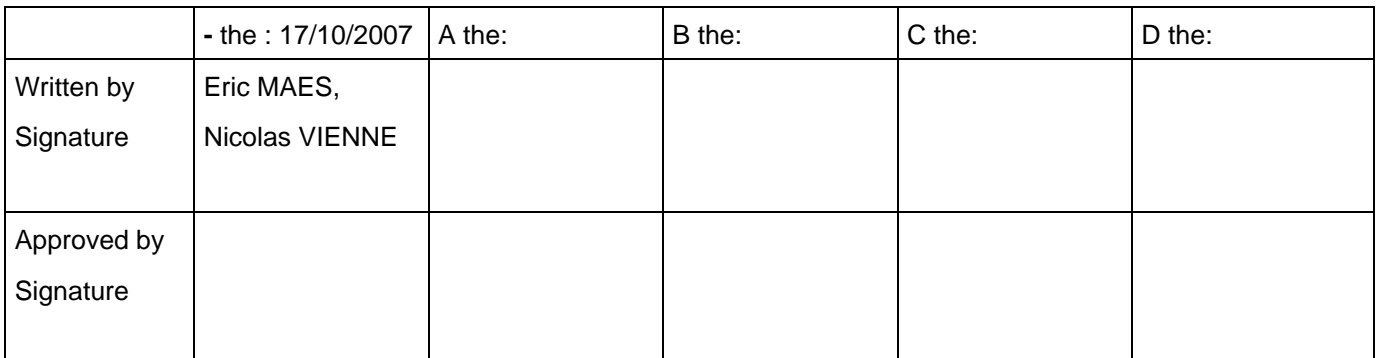

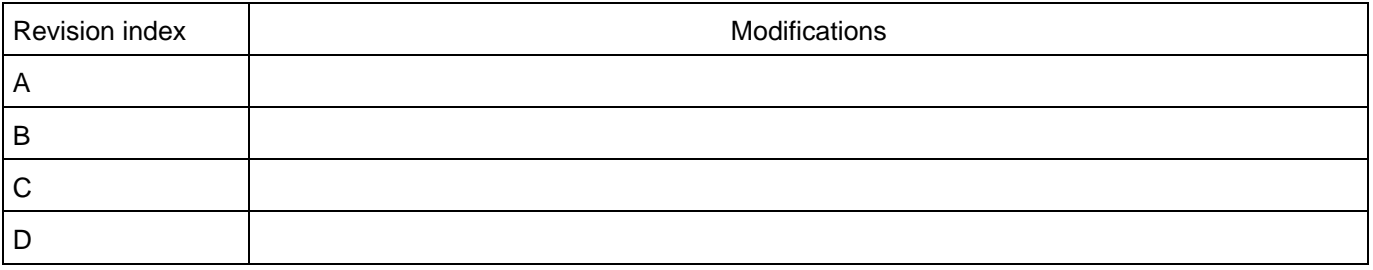

THALES MARTE to Cheddar (Copyright (c) THALES 2007 All rights reserved) is free software; you can redistribute it and/or modify \_ it under the<br>terms of the Eclipse Public License as published in http://www.eclipse.org/lega

# **CONTENTS**

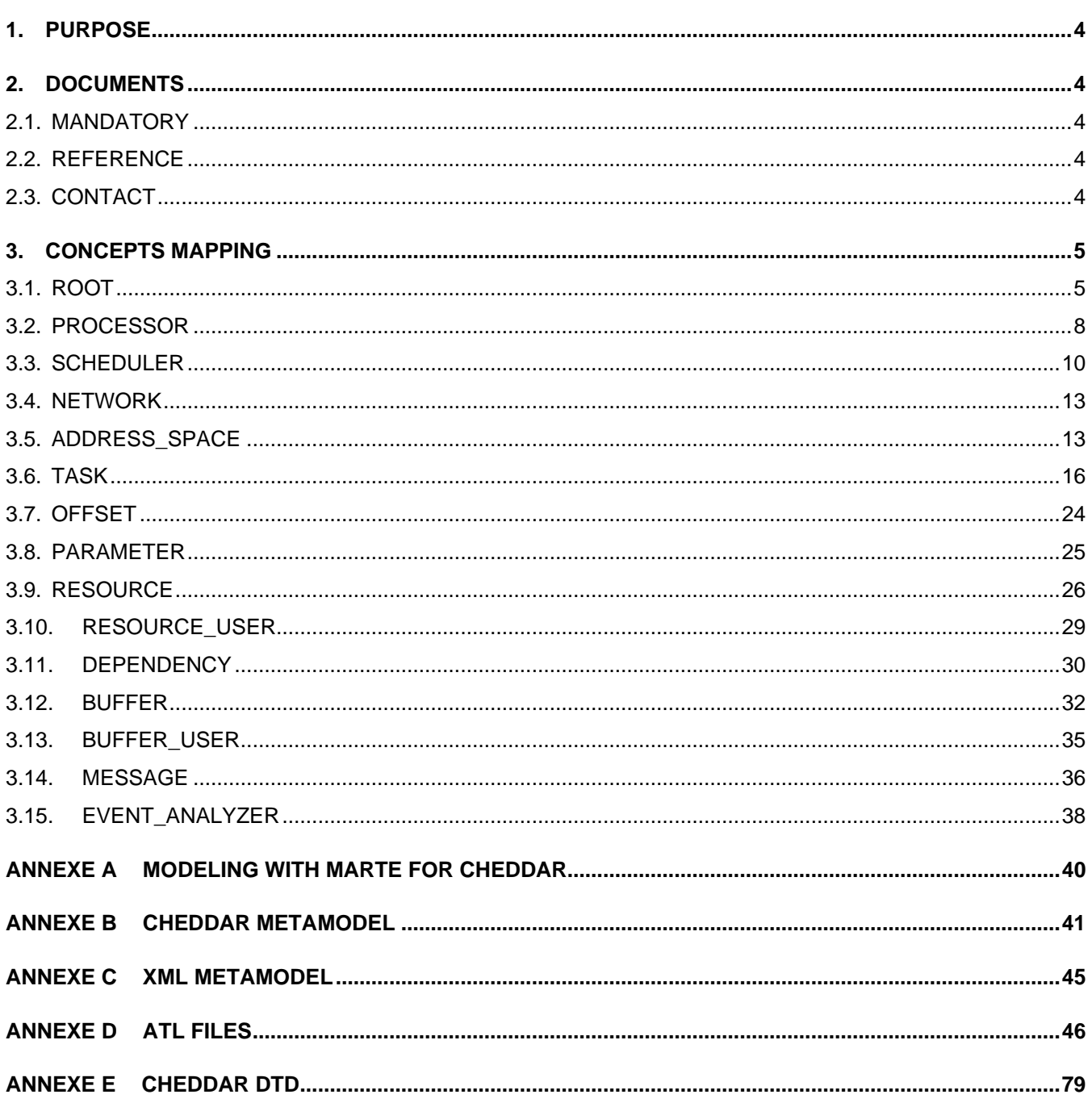

THALES MARTE to Cheddar (Copyright (c) THALES 2007 All rights reserved) is free software; you can redistribute it and/or modify it under the terms of the Eclipse Public License as published in http://www.eclipse.org/legal/

J.

# **1. PURPOSE**

This document explains how can MARTE concepts can be matched to cheddar concepts in order to do analysis on models and proposes model transformation solutions using ATL

Implementation of the transformation has been done under the following configuration :

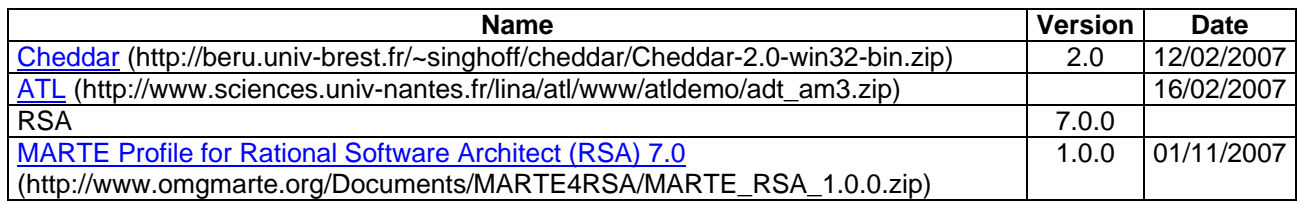

# **2. DOCUMENTS**

# **2.1. MANDATORY**

# **2.2. REFERENCE**

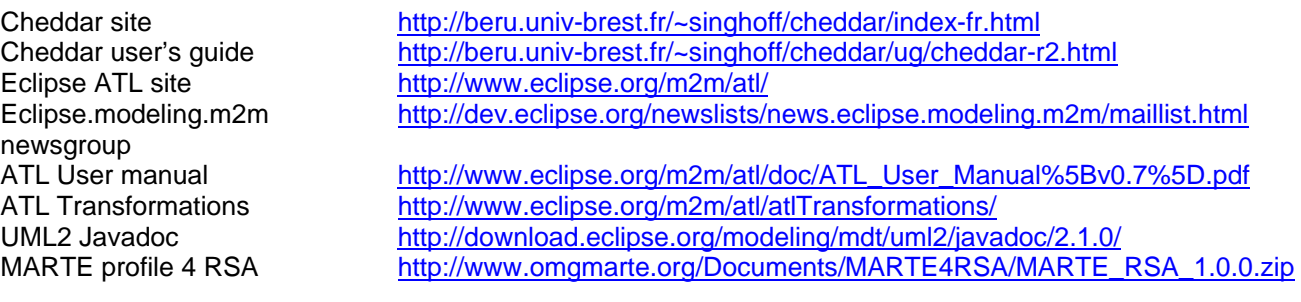

# **2.3. CONTACT**

Eric MAES mailto:eric.maes@thalesgroup.com

THALES MARTE to Cheddar (Copyright (c) THALES 2007 All rights reserved) is free software; you can redistribute it and/or modify \_ it under the<br>terms of the Eclipse Public License as published in http://www.eclipse.org/lega .<br>THALES MARTE to Cheddar is distributed in the hope that it will be useful, but WITHOUT ANY WARRANTY; without even the implied warranty of<br>MERCHANTABILITY or FITNESS FOR A PARTICULAR PURPOSE. See the Eclipse Public Licens

# **3. CONCEPTS MAPPING**

# **3.1. Root**

### **3.1.1. General concept**

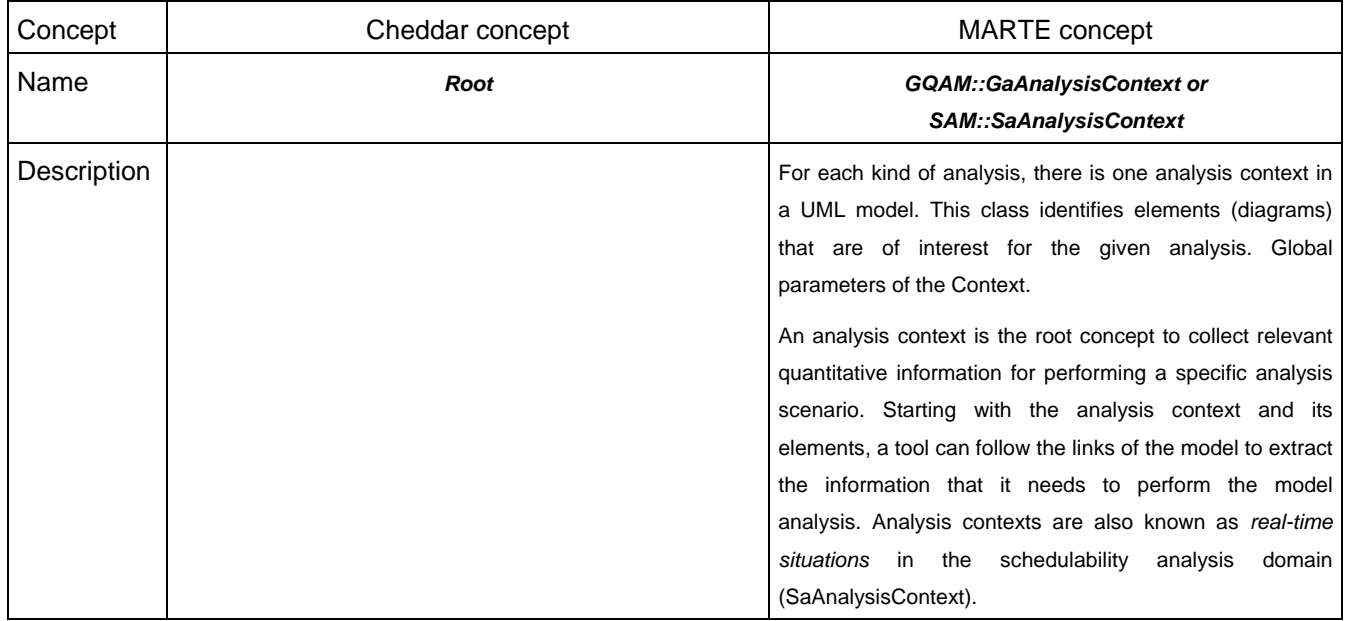

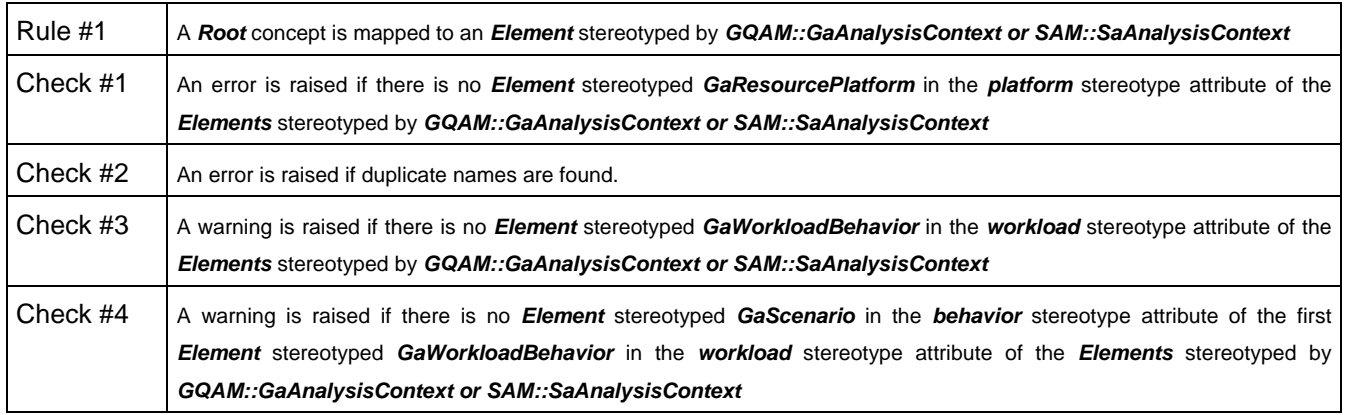

### **3.1.2. Related concepts**

#### **3.1.2.1. processor**

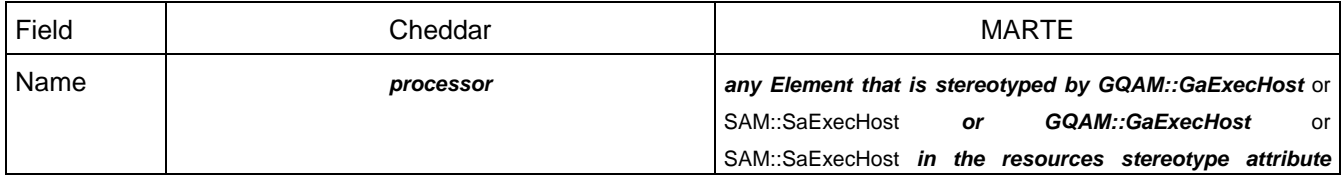

#### **Research & Technology 61565546-179** - 5/80

THALES MARTE to Cheddar (Copyright (c) THALES 2007 All rights reserved) is free software; you can redistribute it and/or modify \_ it under the<br>terms of the Eclipse Public License as published in http://www.eclipse.org/lega

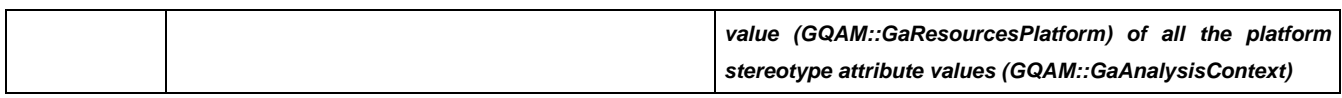

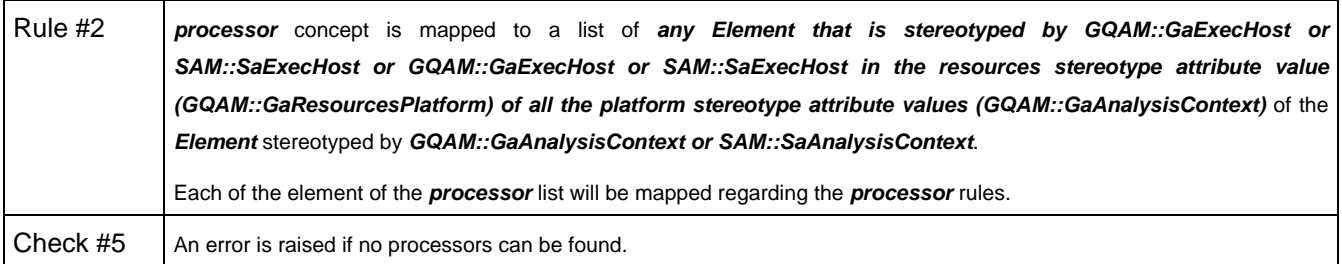

# **3.1.2.2. address\_space**

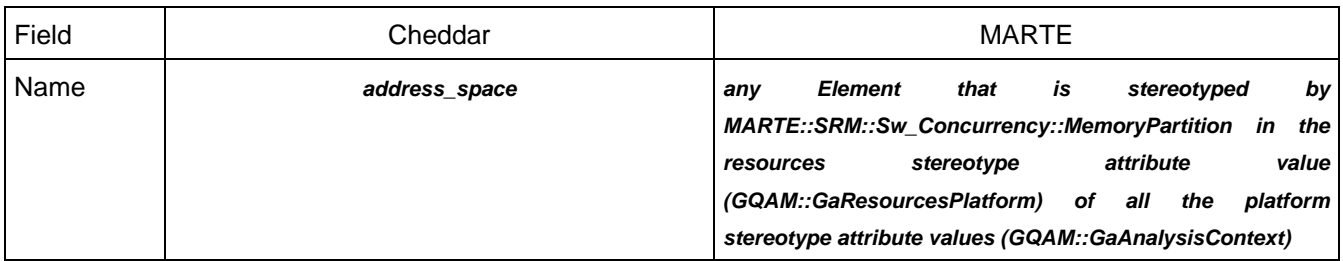

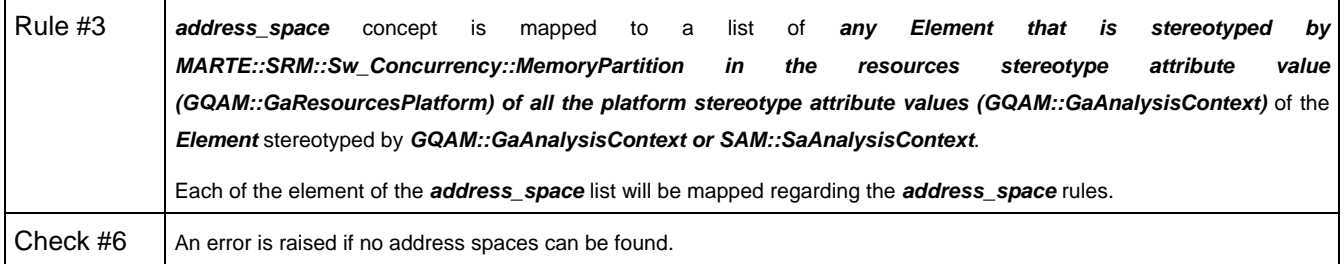

### **3.1.2.3. task**

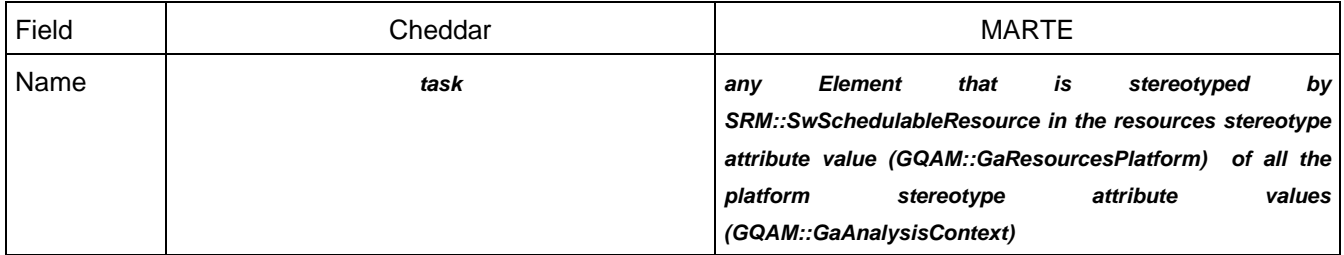

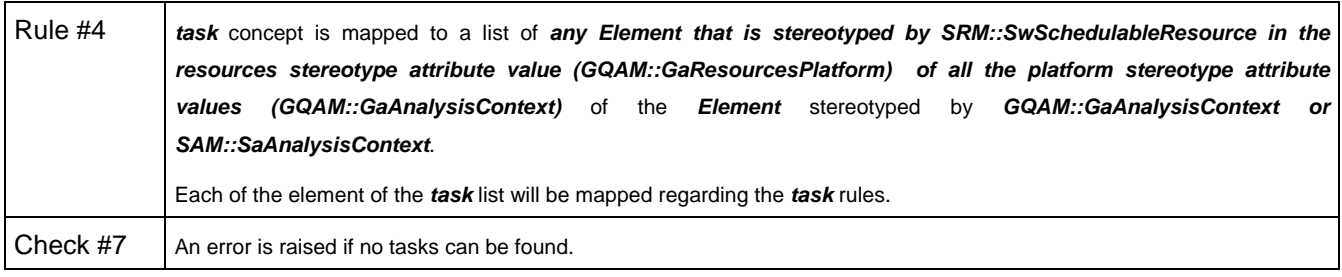

THALES MARTE to Cheddar (Copyright (c) THALES 2007 All rights reserved) is free software; you can redistribute it and/or modify \_ it under the<br>terms of the Eclipse Public License as published in http://www.eclipse.org/lega

# **3.1.2.4. resource**

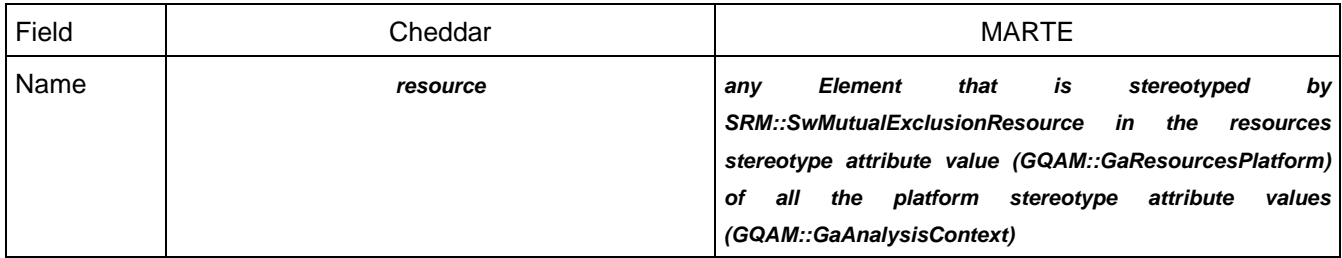

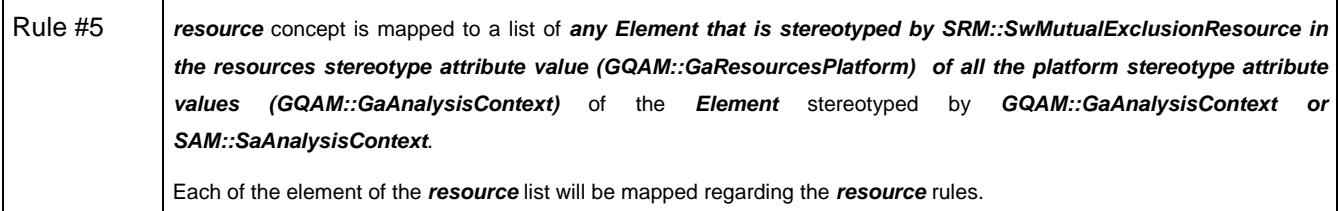

# **3.1.2.5. buffer**

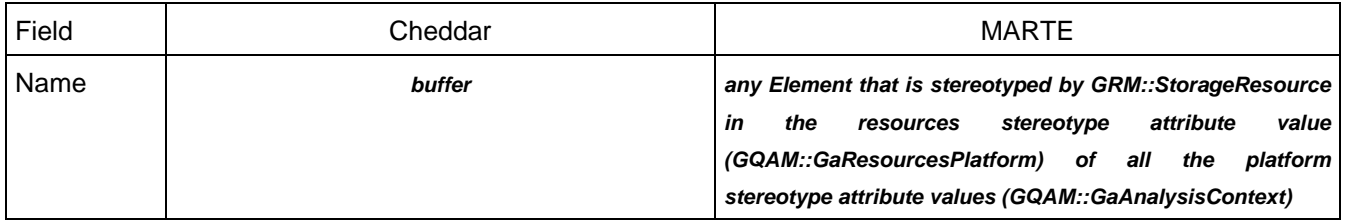

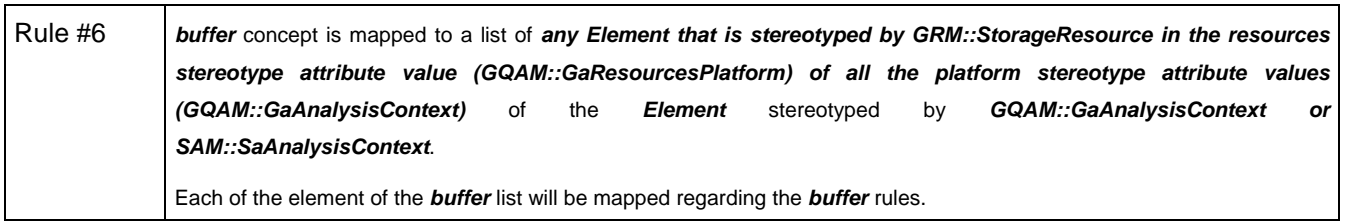

### **3.1.2.6. message**

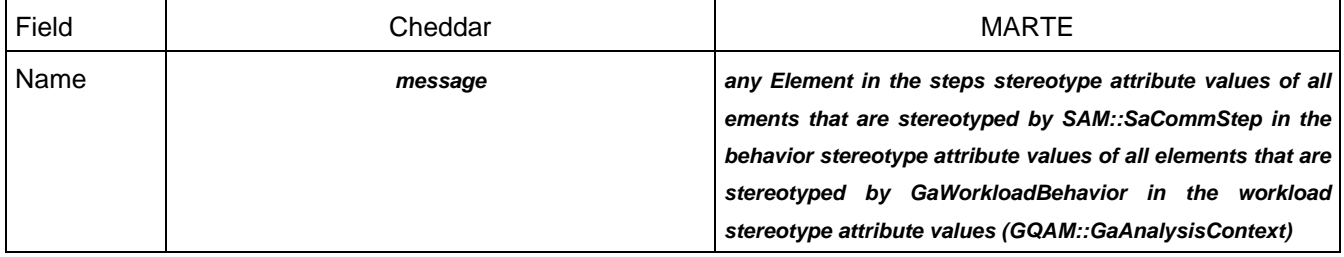

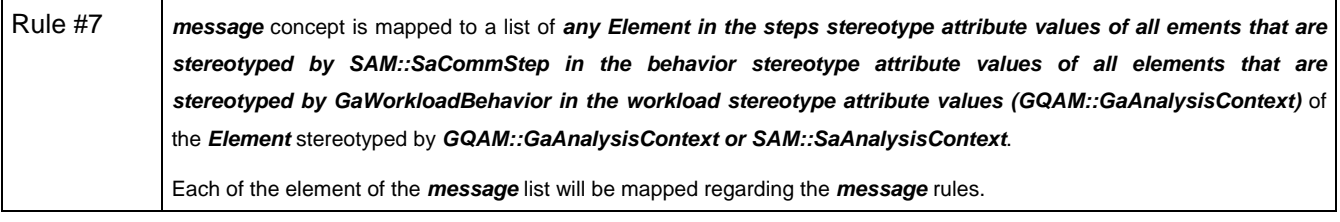

#### **Research & Technology 61565546-179** - 7/80

THALES MARTE to Cheddar (Copyright (c) THALES 2007 All rights reserved) is free software; you can redistribute it and/or modify \_ it under the<br>terms of the Eclipse Public License as published in http://www.eclipse.org/lega

### **3.1.2.7. event\_analyzer**

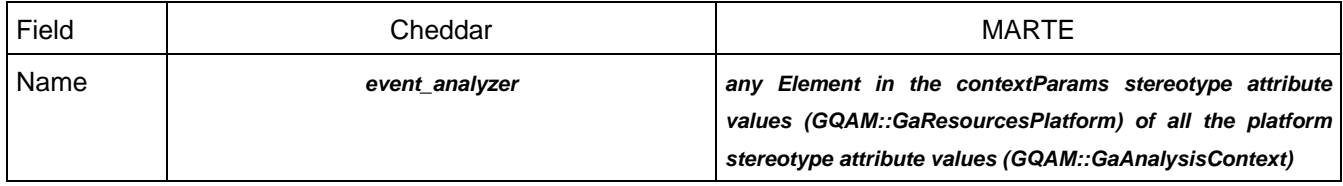

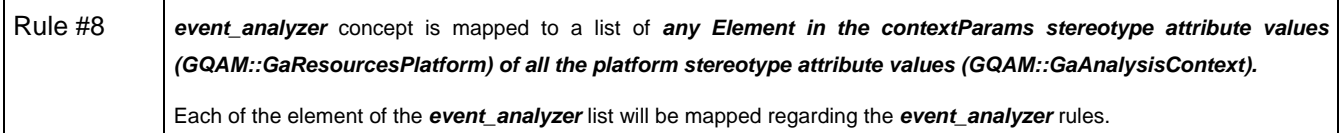

#### **3.1.2.8. dependency**

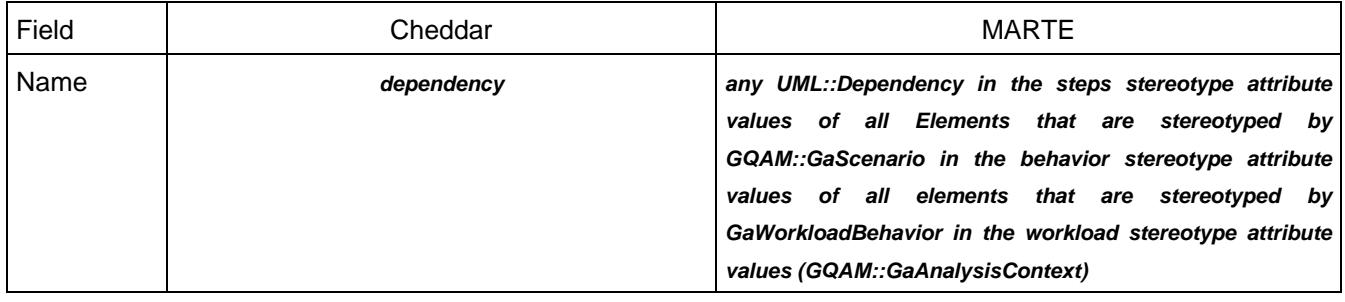

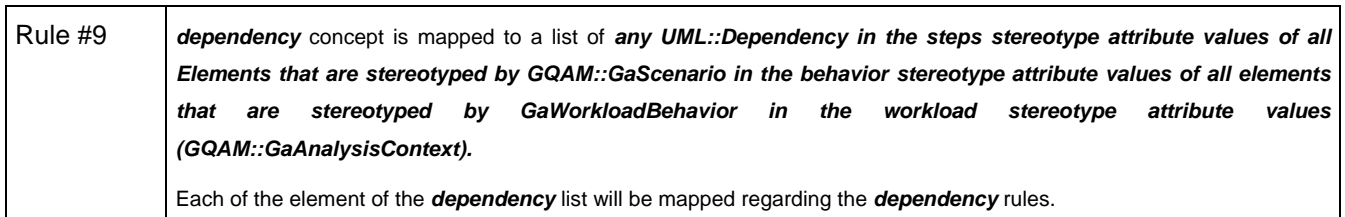

### **3.2. processor**

### **3.2.1. General concept**

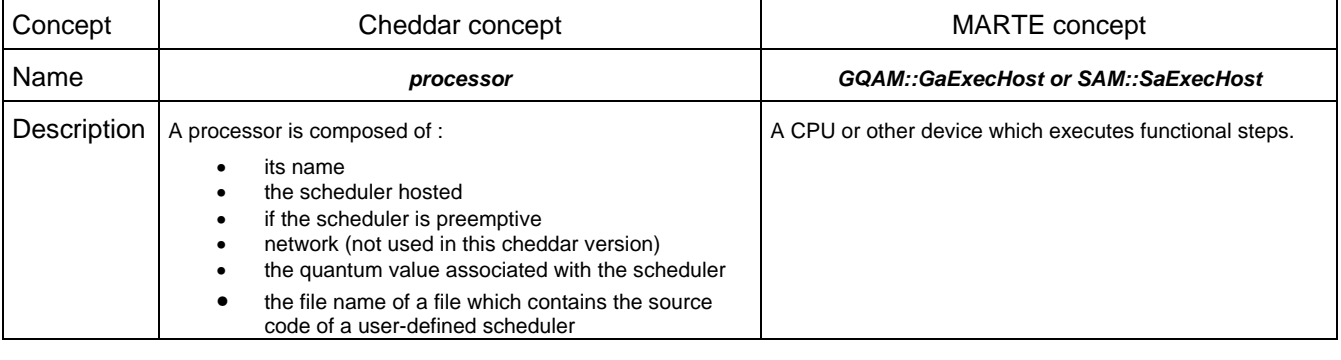

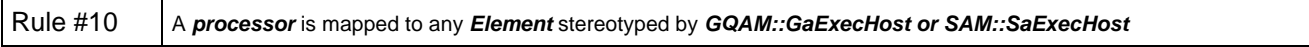

#### **Research & Technology 61565546-179** - 8/80

THALES MARTE to Cheddar (Copyright (c) THALES 2007 All rights reserved) is free software; you can redistribute it and/or modify \_ it under the<br>terms of the Eclipse Public License as published in http://www.eclipse.org/lega

#### **3.2.2. Related concepts**

# **3.2.2.1. name**

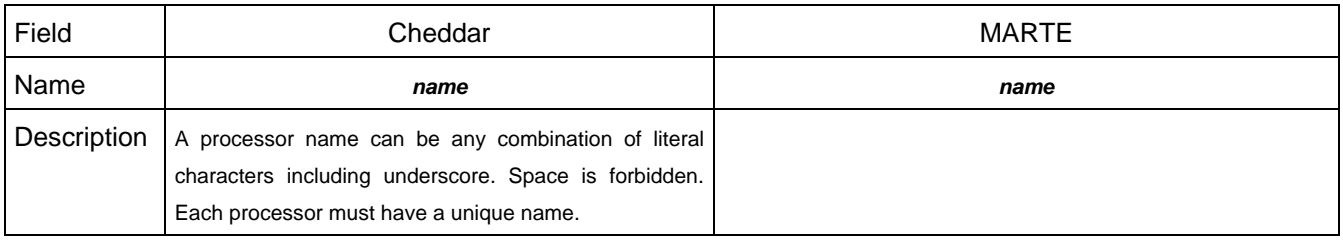

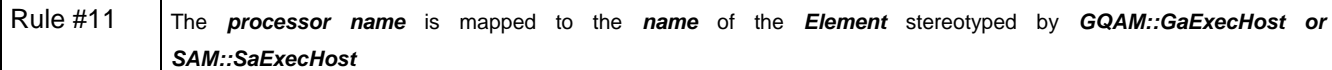

#### **3.2.2.2. scheduler**

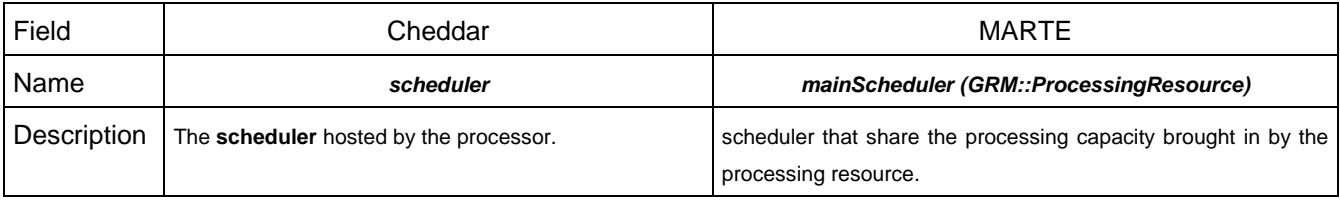

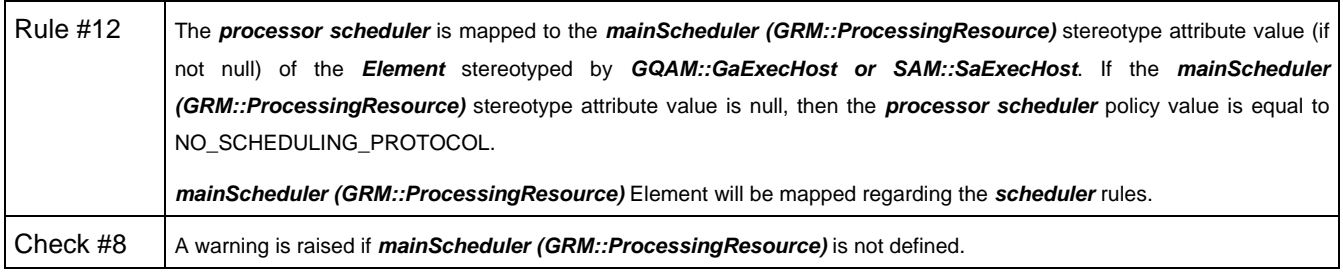

#### **3.2.2.3. network\_link**

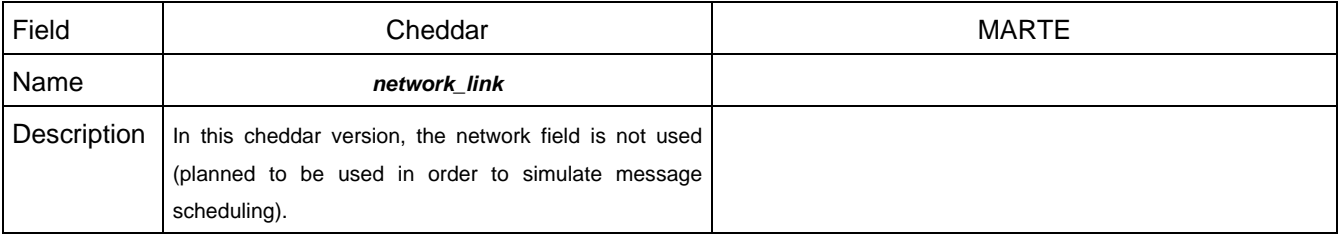

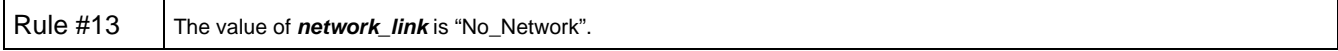

**Research & Technology 61565546-179** - 9/80

THALES MARTE to Cheddar (Copyright (c) THALES 2007 All rights reserved) is free software; you can redistribute it and/or modify \_ it under the<br>terms of the Eclipse Public License as published in http://www.eclipse.org/lega

# **3.3. scheduler**

#### **3.3.1. General concept**

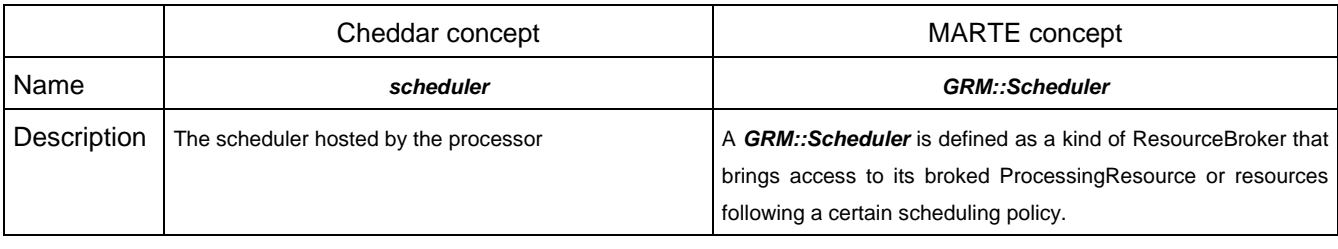

Rule #14 The **scheduler** is mapped to any **Element** stereotyped by **GRM::Scheduler**

#### **3.3.2. Related concepts**

#### **3.3.2.1. policy**

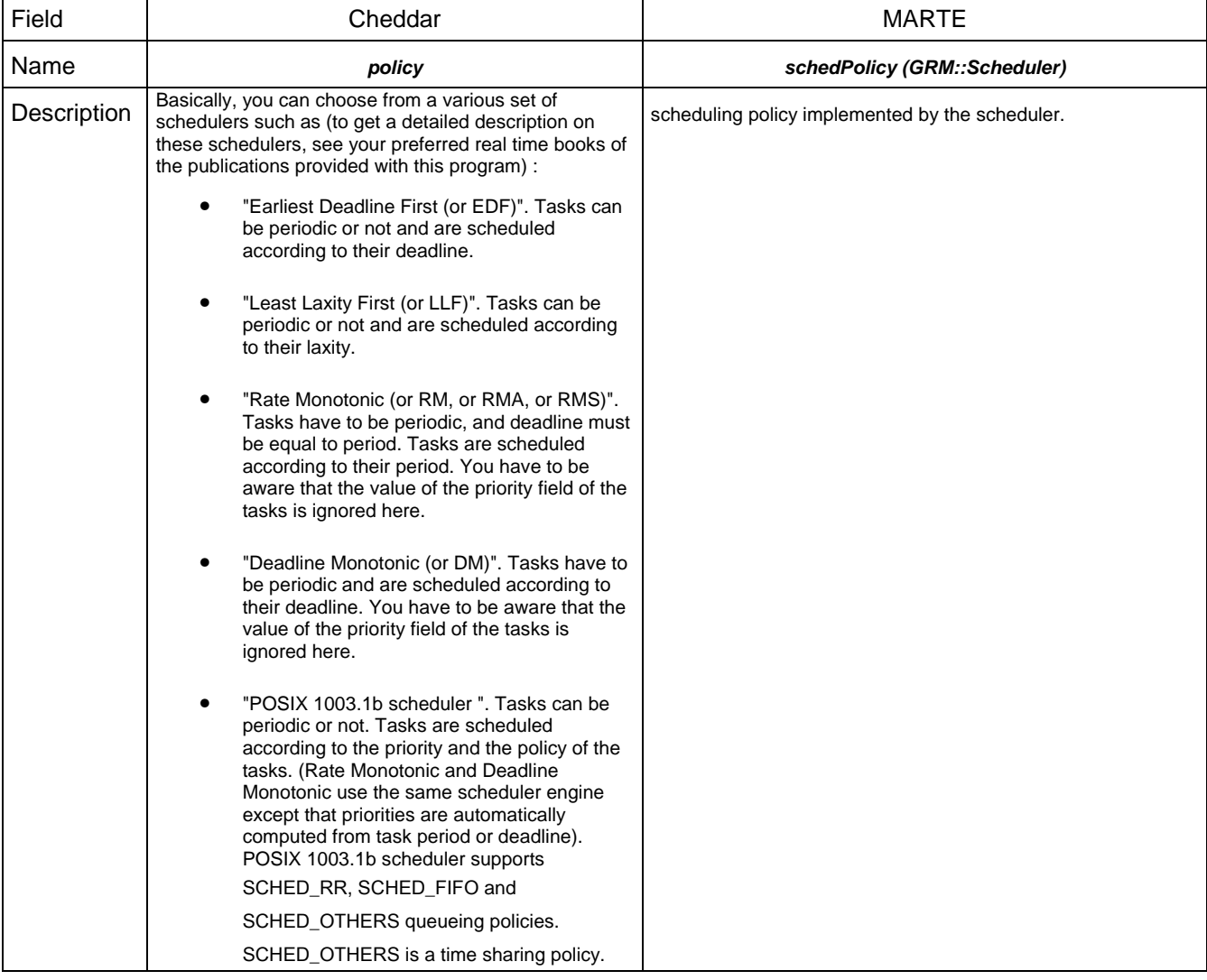

#### **Research & Technology 61565546-179** - 10/80

THALES MARTE to Cheddar (Copyright (c) THALES 2007 All rights reserved) is free software; you can redistribute it and/or modify \_ it under the<br>terms of the Eclipse Public License as published in http://www.eclipse.org/lega

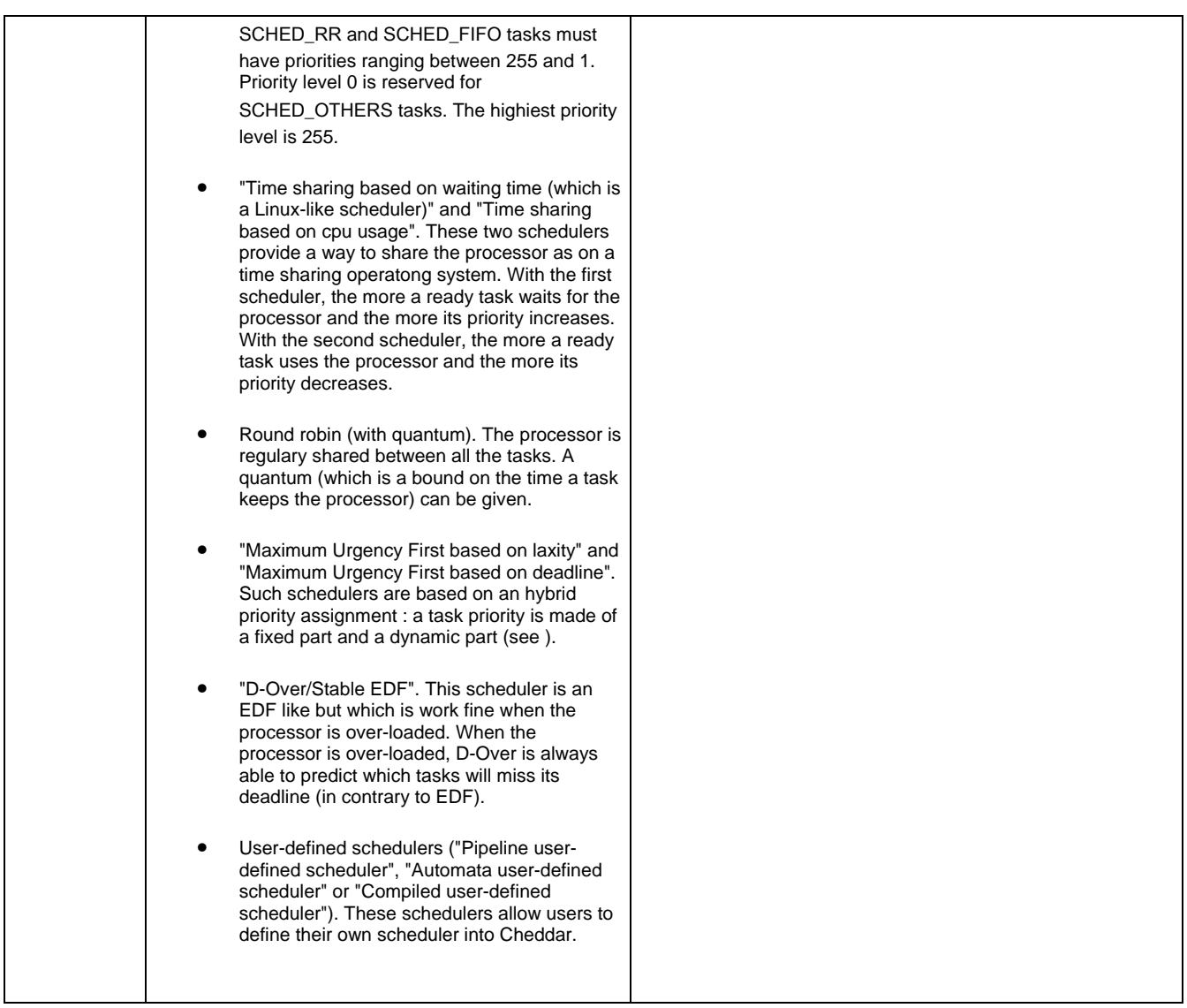

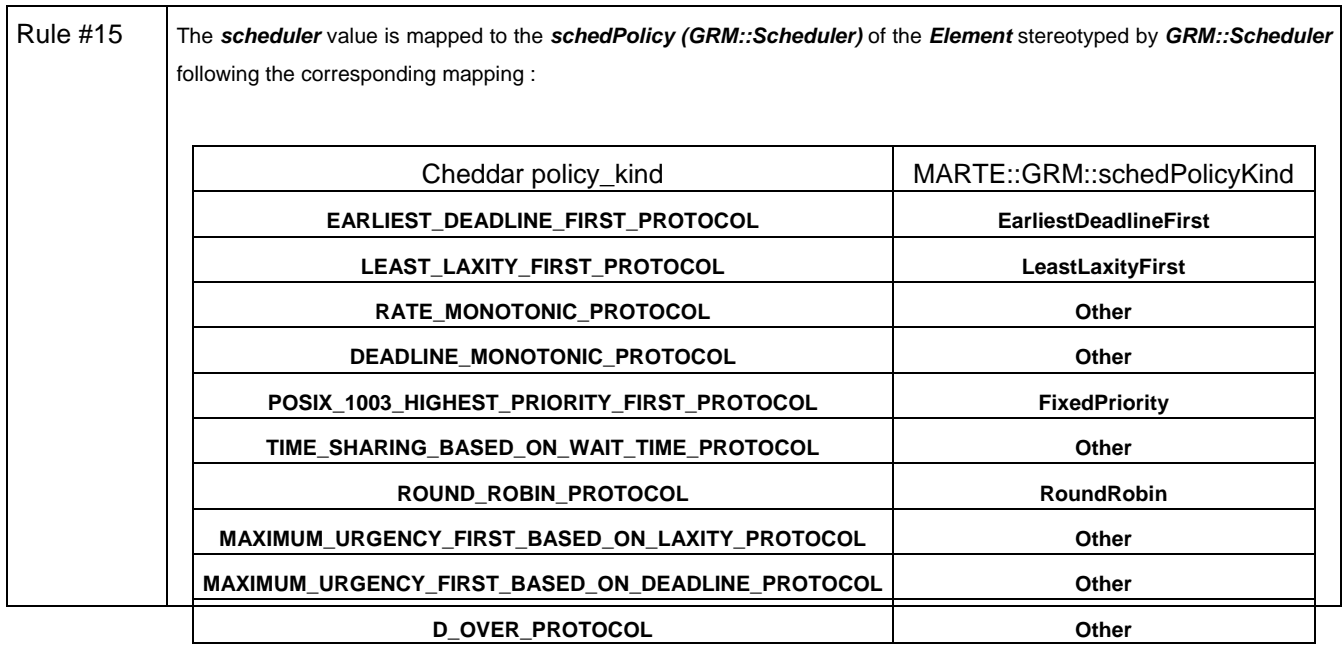

#### **Research & Technology 61565546-179** - 11/80

THALES MARTE to Cheddar (Copyright (c) THALES 2007 All rights reserved) is free software; you can redistribute it and/or modify \_ it under the<br>terms of the Eclipse Public License as published in http://www.eclipse.org/lega

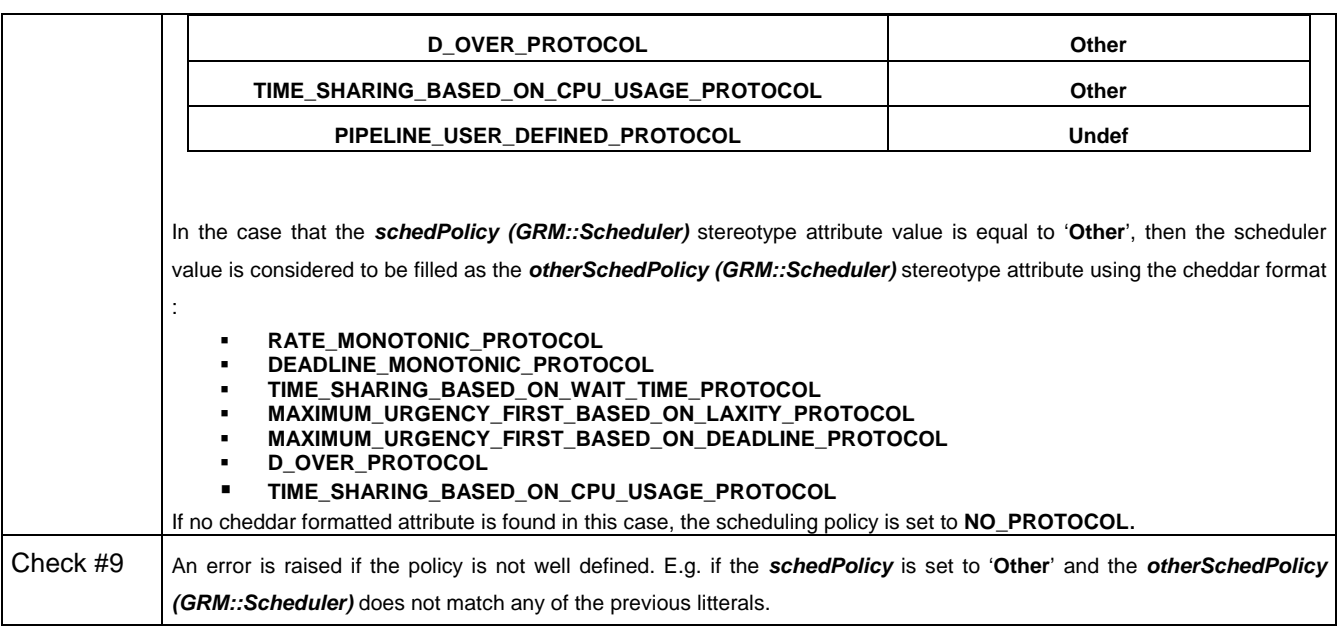

# **3.3.2.2. is\_preemptive**

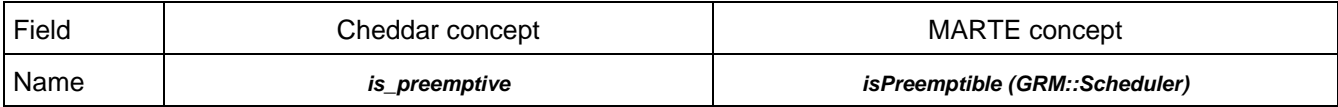

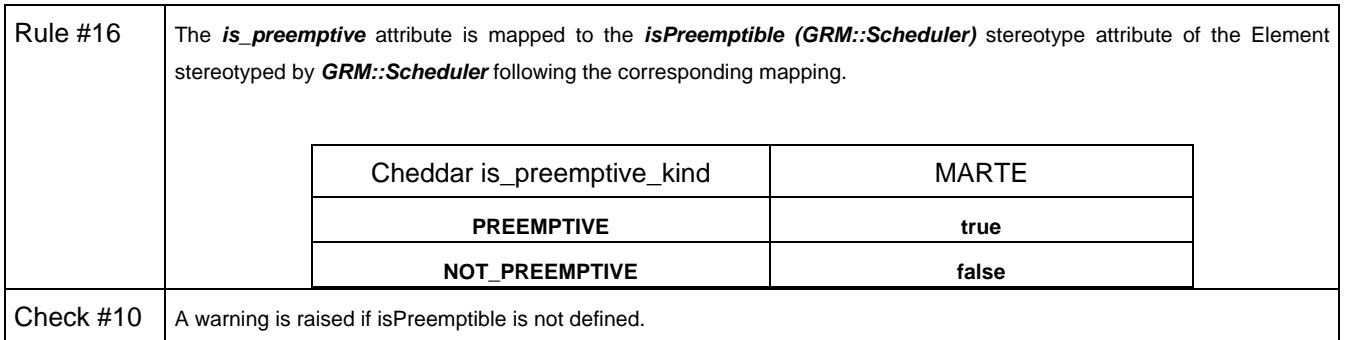

#### **3.3.2.3. quantum**

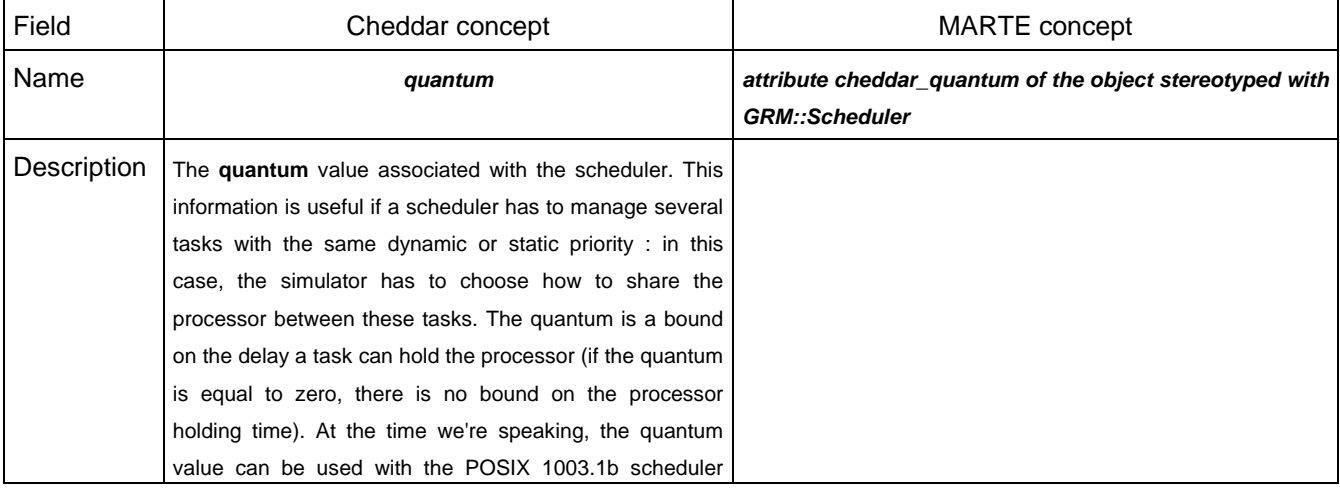

#### **Research & Technology 61565546-179** - 12/80

THALES MARTE to Cheddar (Copyright (c) THALES 2007 All rights reserved) is free software; you can redistribute it and/or modify \_ it under the<br>terms of the Eclipse Public License as published in http://www.eclipse.org/lega

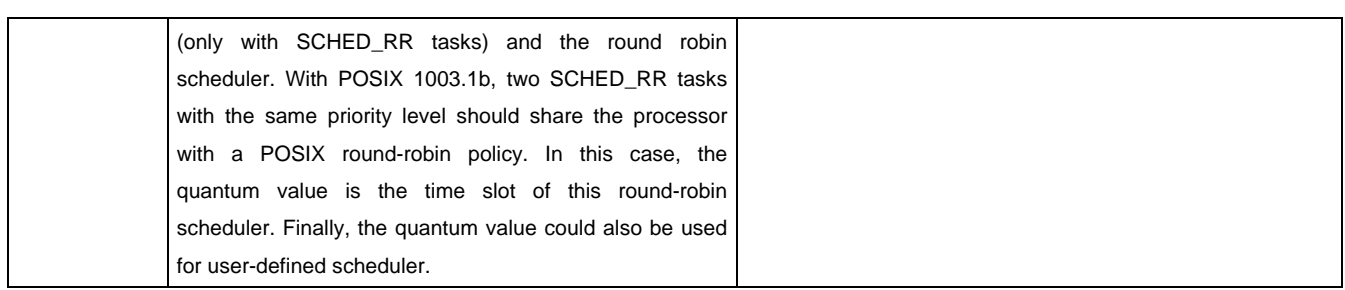

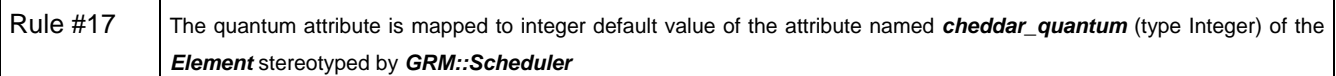

#### **3.3.2.4. parametric\_filename**

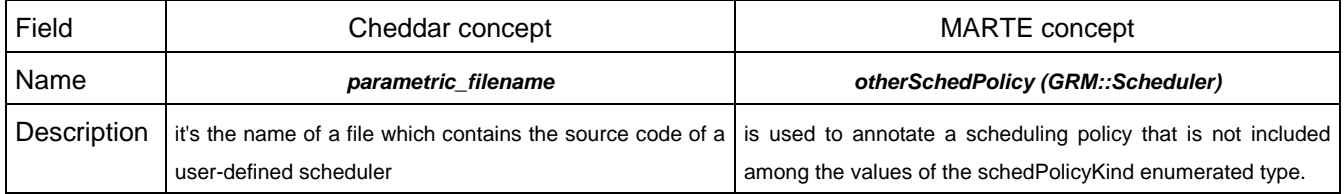

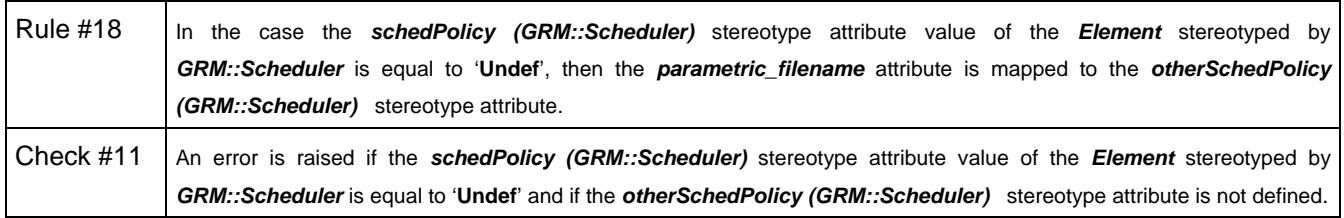

# **3.4. network**

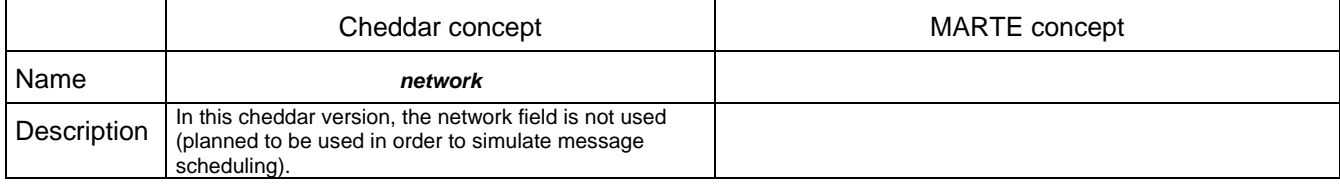

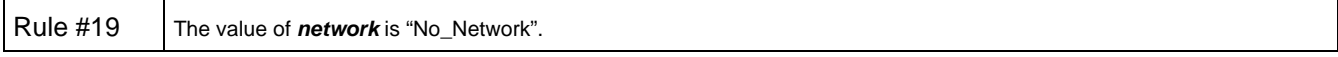

### **3.5. address\_space**

### **3.5.1. General concept**

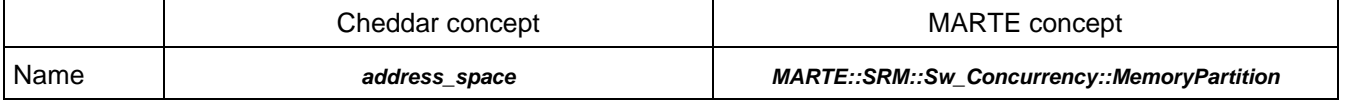

THALES MARTE to Cheddar (Copyright (c) THALES 2007 All rights reserved) is free software; you can redistribute it and/or modify \_ it under the<br>terms of the Eclipse Public License as published in http://www.eclipse.org/lega

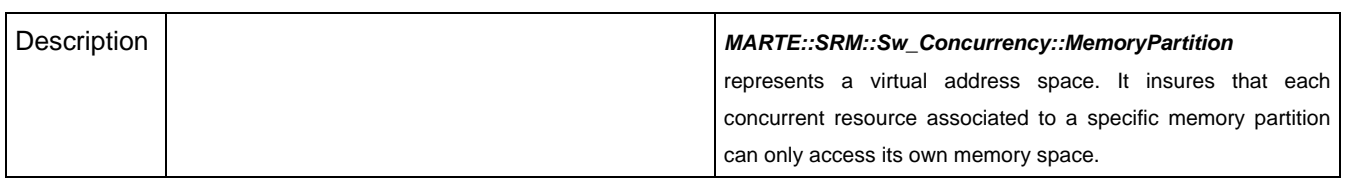

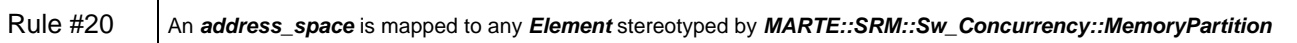

### **3.5.2. Related concepts**

## **3.5.2.1. name**

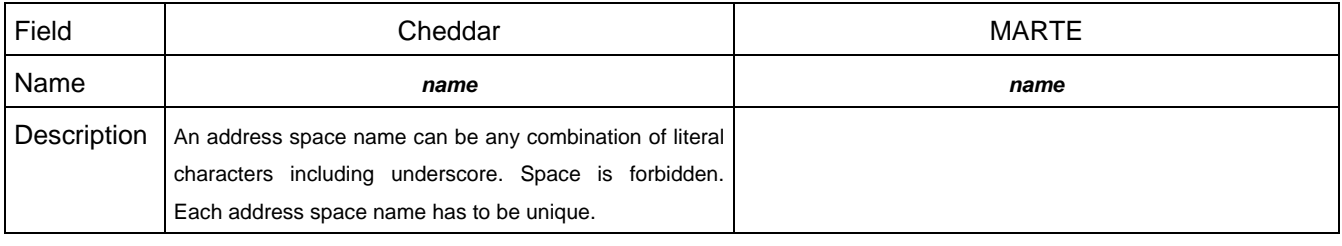

Rule #21 The **address\_space name** is mapped to the **name** of the element stereotyped by **SRM::MemoryPartition**

#### **3.5.2.2. cpu\_name**

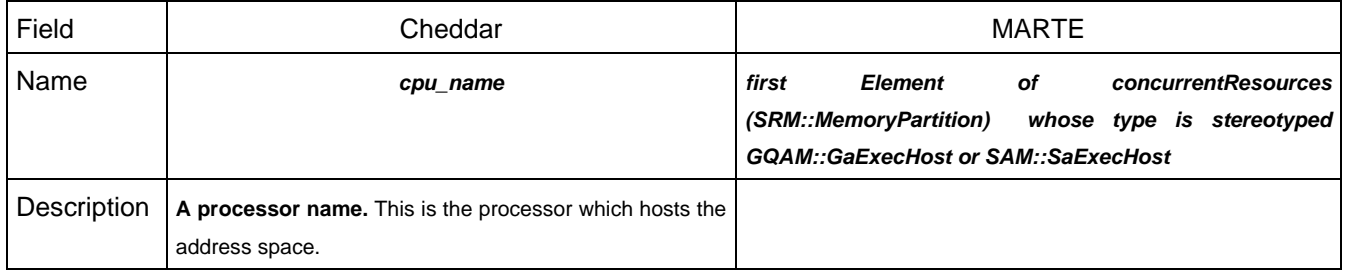

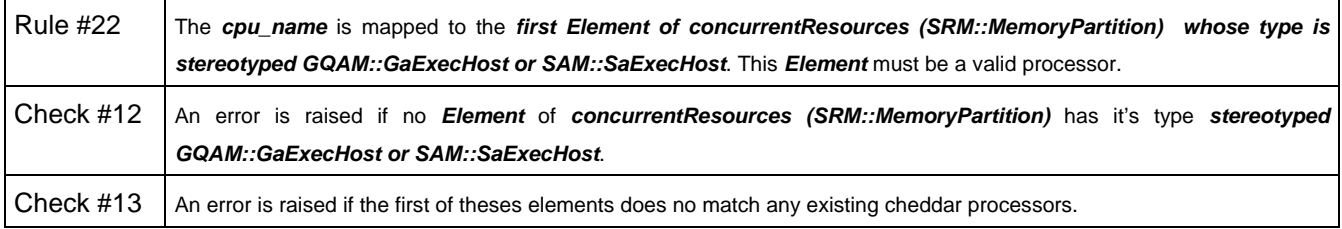

#### **3.5.2.3. text\_memory\_size**

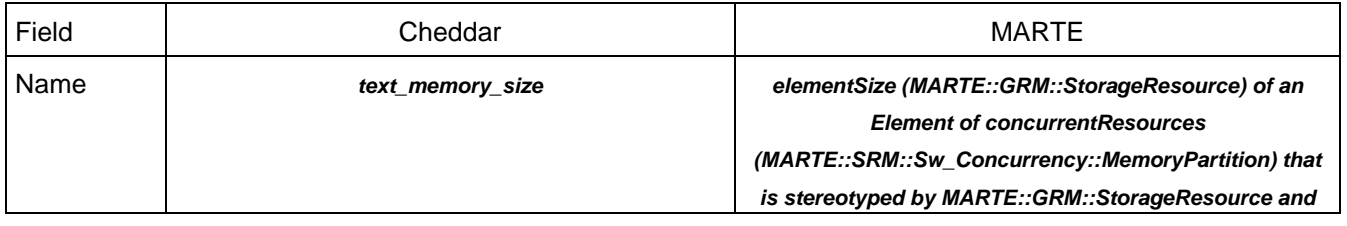

#### **Research & Technology**  $61565546-179$

THALES MARTE to Cheddar (Copyright (c) THALES 2007 All rights reserved) is free software; you can redistribute it and/or modify \_ it under the<br>terms of the Eclipse Public License as published in http://www.eclipse.org/lega

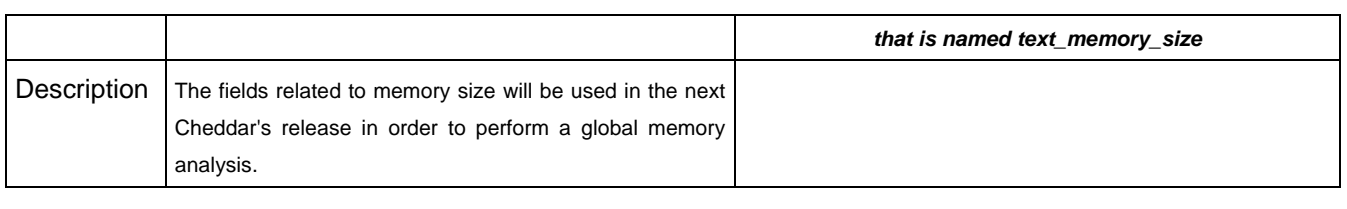

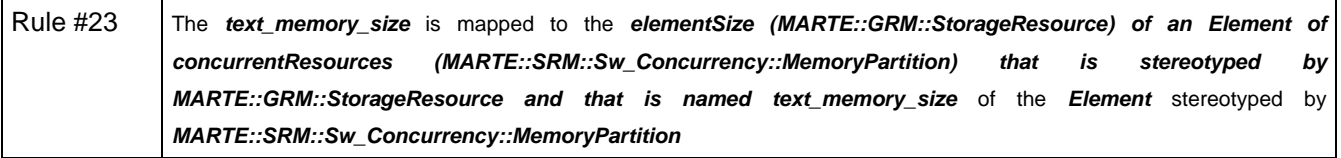

#### **3.5.2.4. heap\_memory\_size**

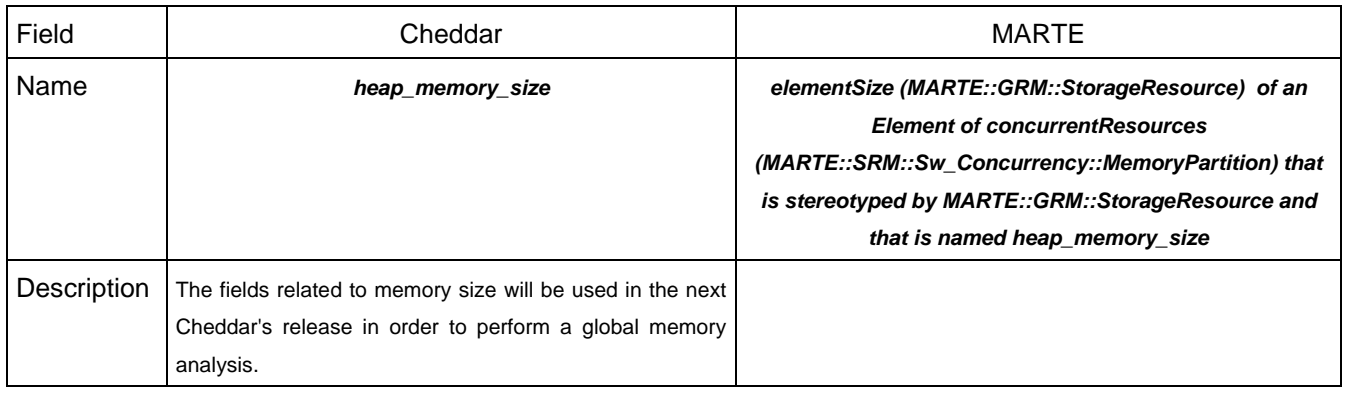

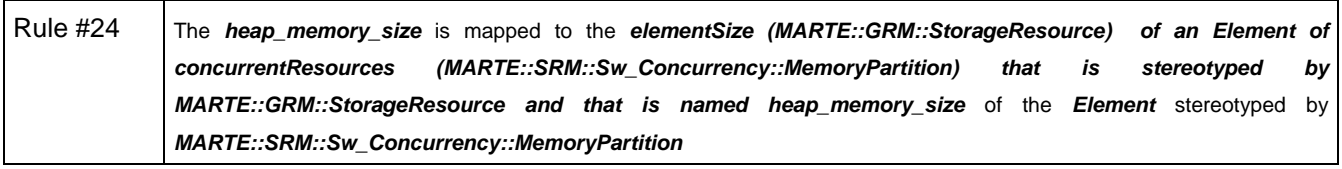

### **3.5.2.5. stack\_memory\_size**

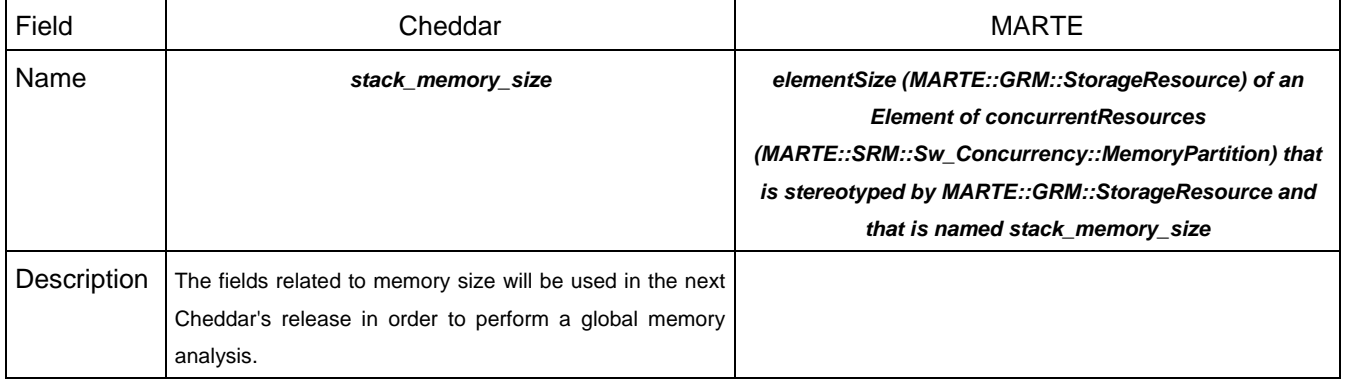

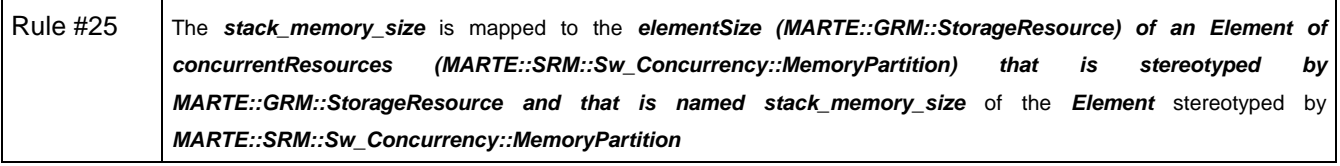

**Research & Technology 15/80 61565546-179 15/80** 

THALES MARTE to Cheddar (Copyright (c) THALES 2007 All rights reserved) is free software; you can redistribute it and/or modify \_ it under the<br>terms of the Eclipse Public License as published in http://www.eclipse.org/lega

#### **3.5.2.6. data\_memory\_size**

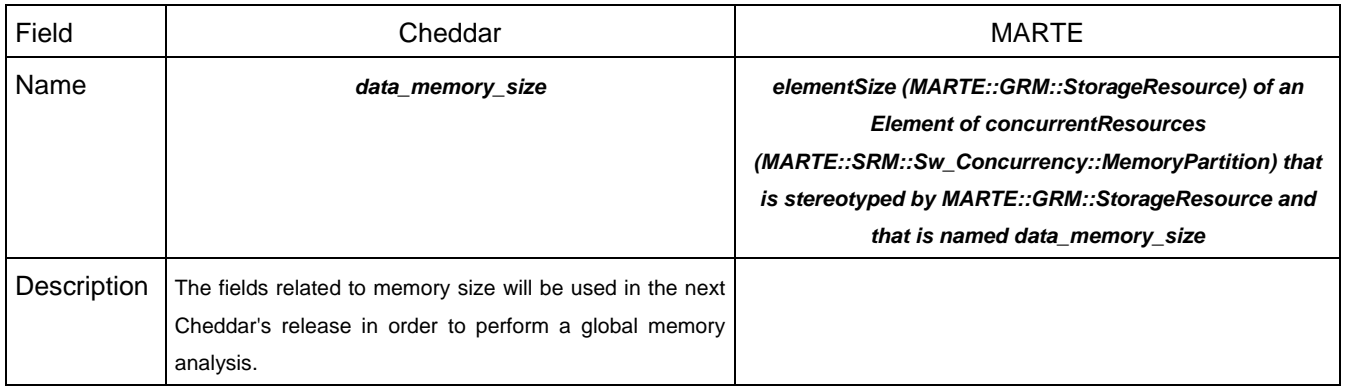

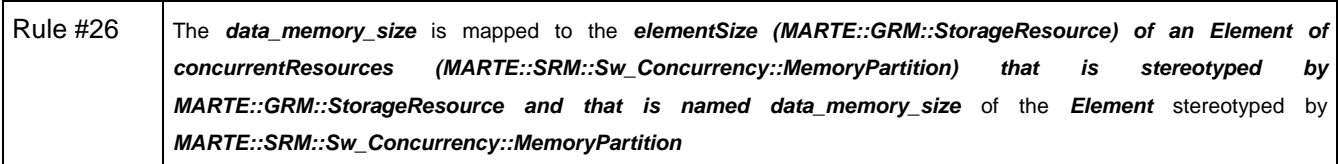

### **3.5.2.7. scheduler**

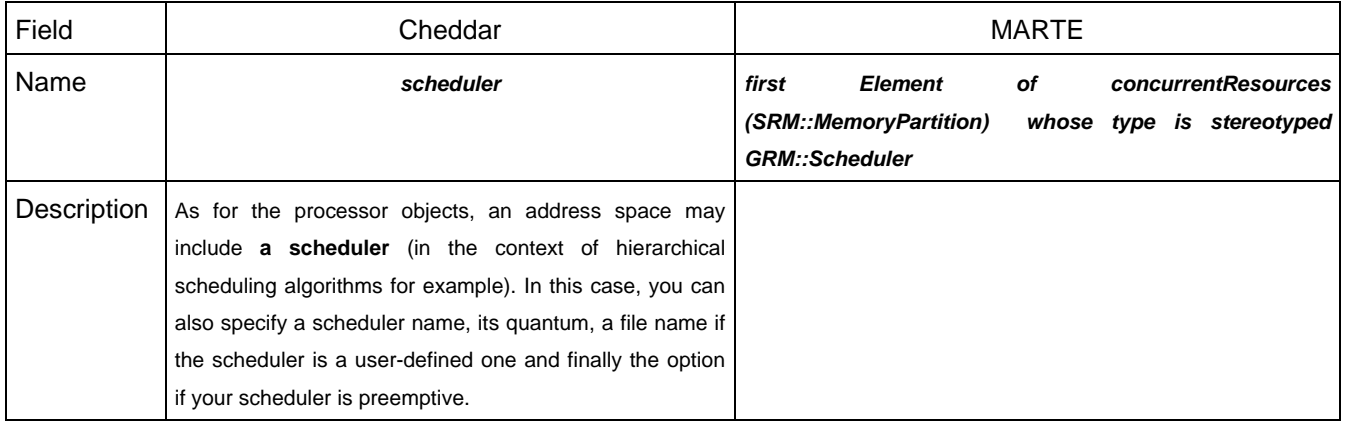

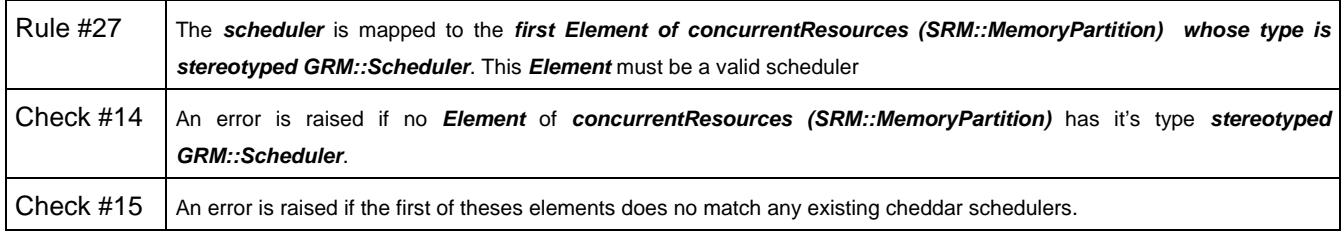

# **3.6. task**

### **3.6.1. General concept**

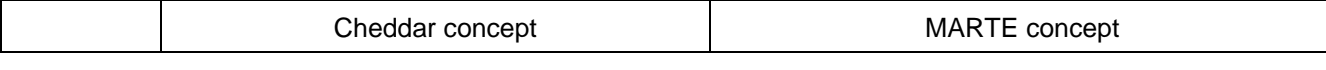

**Research & Technology 61565546-179** - 16/80

THALES MARTE to Cheddar (Copyright (c) THALES 2007 All rights reserved) is free software; you can redistribute it and/or modify \_ it under the<br>terms of the Eclipse Public License as published in http://www.eclipse.org/lega

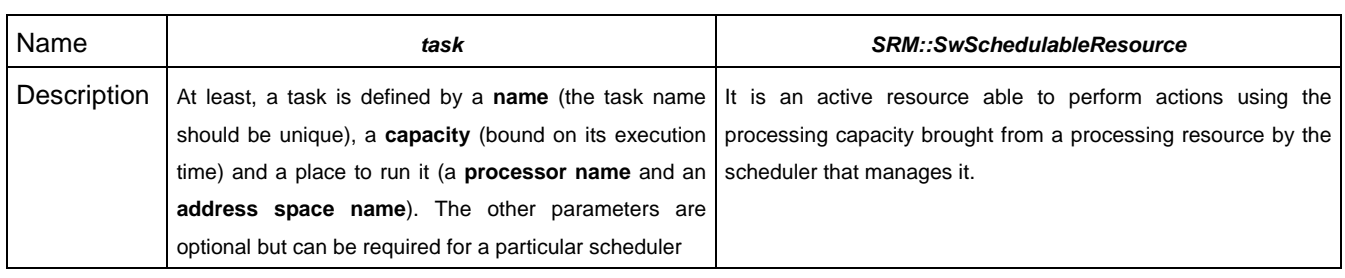

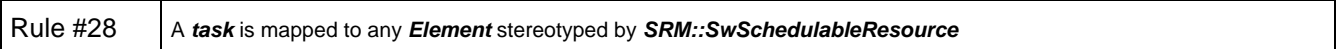

### **3.6.2. Related concepts**

# **3.6.2.1. x**

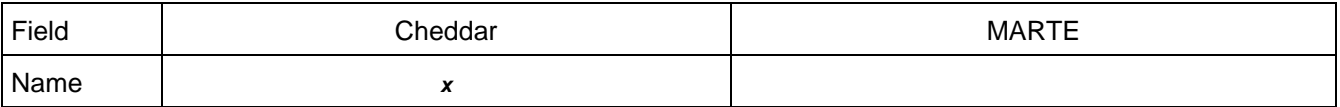

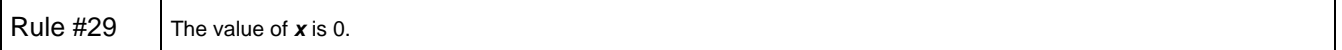

#### **3.6.2.2. y**

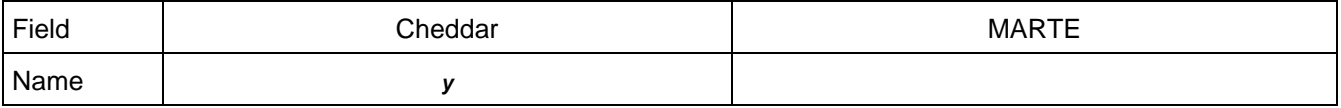

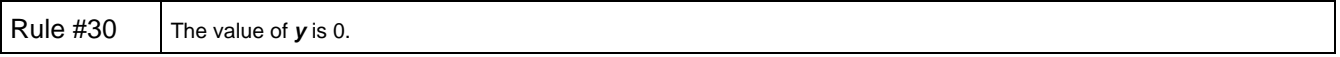

### **3.6.2.3. name**

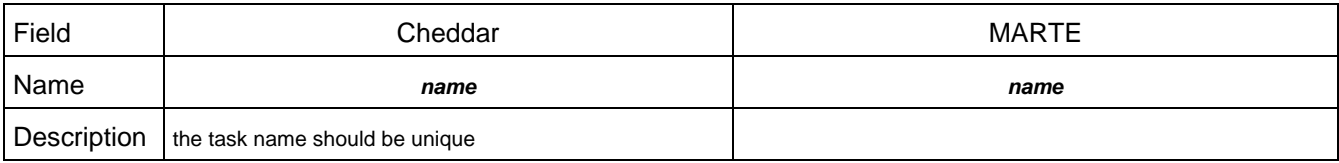

Rule #31 The **task name** is mapped to the **name** of the **Element** stereotyped by **SRM::SwSchedulableResource**

#### **3.6.2.4. task\_type**

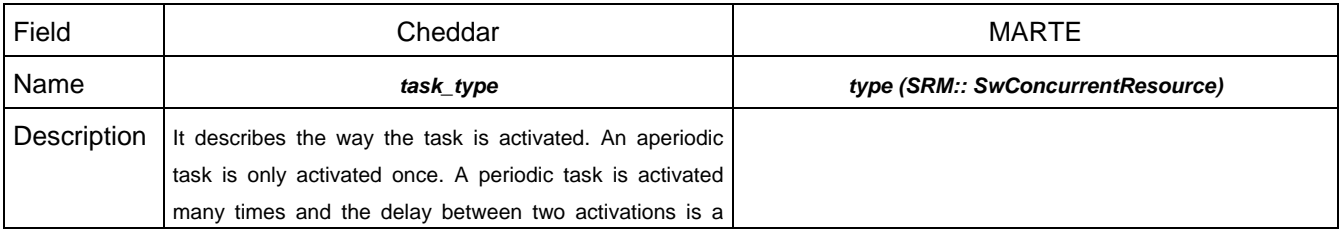

THALES MARTE to Cheddar (Copyright (c) THALES 2007 All rights reserved) is free software; you can redistribute it and/or modify \_ it under the<br>terms of the Eclipse Public License as published in http://www.eclipse.org/lega

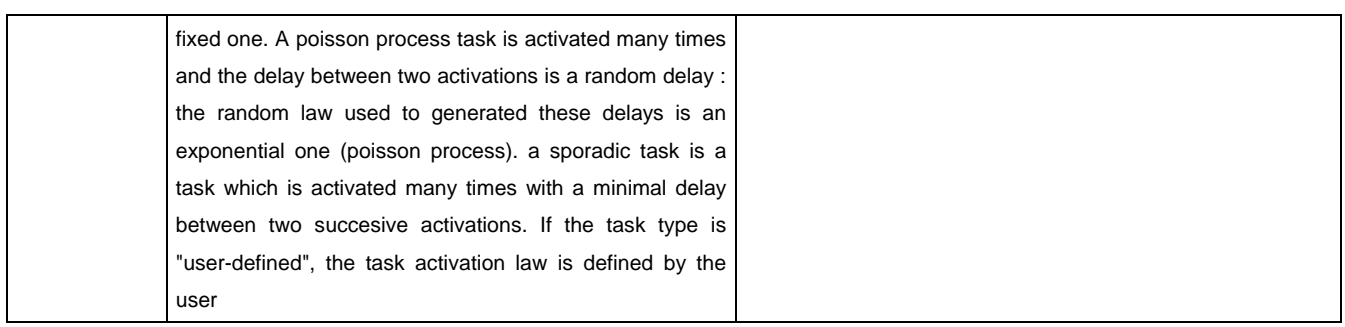

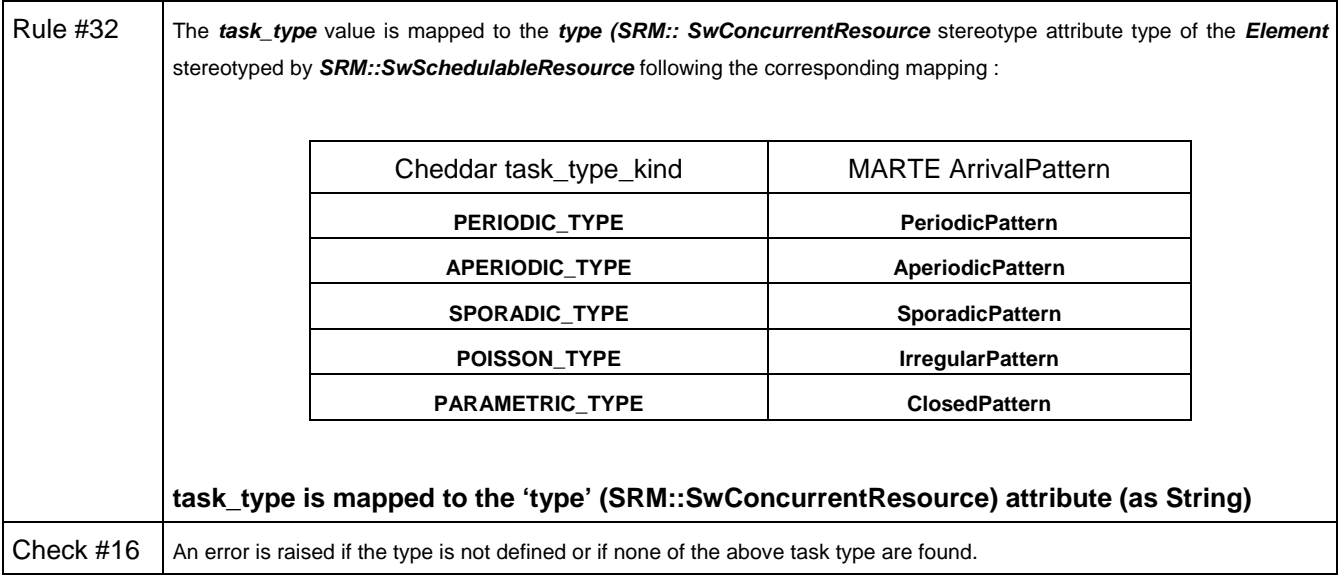

### **3.6.2.5. cpu\_name**

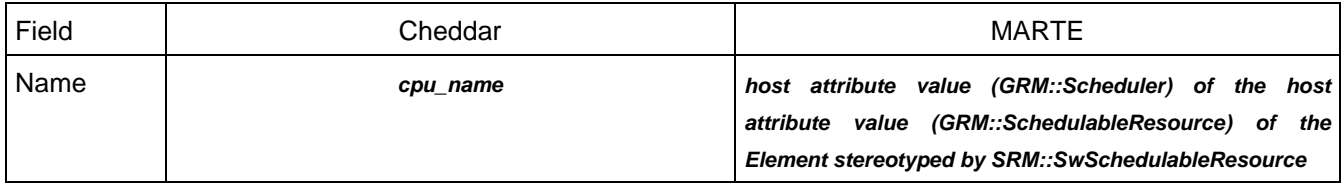

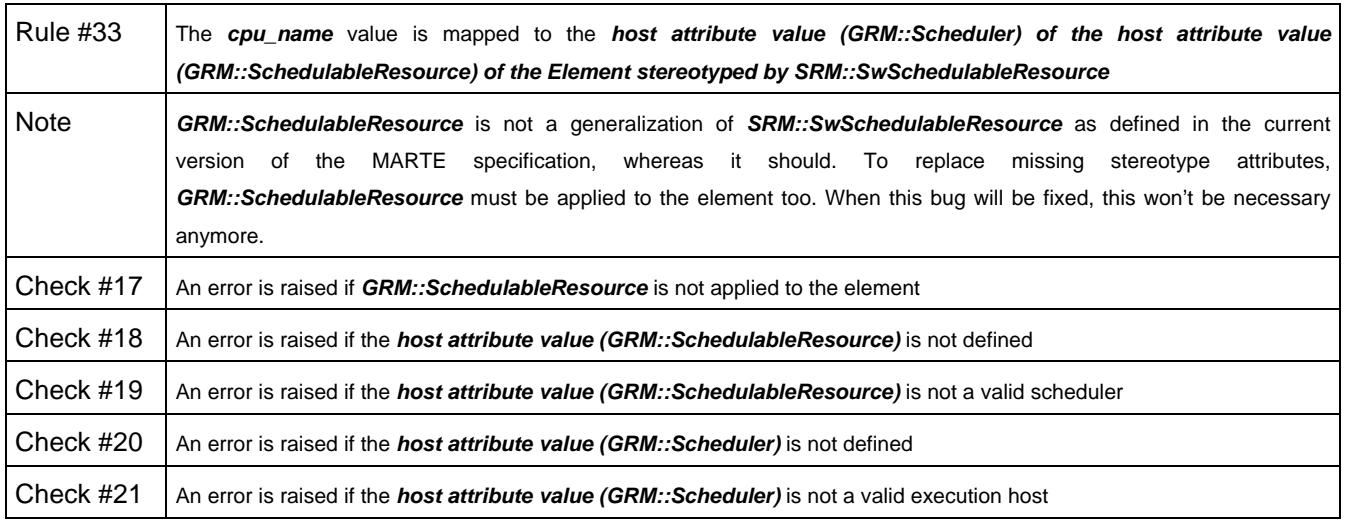

#### **Research & Technology 61565546-179** - 18/80

THALES MARTE to Cheddar (Copyright (c) THALES 2007 All rights reserved) is free software; you can redistribute it and/or modify \_ it under the<br>terms of the Eclipse Public License as published in http://www.eclipse.org/lega

#### **3.6.2.6. address\_space\_name**

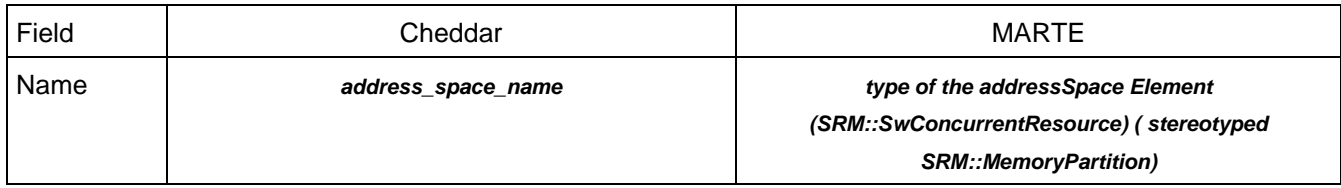

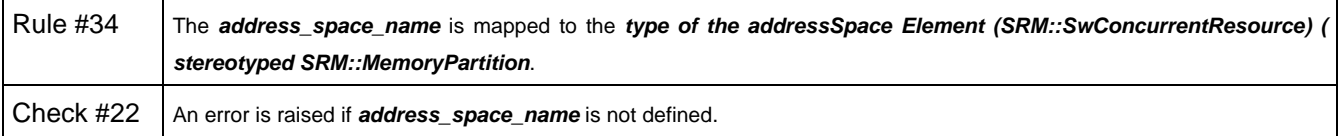

#### **3.6.2.7. capacity**

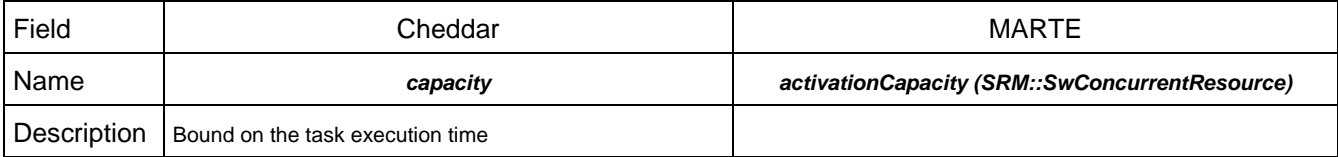

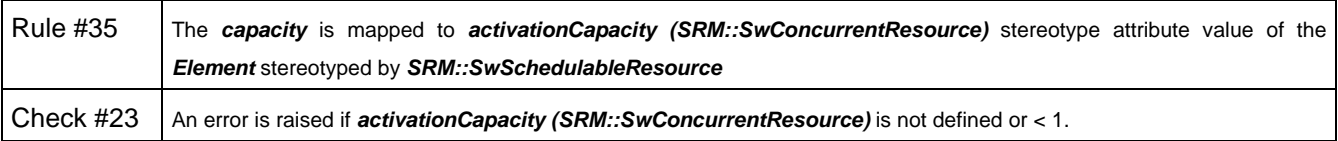

#### **3.6.2.8. period**

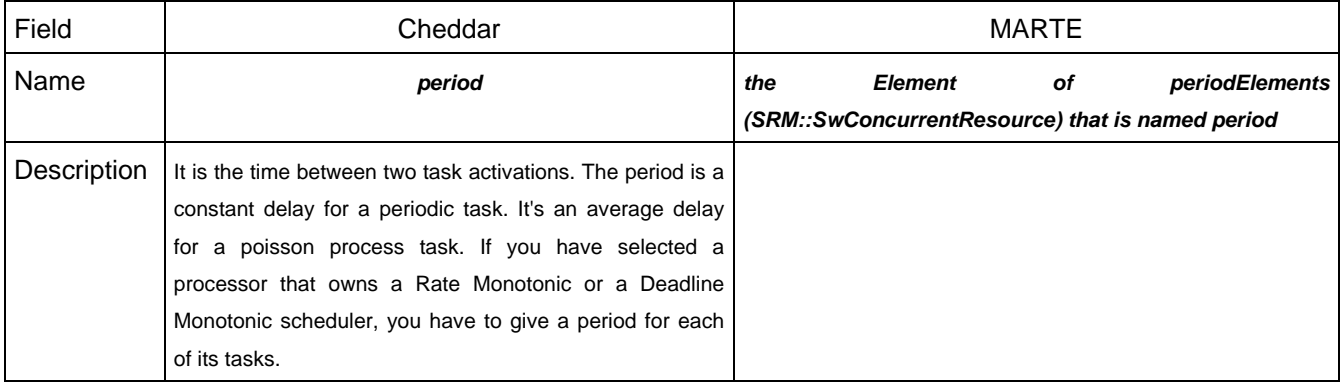

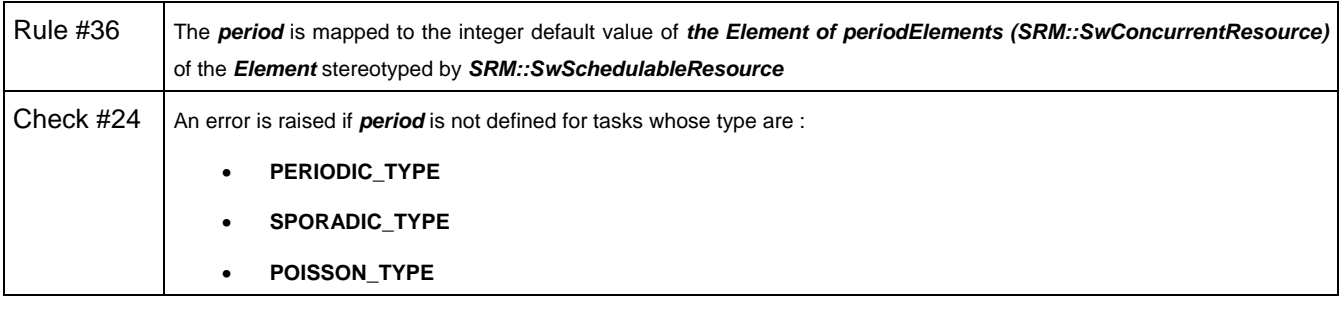

THALES MARTE to Cheddar (Copyright (c) THALES 2007 All rights reserved) is free software; you can redistribute it and/or modify \_ it under the<br>terms of the Eclipse Public License as published in http://www.eclipse.org/lega

#### **3.6.2.9. start\_time**

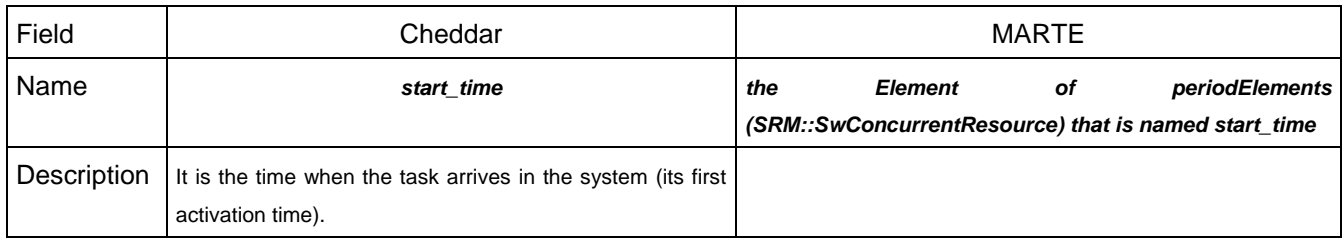

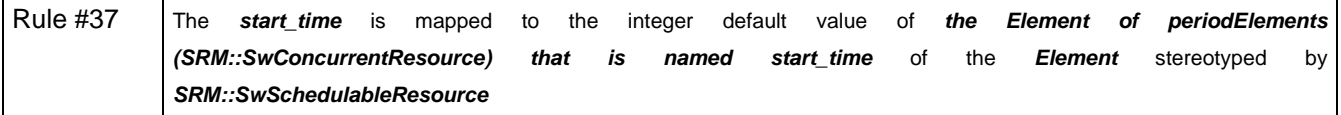

# **3.6.2.10. deadline**

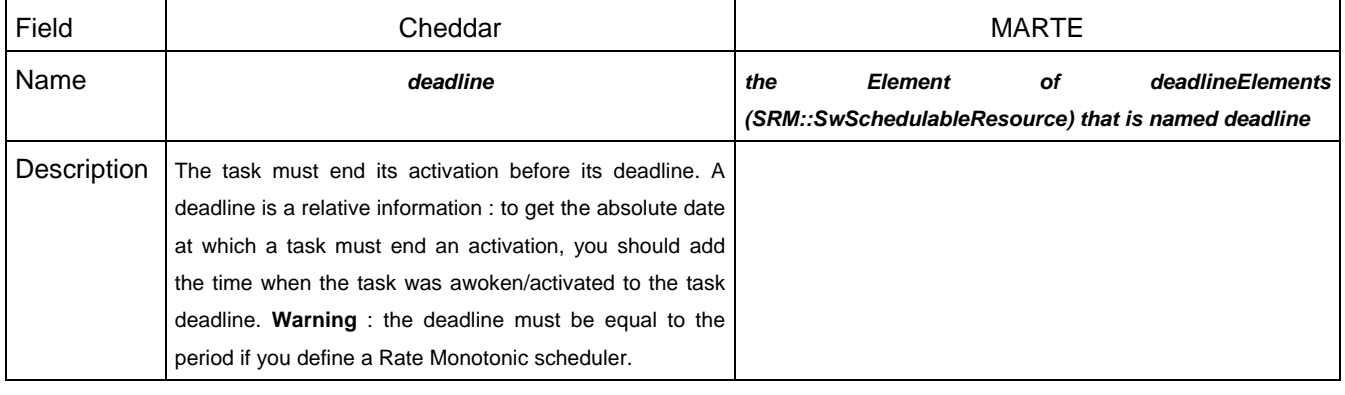

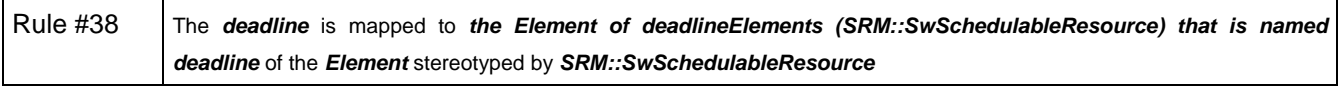

# **3.6.2.11. priority**

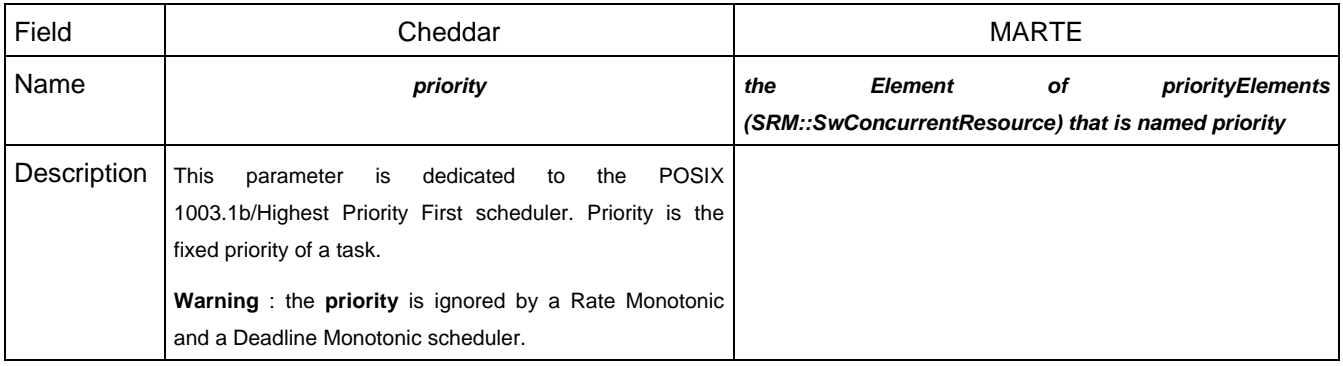

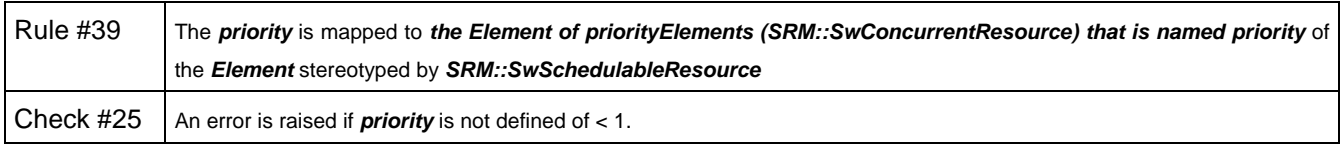

#### **Research & Technology 61565546-179** - 20/80

THALES MARTE to Cheddar (Copyright (c) THALES 2007 All rights reserved) is free software; you can redistribute it and/or modify \_ it under the<br>terms of the Eclipse Public License as published in http://www.eclipse.org/lega

# **3.6.2.12. policy**

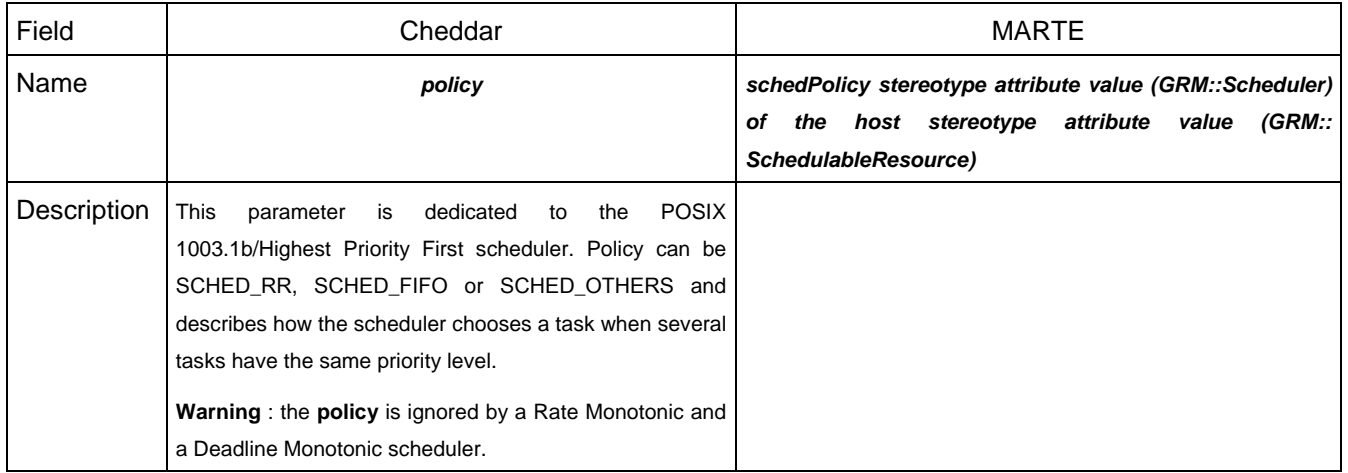

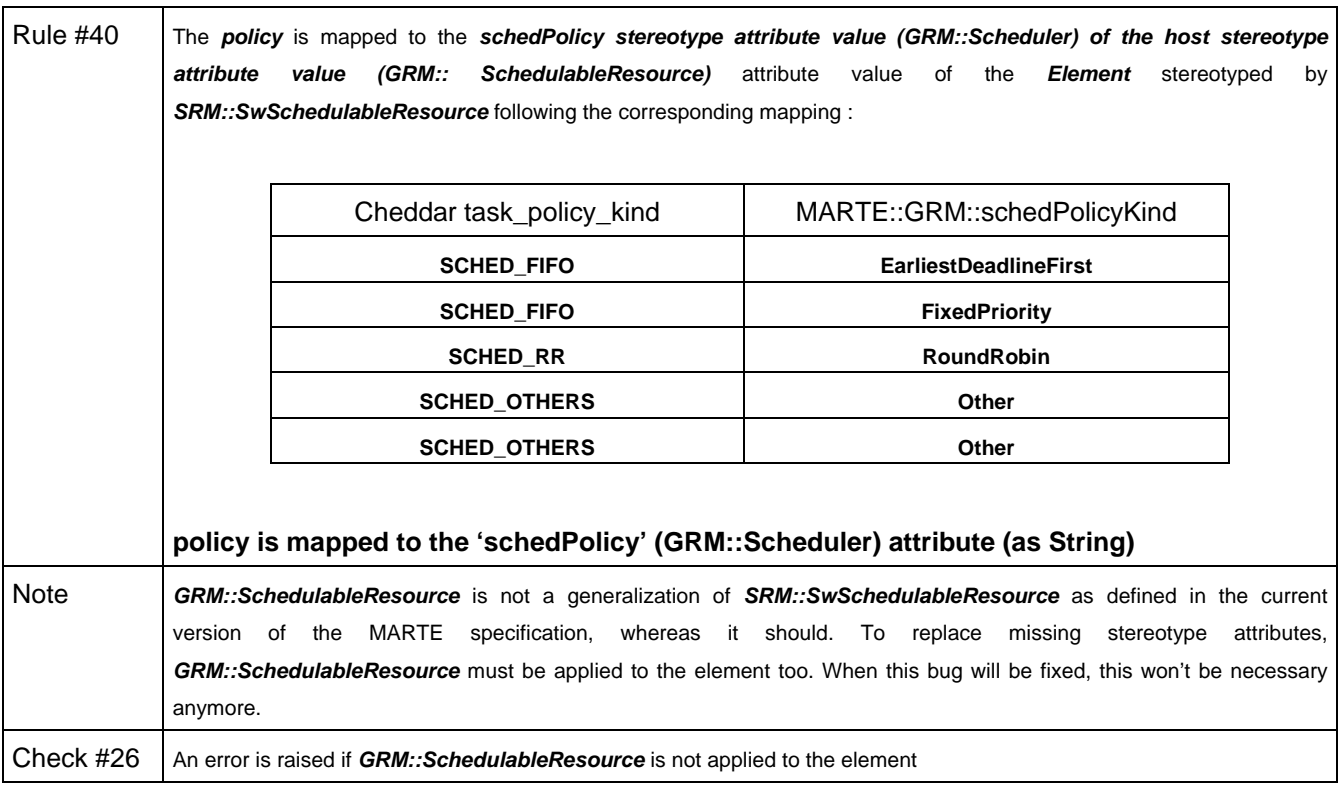

# **3.6.2.13. jitter**

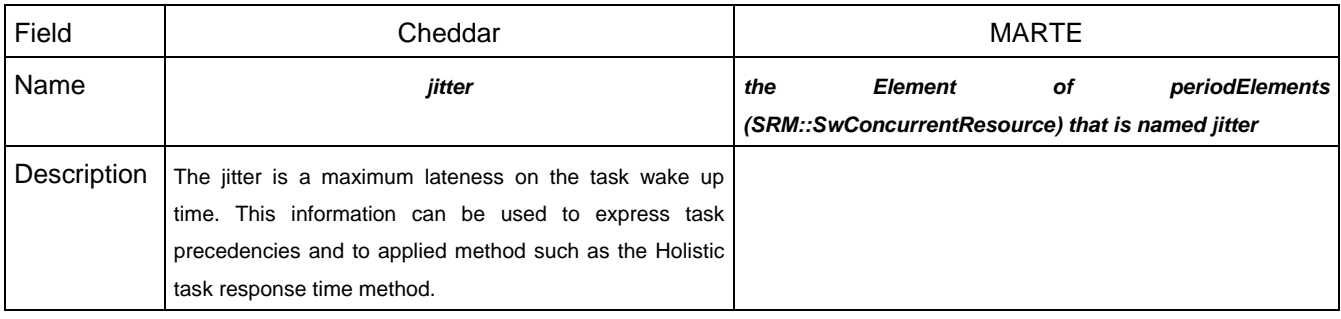

THALES MARTE to Cheddar (Copyright (c) THALES 2007 All rights reserved) is free software; you can redistribute it and/or modify \_ it under the<br>terms of the Eclipse Public License as published in http://www.eclipse.org/lega

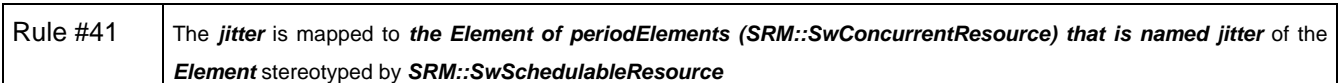

### **3.6.2.14. blocking\_time**

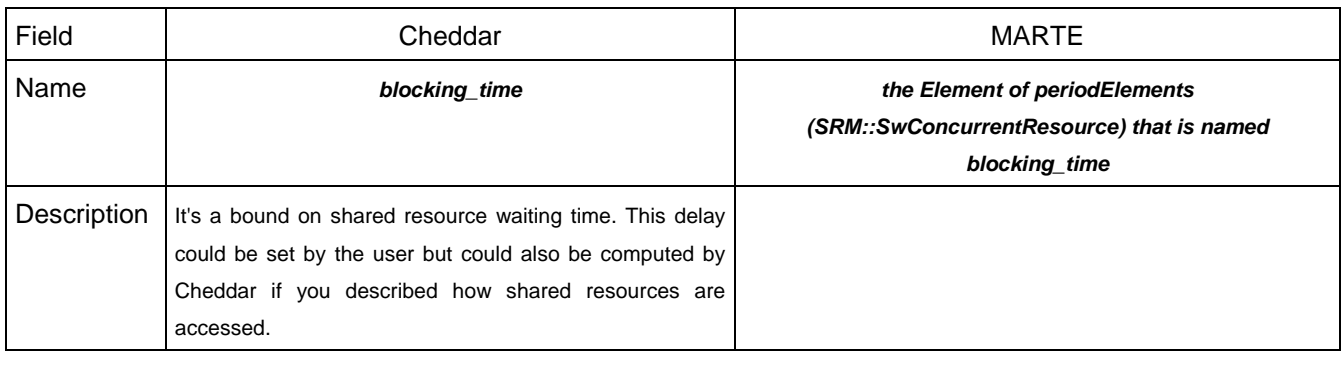

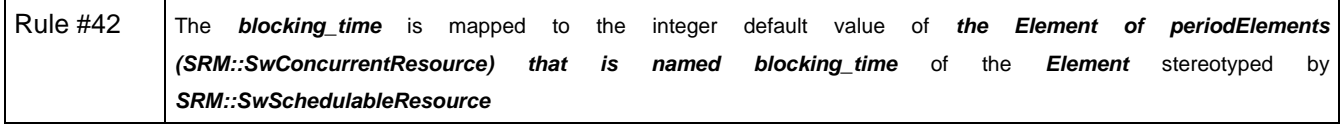

### **3.6.2.15. activation\_rule**

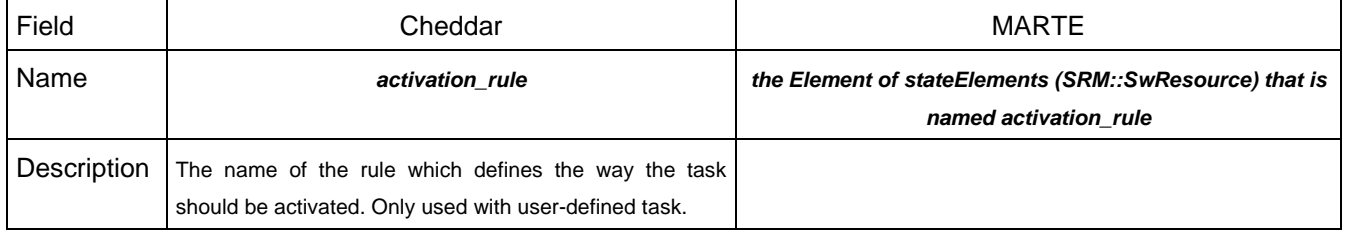

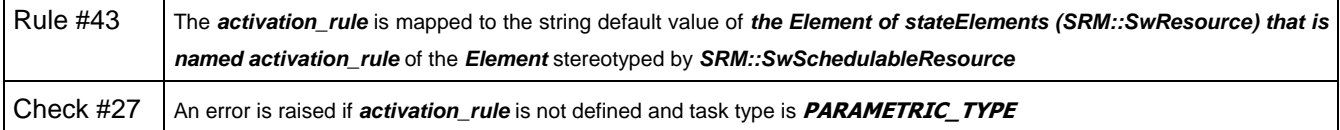

### **3.6.2.16. criticality**

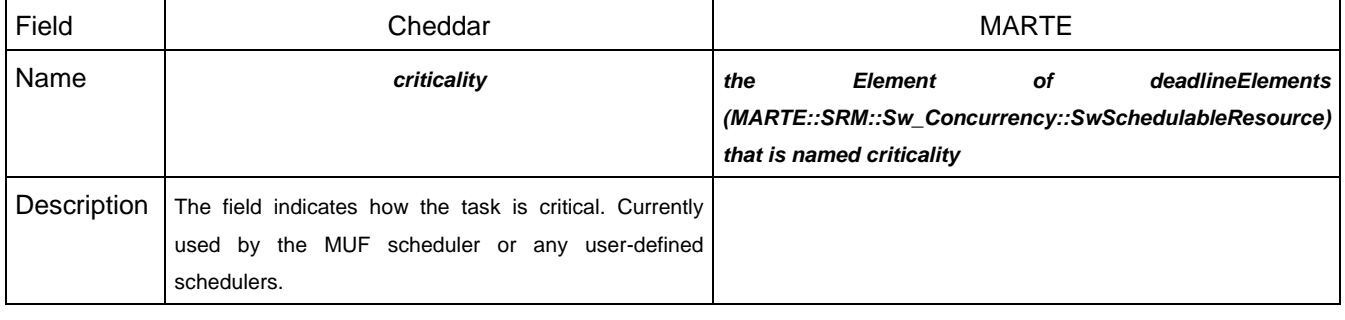

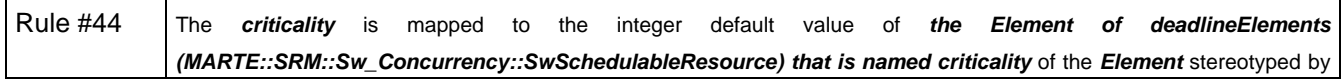

**Research & Technology 61565546-179** - 22/80

THALES MARTE to Cheddar (Copyright (c) THALES 2007 All rights reserved) is free software; you can redistribute it and/or modify \_ it under the<br>terms of the Eclipse Public License as published in http://www.eclipse.org/lega

**SRM::SwSchedulableResource**

#### **3.6.2.17. seed**

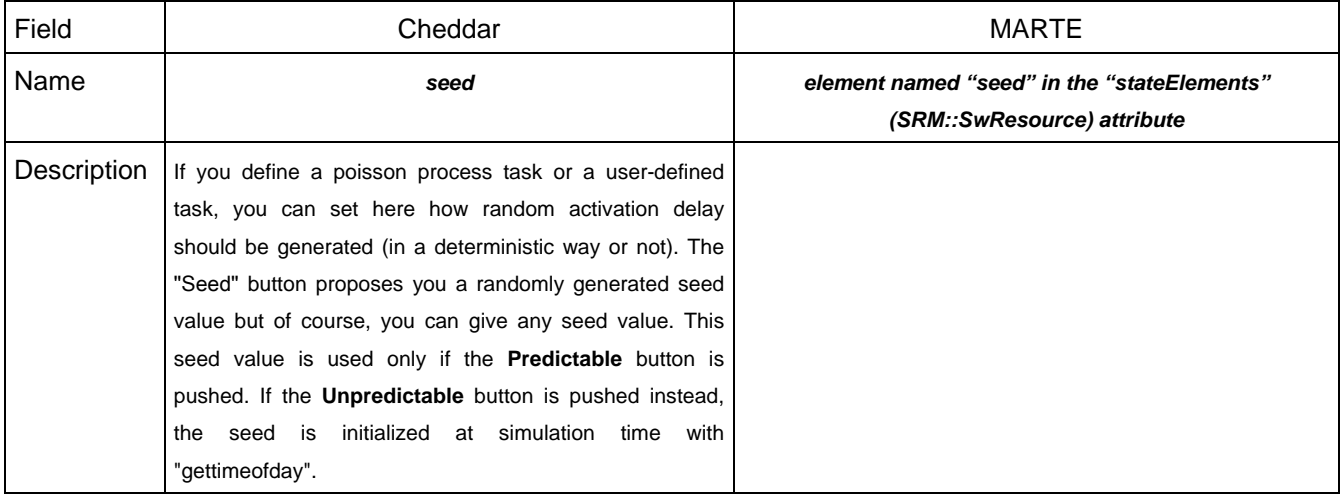

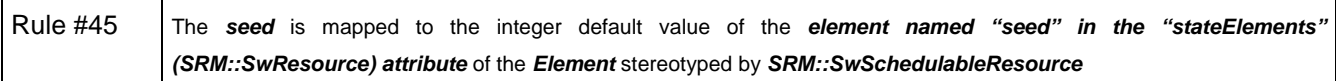

#### **3.6.2.18. predictable\_seed**

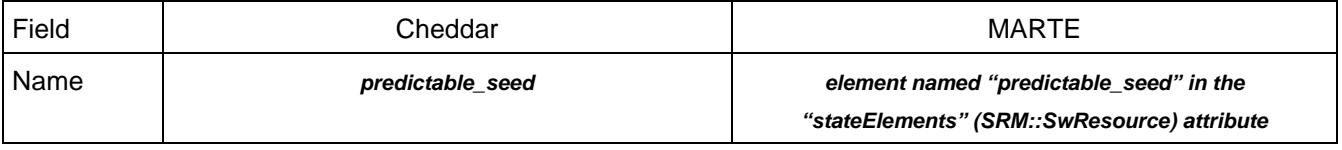

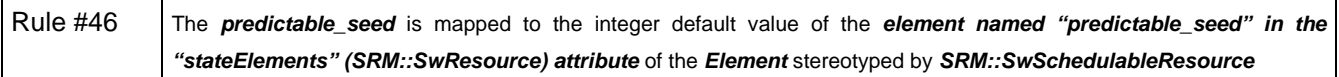

#### **3.6.2.19. text\_memory\_size**

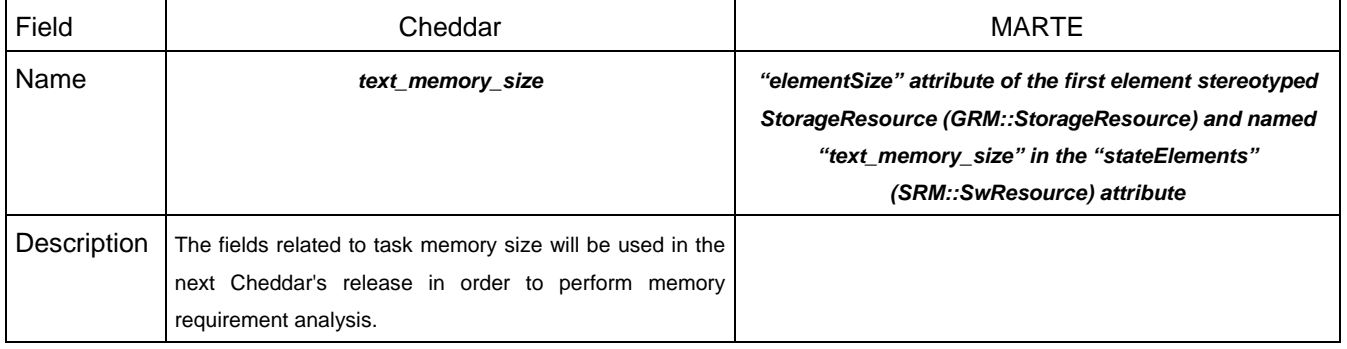

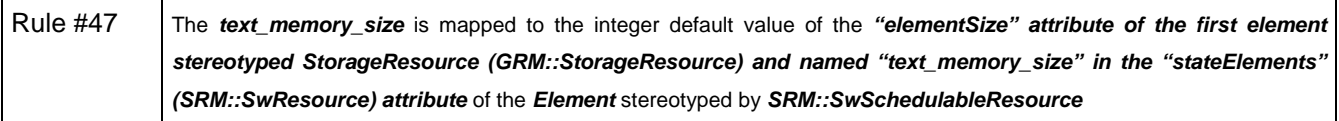

**Research & Technology 61565546-179** - 23/80

THALES MARTE to Cheddar (Copyright (c) THALES 2007 All rights reserved) is free software; you can redistribute it and/or modify \_ it under the<br>terms of the Eclipse Public License as published in http://www.eclipse.org/lega

#### **3.6.2.20. stack\_memory\_size**

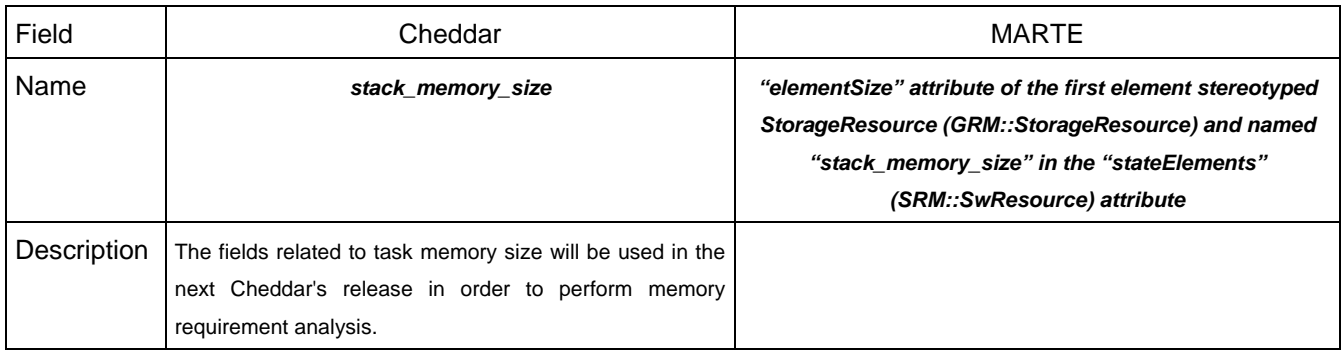

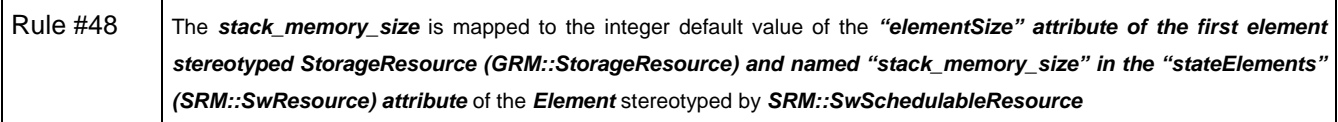

# **3.6.2.21. offsets**

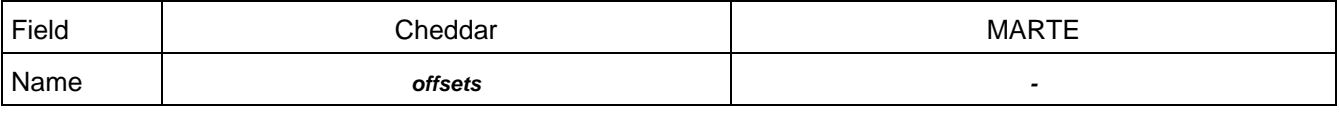

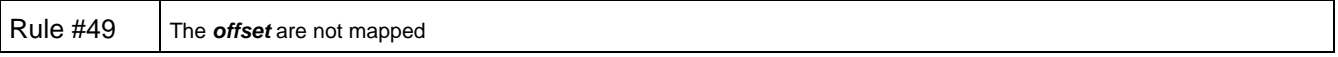

#### **3.6.2.22. parameters**

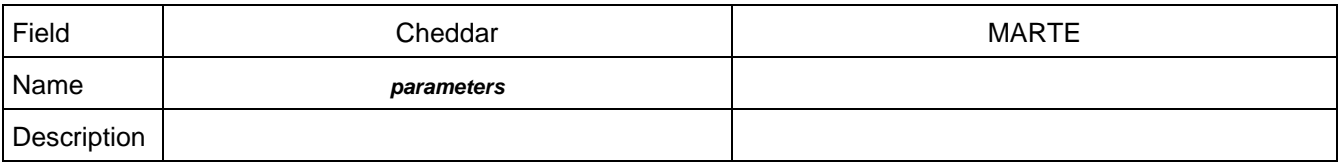

Rule #50 The **parameters** are not mapped

# **3.7. offset**

#### **3.7.1. General concept**

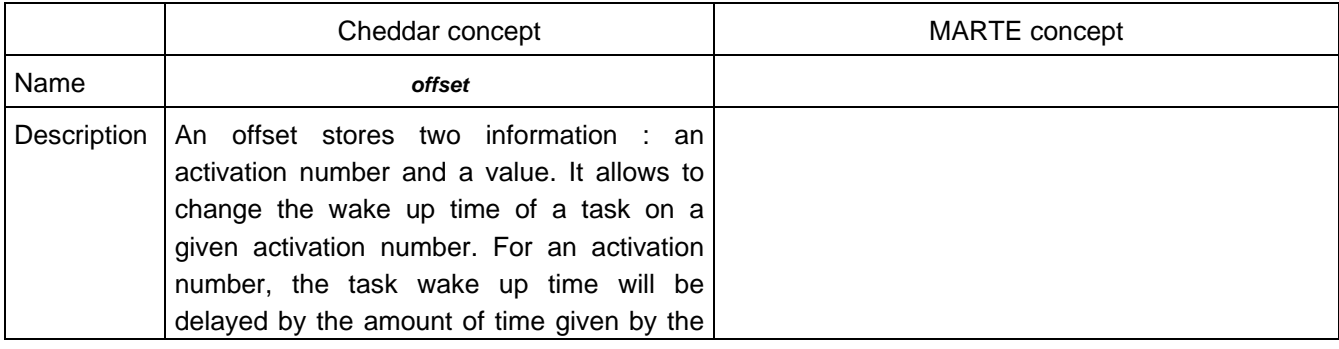

#### **Research & Technology 61565546-179** - 24/80

THALES MARTE to Cheddar (Copyright (c) THALES 2007 All rights reserved) is free software; you can redistribute it and/or modify \_ it under the<br>terms of the Eclipse Public License as published in http://www.eclipse.org/lega

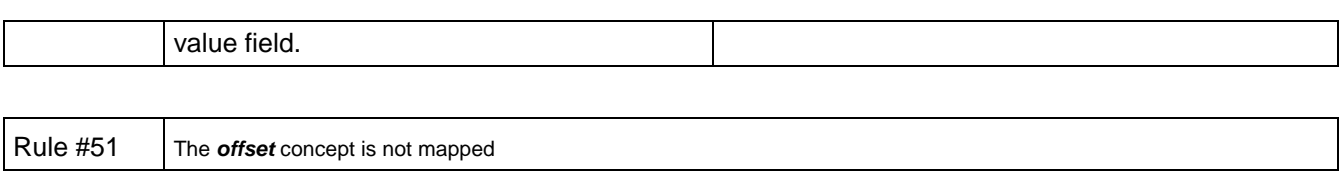

### **3.7.2. Related concepts**

# **3.7.2.1. activation**

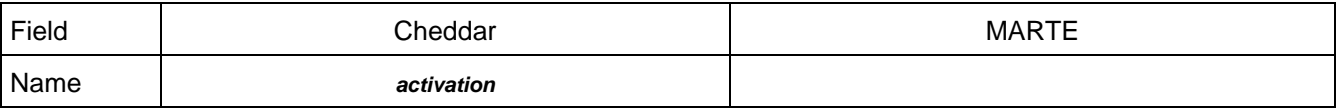

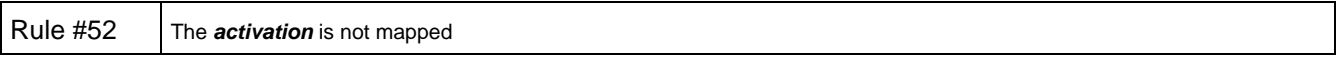

# **3.7.2.2. value**

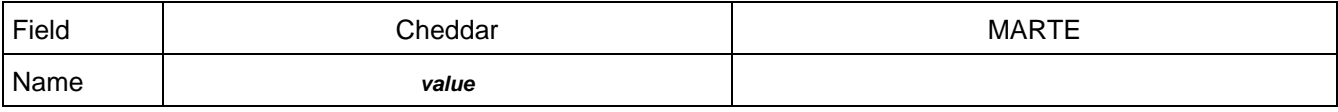

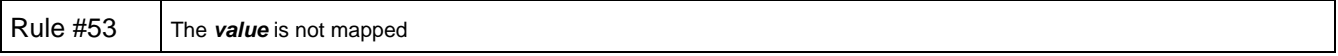

### **3.8. parameter**

#### **3.8.1. General concept**

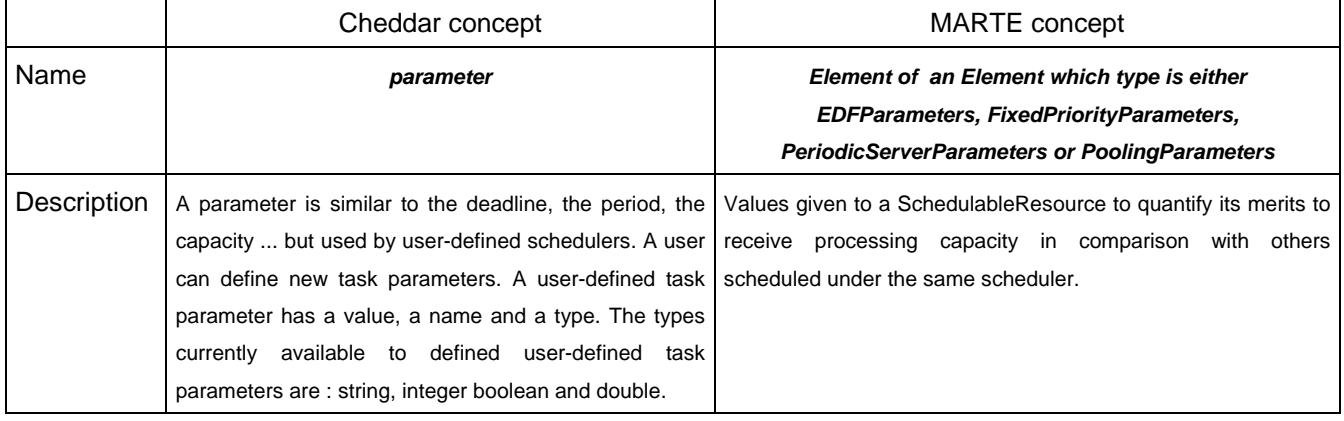

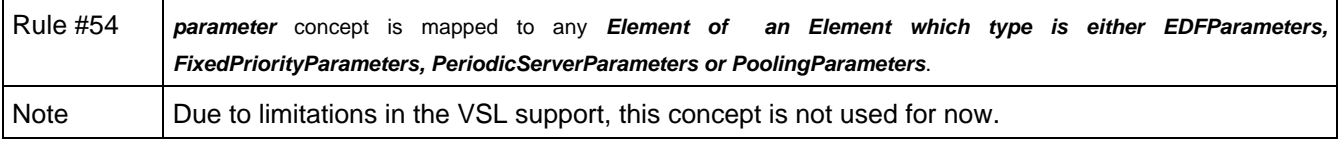

#### **Research & Technology 61565546-179** - 25/80

THALES MARTE to Cheddar (Copyright (c) THALES 2007 All rights reserved) is free software; you can redistribute it and/or modify \_ it under the<br>terms of the Eclipse Public License as published in http://www.eclipse.org/lega

#### **3.8.2. Related concepts**

#### **3.8.2.1. name**

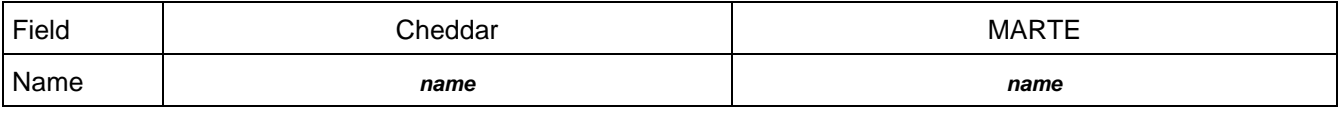

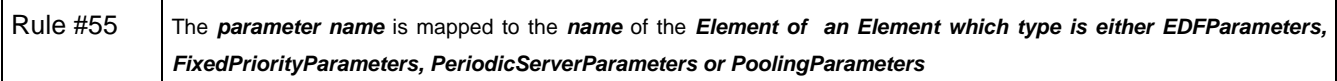

#### **3.8.2.2. type**

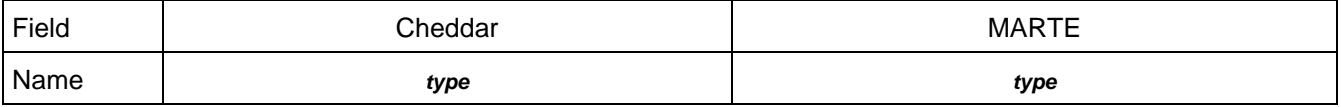

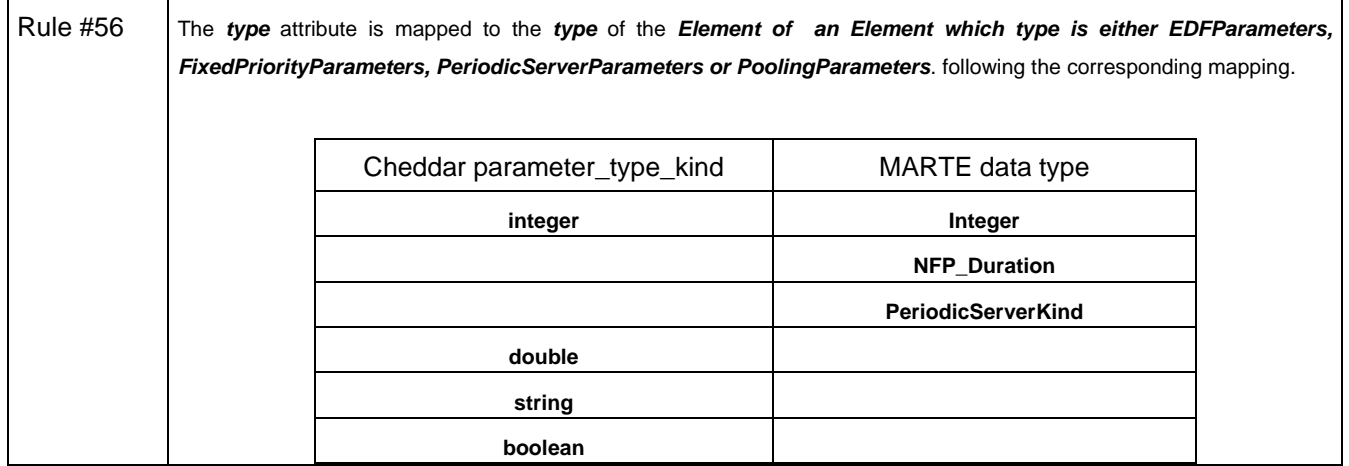

#### **3.8.2.3. value**

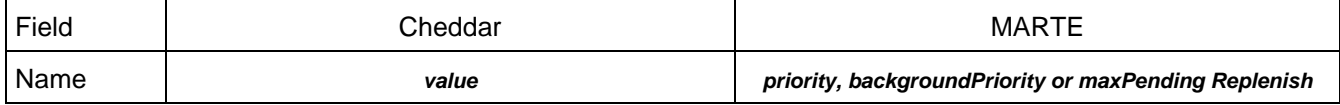

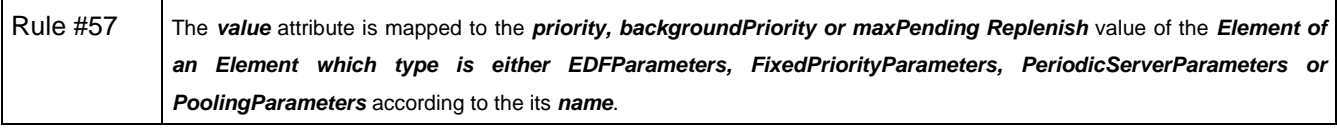

### **3.9. resource**

#### **3.9.1. General concept**

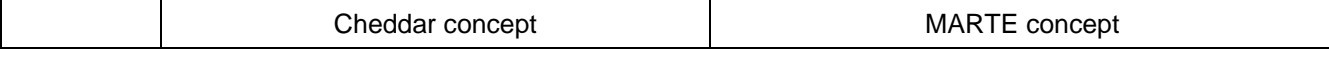

**Research & Technology 61565546-179** - 26/80

THALES MARTE to Cheddar (Copyright (c) THALES 2007 All rights reserved) is free software; you can redistribute it and/or modify \_ it under the<br>terms of the Eclipse Public License as published in http://www.eclipse.org/lega

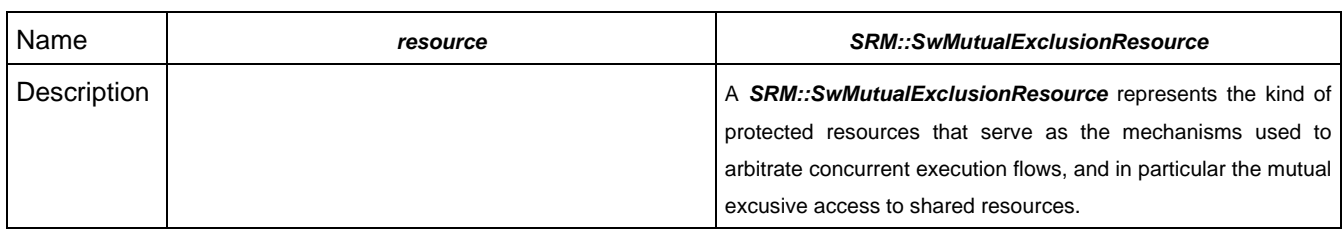

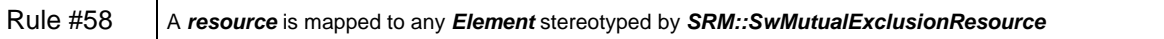

### **3.9.2. Related concepts**

#### **3.9.2.1. name**

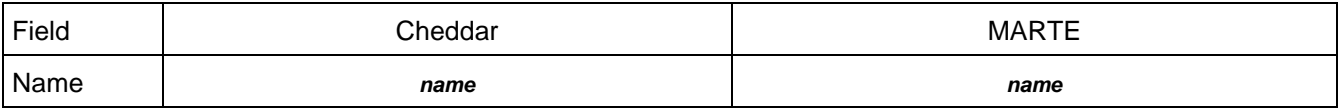

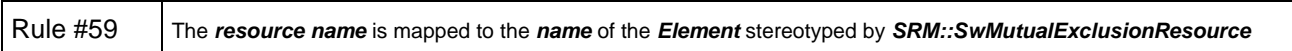

### **3.9.2.2. state**

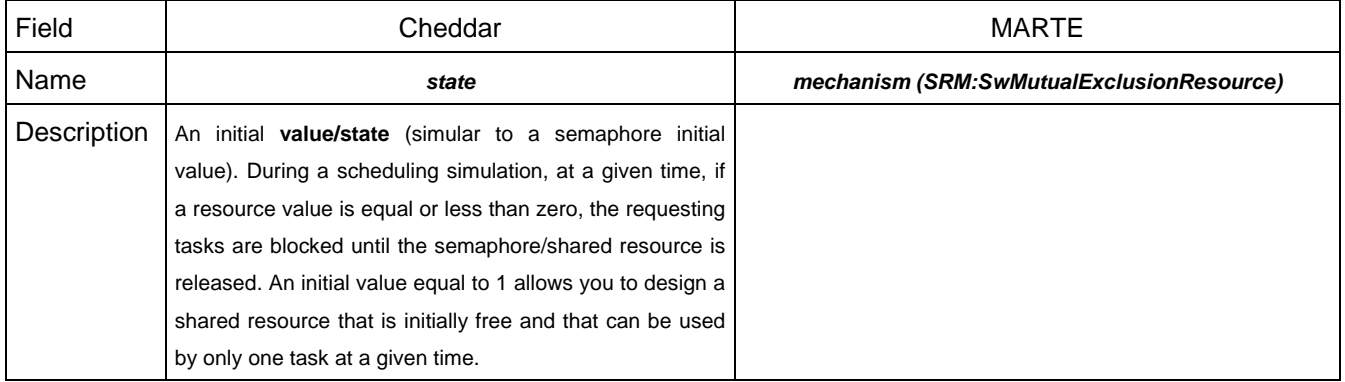

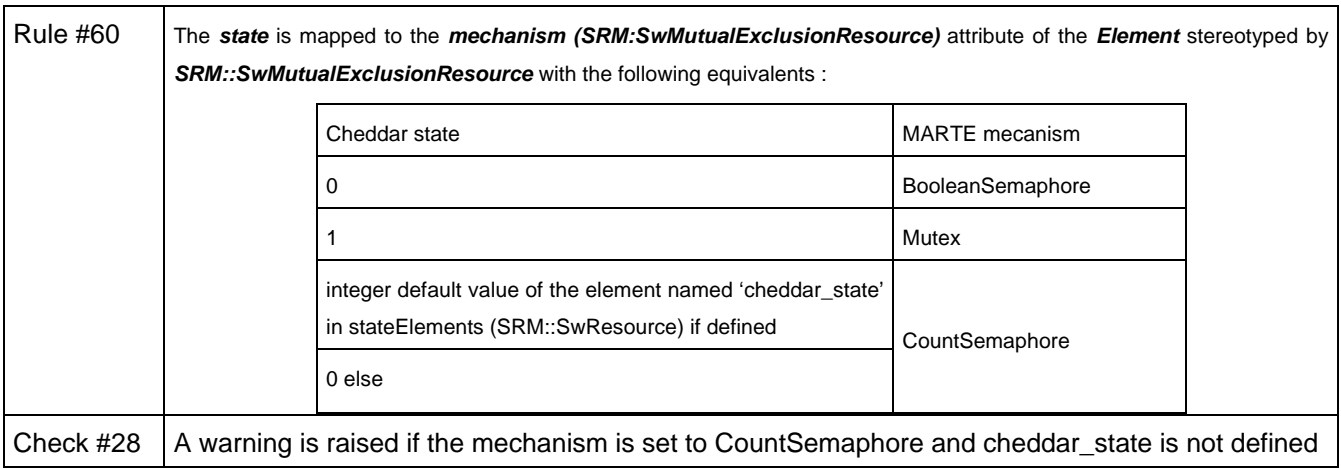

#### **Research & Technology 61565546-179** - 27/80

THALES MARTE to Cheddar (Copyright (c) THALES 2007 All rights reserved) is free software; you can redistribute it and/or modify \_ it under the<br>terms of the Eclipse Public License as published in http://www.eclipse.org/lega

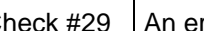

Check  $#29$  An error is raised if the mechanism is not defined

#### **3.9.2.3. protocol**

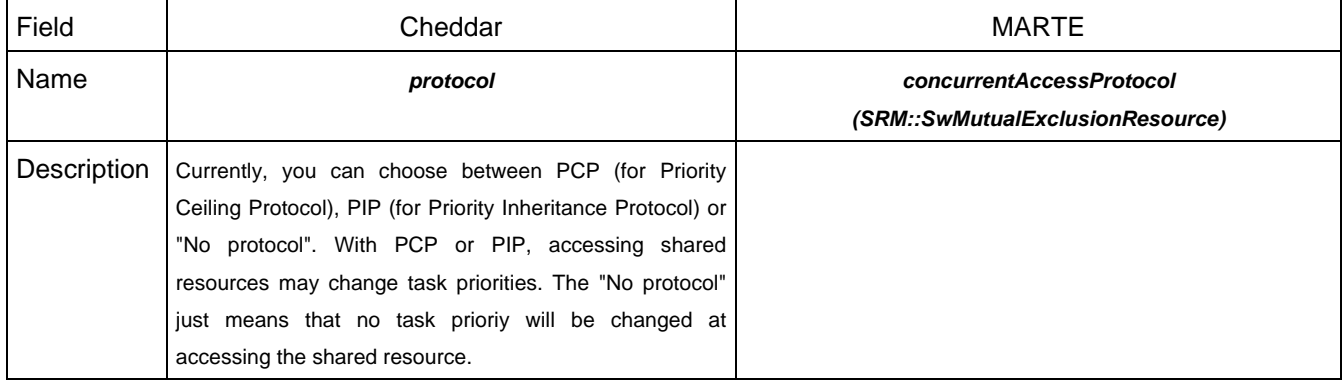

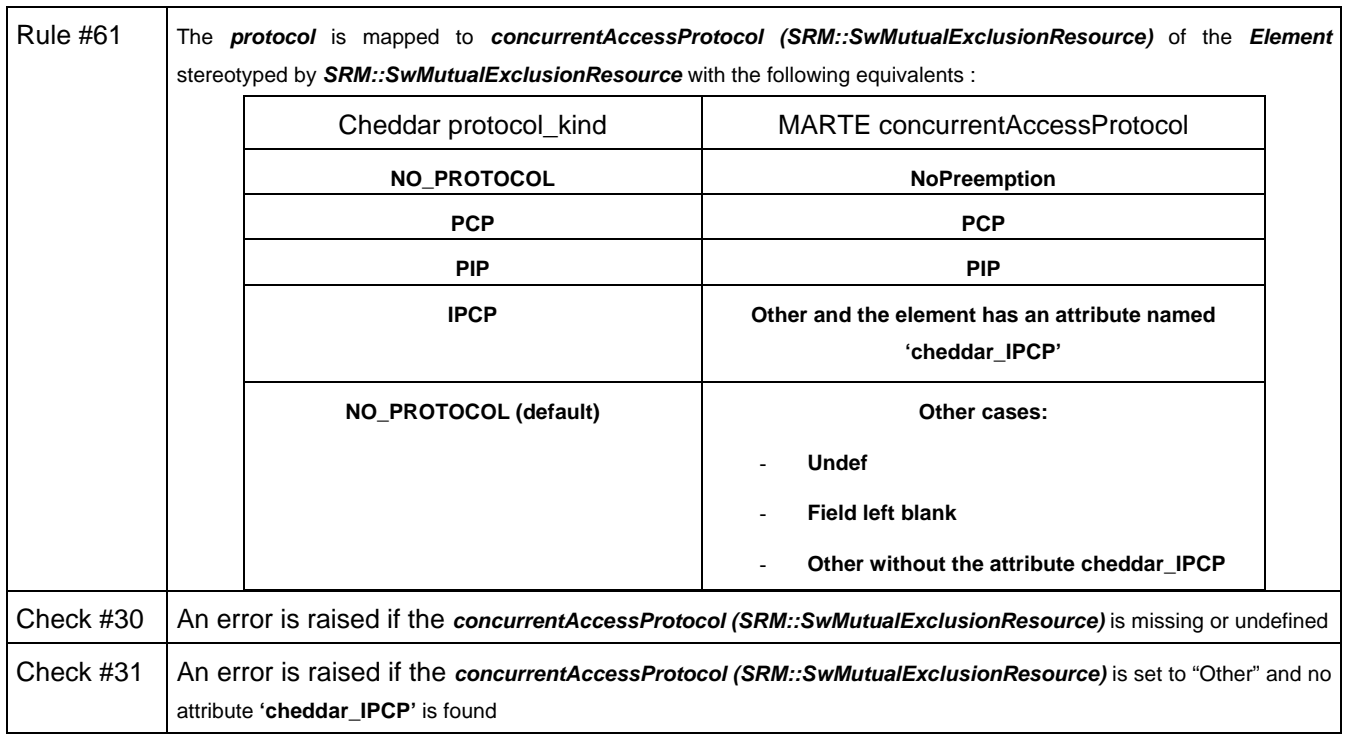

### **3.9.2.4. cpu\_name**

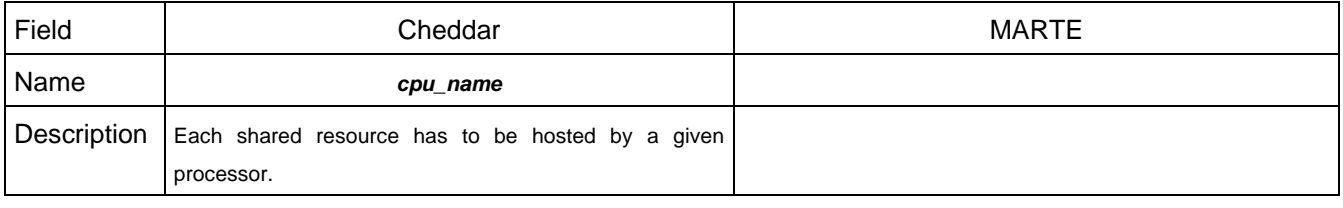

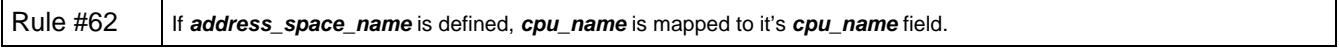

**Research & Technology 61565546-179** - 28/80

THALES MARTE to Cheddar (Copyright (c) THALES 2007 All rights reserved) is free software; you can redistribute it and/or modify \_ it under the<br>terms of the Eclipse Public License as published in http://www.eclipse.org/lega

#### **3.9.2.5. address\_space\_name**

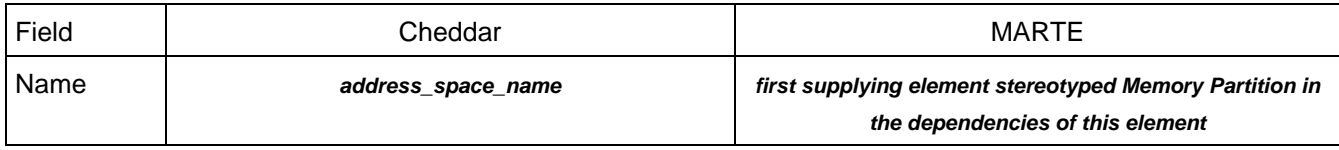

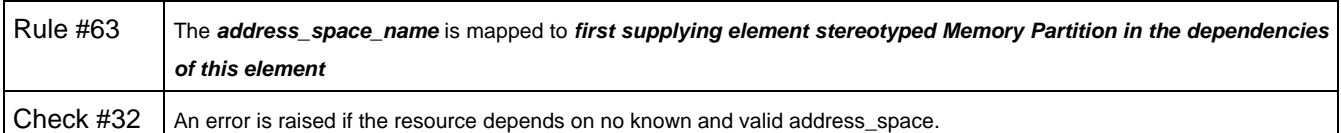

#### **3.9.2.6. resource\_used\_by**

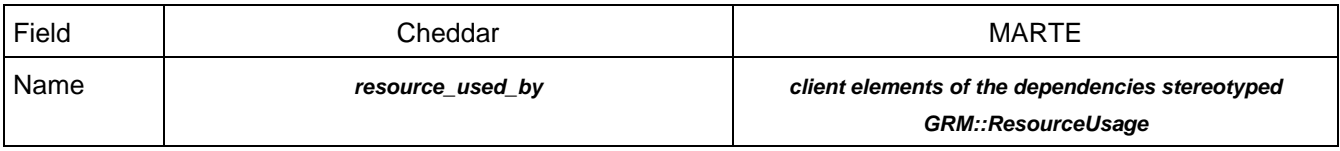

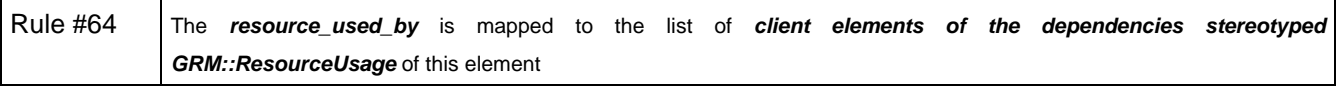

#### **3.10. resource\_user**

#### **3.10.1. General concept**

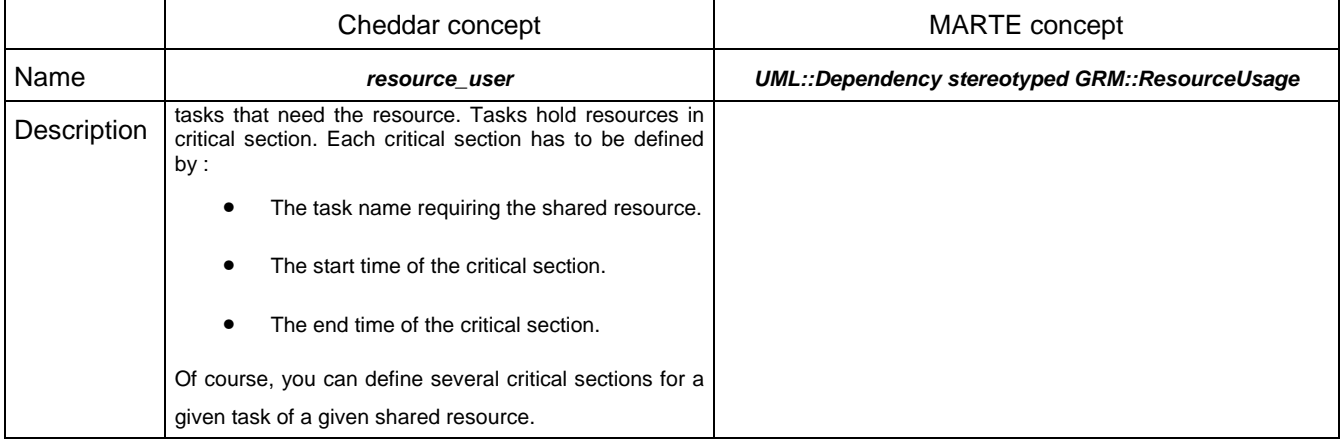

Rule #65 A **resource\_user** is mapped to any **UML::Dependency stereotyped GRM::ResourceUsage** of this element

### **3.10.2. Related concepts**

#### **3.10.2.1. task\_name**

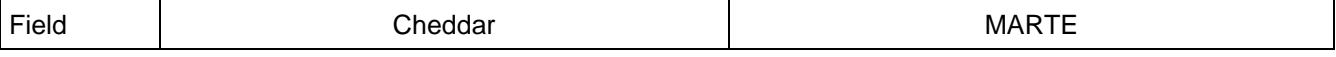

THALES MARTE to Cheddar (Copyright (c) THALES 2007 All rights reserved) is free software; you can redistribute it and/or modify \_ it under the<br>terms of the Eclipse Public License as published in http://www.eclipse.org/lega

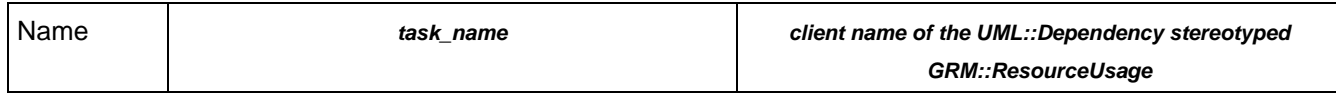

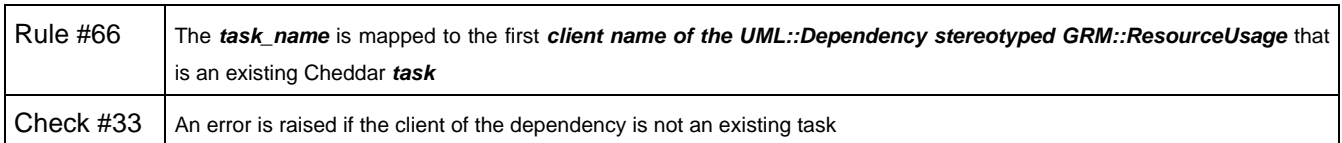

### **3.10.2.2. start\_time**

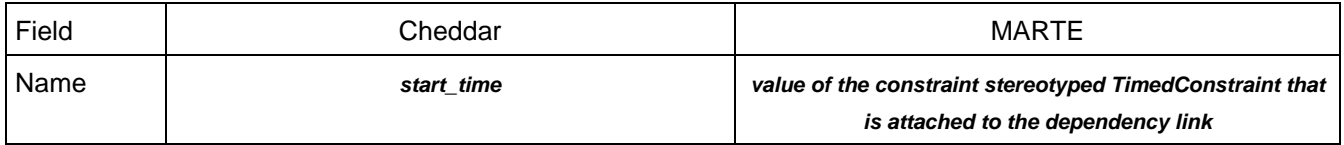

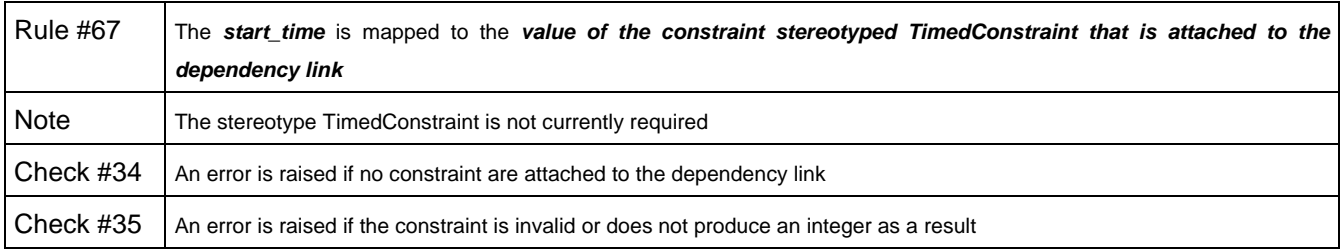

### **3.10.2.3. end\_time**

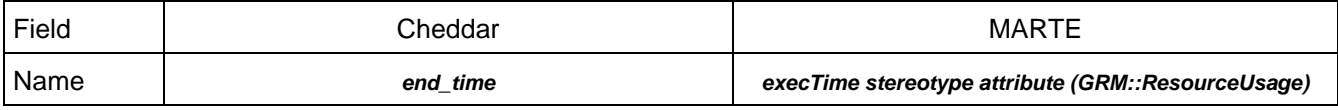

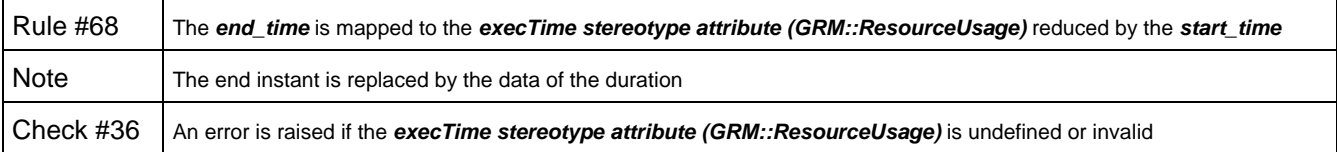

# **3.11. dependency**

#### **3.11.1. General concept**

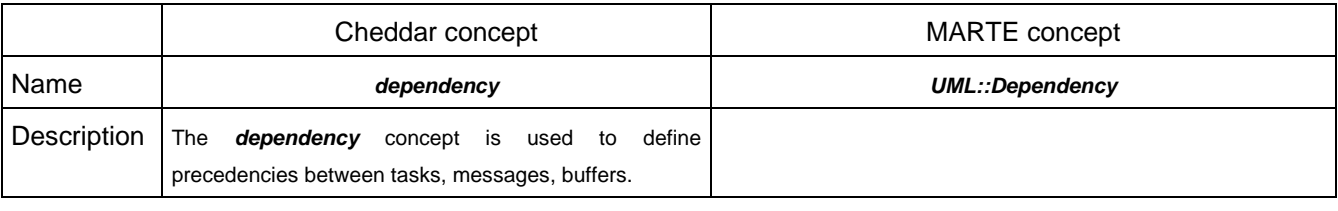

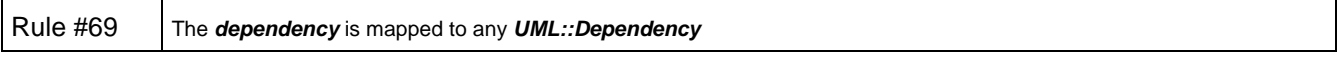

**Research & Technology 61565546-179** - 30/80

THALES MARTE to Cheddar (Copyright (c) THALES 2007 All rights reserved) is free software; you can redistribute it and/or modify \_ it under the<br>terms of the Eclipse Public License as published in http://www.eclipse.org/lega

## **3.11.2. Related concepts**

### **3.11.2.1. from\_type**

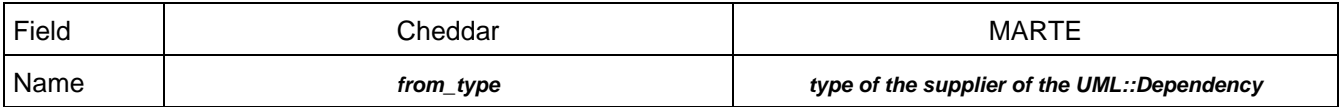

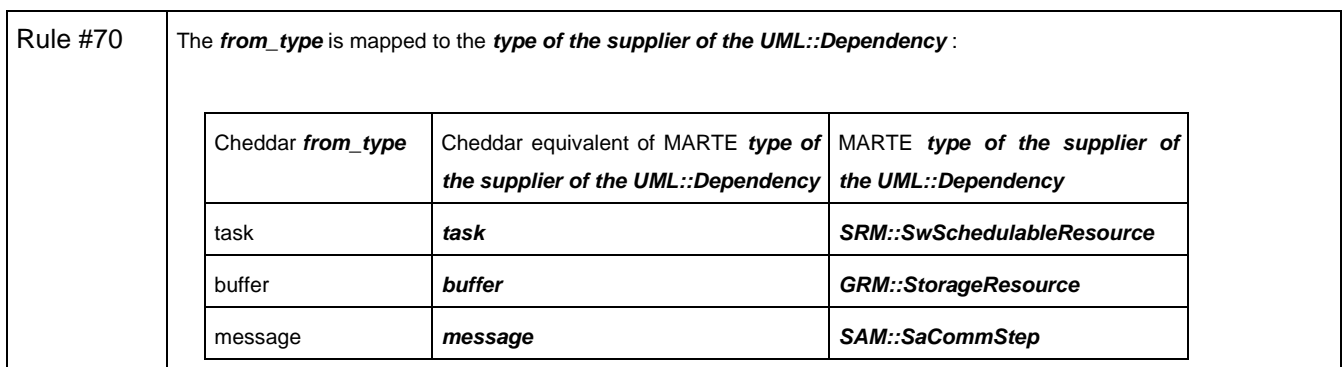

# **3.11.2.2. to\_type**

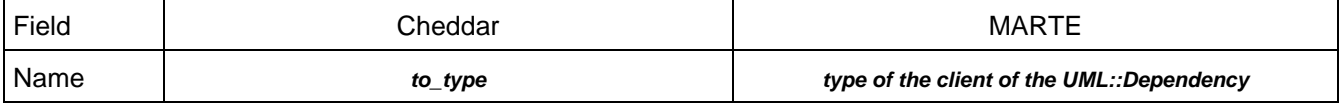

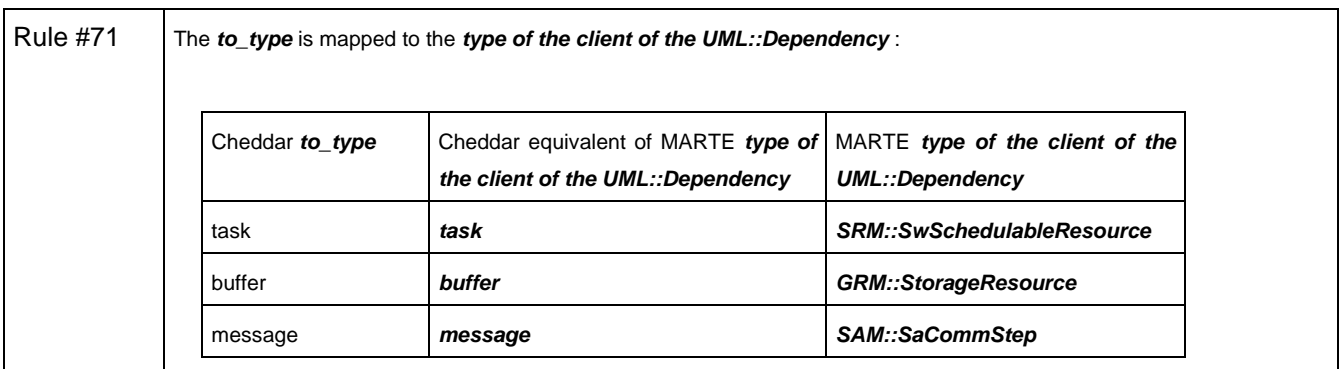

### **3.11.2.3. from**

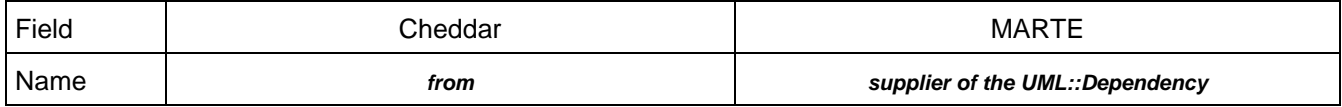

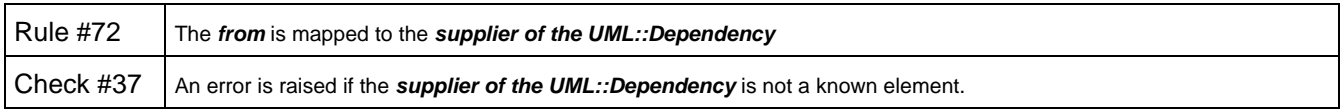

**Research & Technology 61565546-179** - 31/80

THALES MARTE to Cheddar (Copyright (c) THALES 2007 All rights reserved) is free software; you can redistribute it and/or modify \_ it under the<br>terms of the Eclipse Public License as published in http://www.eclipse.org/lega

## **3.11.2.4. to**

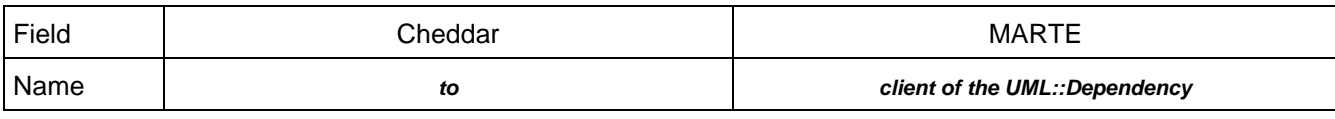

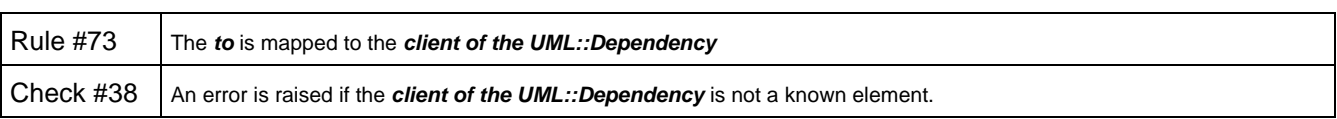

# **3.12. buffer**

### **3.12.1. General concept**

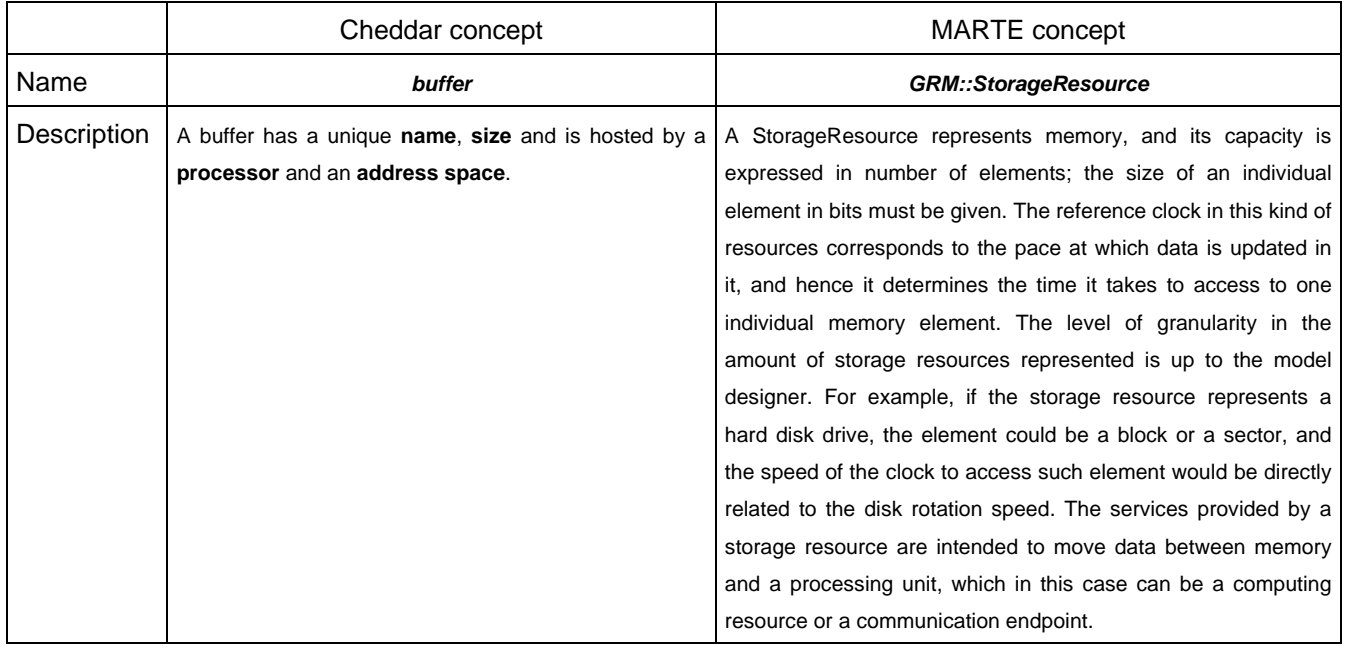

Rule #74 A **buffer** is mapped to any **Element** stereotyped by **GRM::StorageResource**

#### **3.12.2. Related concepts**

# **3.12.2.1. x**

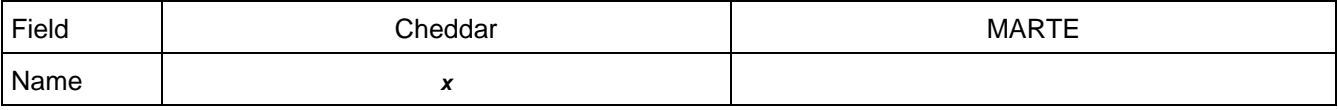

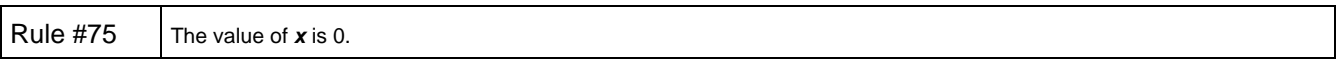

THALES MARTE to Cheddar (Copyright (c) THALES 2007 All rights reserved) is free software; you can redistribute it and/or modify \_ it under the<br>terms of the Eclipse Public License as published in http://www.eclipse.org/lega .<br>THALES MARTE to Cheddar is distributed in the hope that it will be useful, but WITHOUT ANY WARRANTY; without even the implied warranty of<br>MERCHANTABILITY or FITNESS FOR A PARTICULAR PURPOSE. See the Eclipse Public Licens

# **3.12.2.2. y**

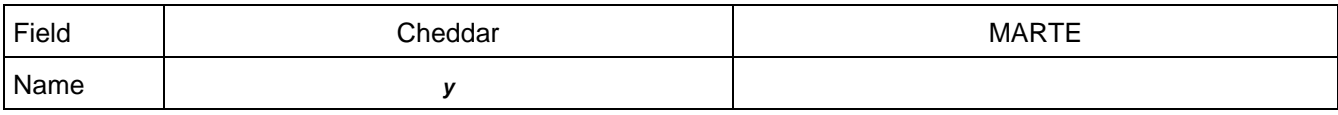

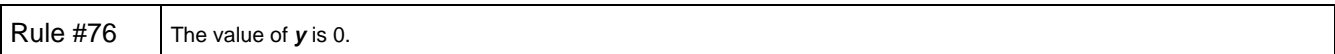

### **3.12.2.3. name**

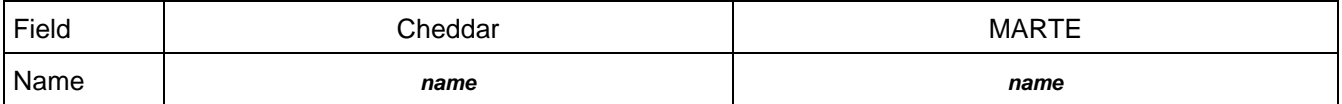

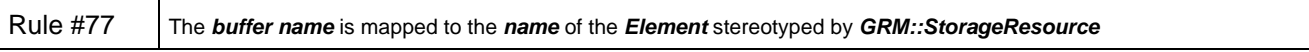

# **3.12.2.4. size**

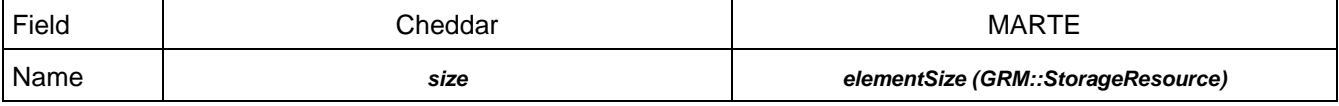

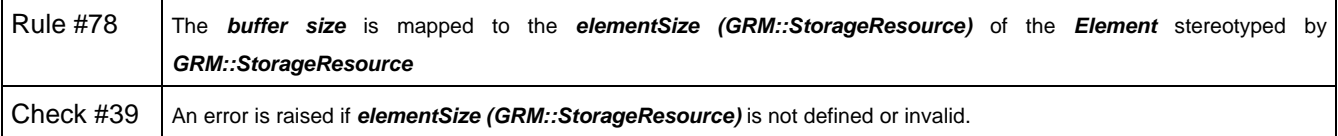

#### **3.12.2.5. cpu\_name**

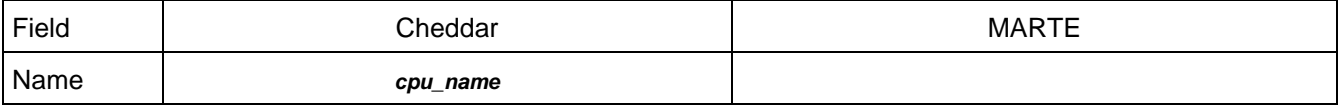

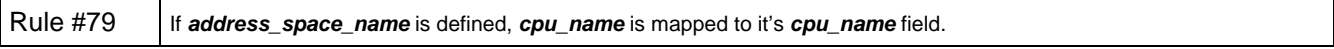

#### **3.12.2.6. address\_space\_name**

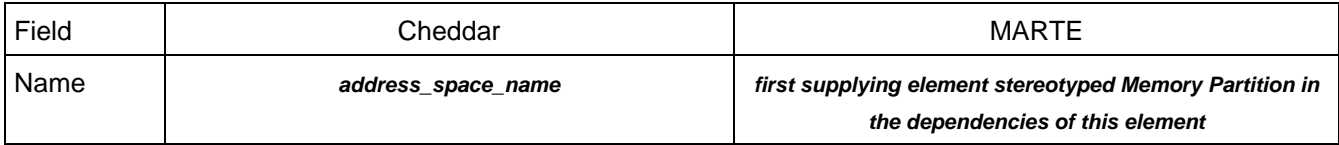

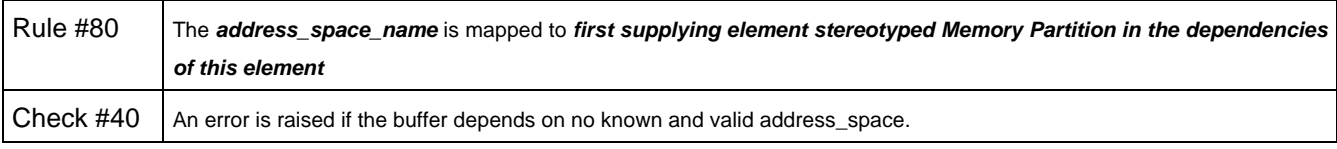

THALES MARTE to Cheddar (Copyright (c) THALES 2007 All rights reserved) is free software; you can redistribute it and/or modify \_ it under the<br>terms of the Eclipse Public License as published in http://www.eclipse.org/lega

# **3.12.2.7. qs**

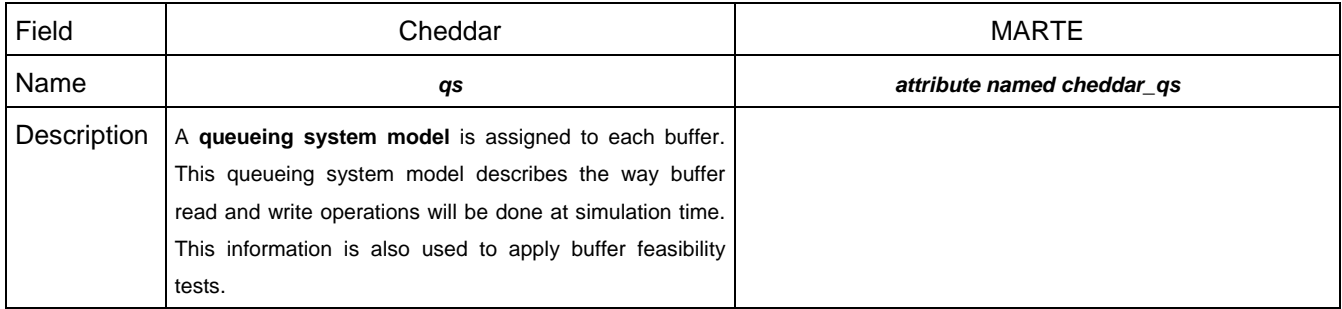

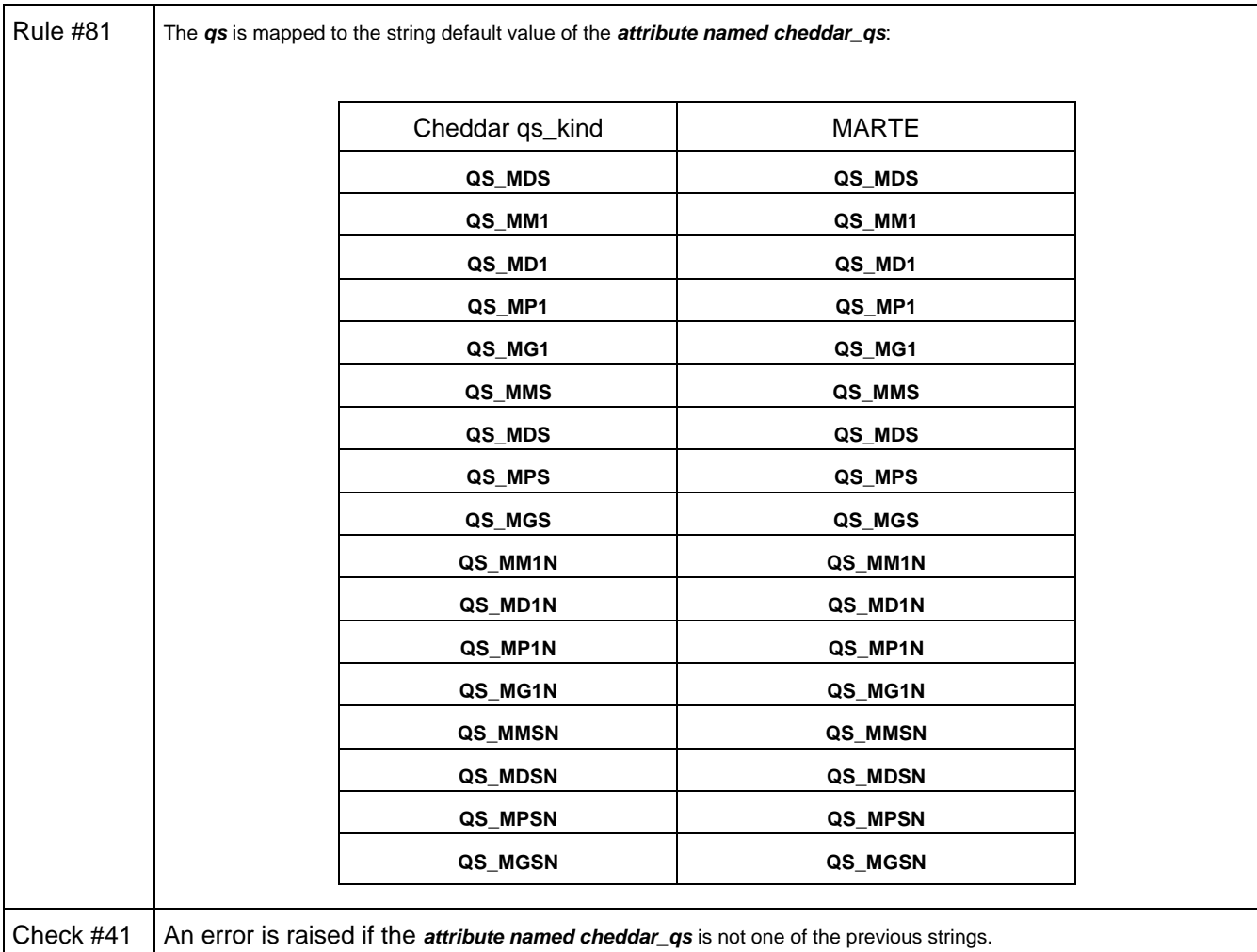

# **3.12.2.8. buffer\_used\_by**

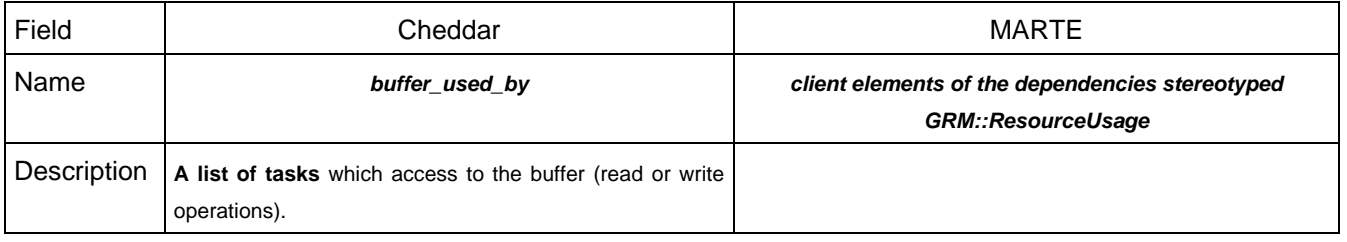

**Research & Technology 61565546-179** - 34/80

THALES MARTE to Cheddar (Copyright (c) THALES 2007 All rights reserved) is free software; you can redistribute it and/or modify \_ it under the<br>terms of the Eclipse Public License as published in http://www.eclipse.org/lega

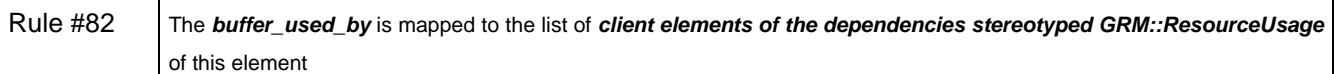

#### **3.13. buffer\_user**

#### **3.13.1. General concept**

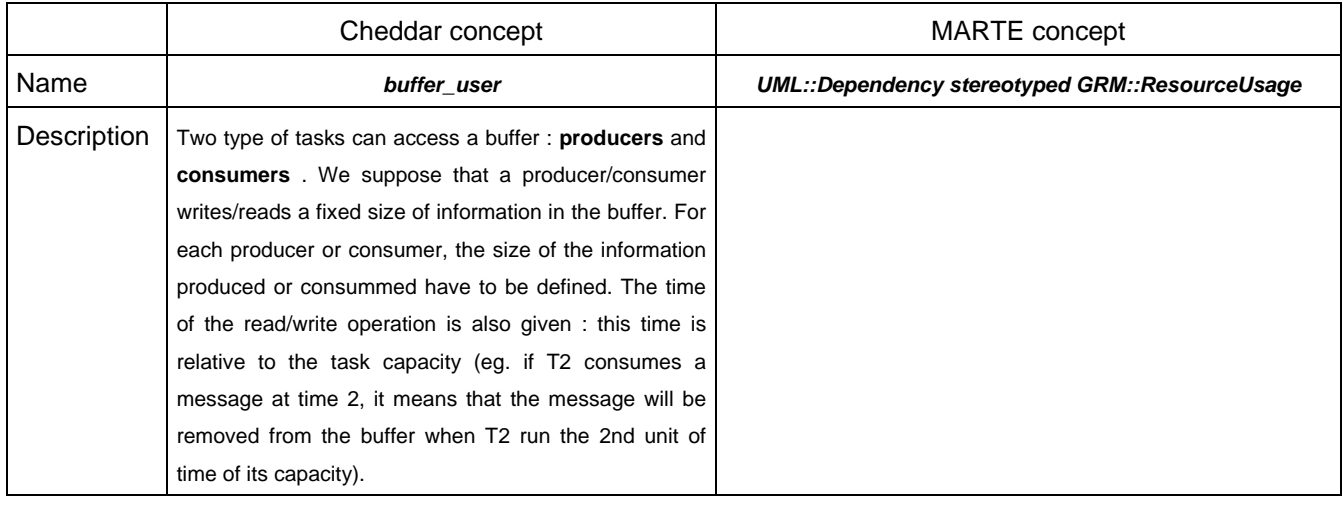

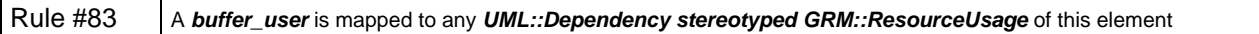

#### **3.13.2. Related concepts**

#### **3.13.2.1. buffer\_role**

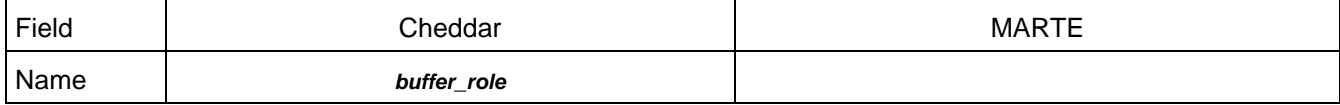

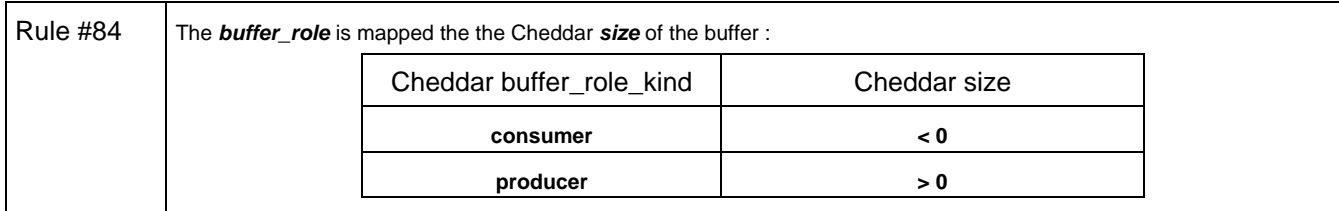

### **3.13.2.2. task\_name**

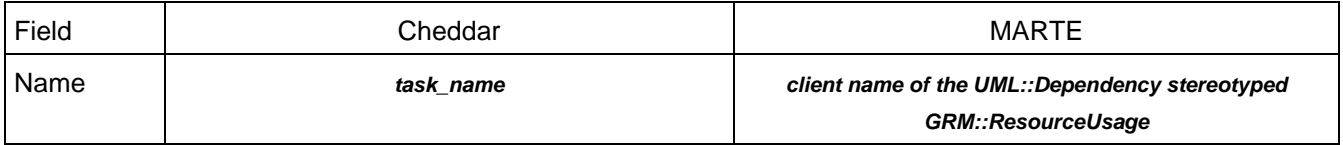

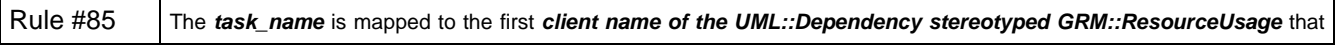

THALES MARTE to Cheddar (Copyright (c) THALES 2007 All rights reserved) is free software; you can redistribute it and/or modify \_ it under the<br>terms of the Eclipse Public License as published in http://www.eclipse.org/lega

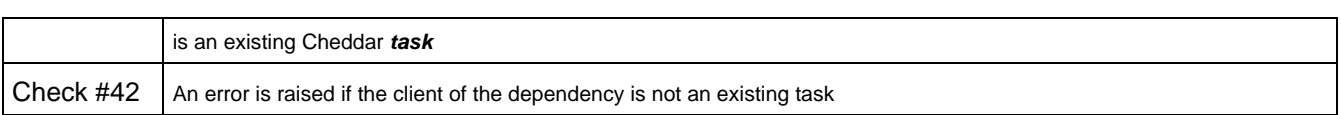

#### **3.13.2.3. time**

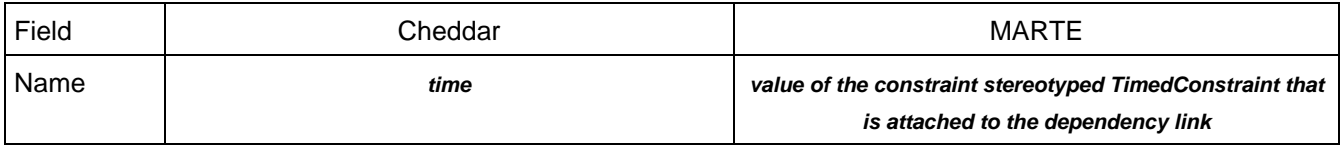

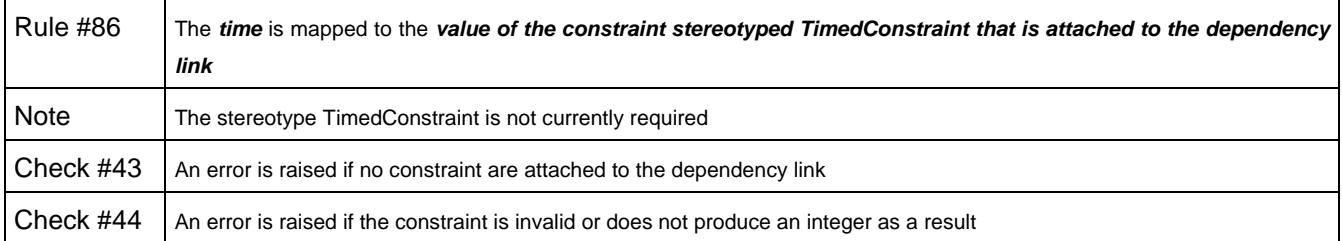

#### **3.13.2.4. size**

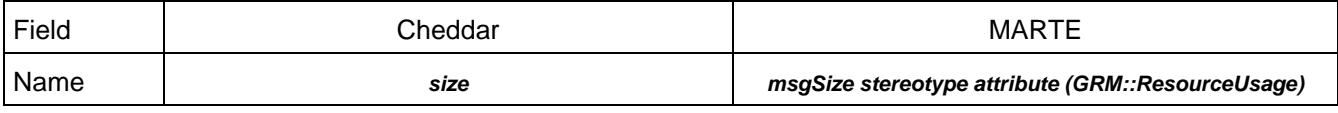

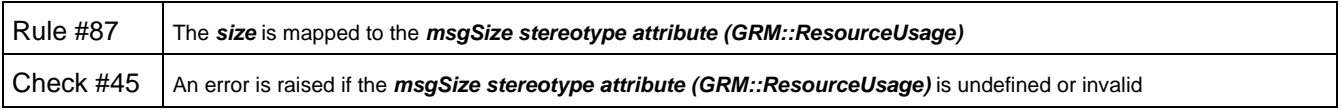

### **3.14. message**

#### **3.14.1. General concept**

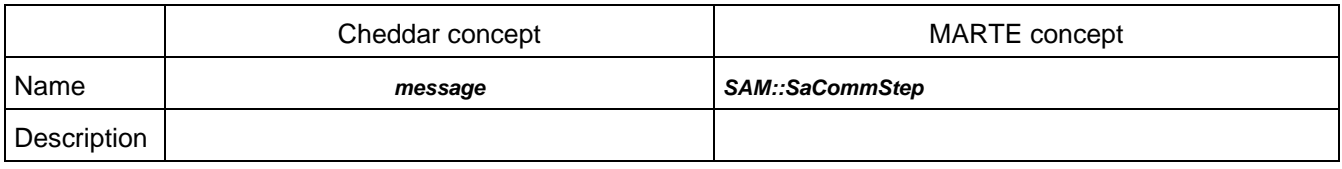

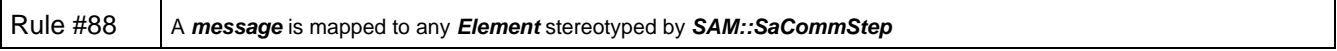

### **3.14.2. Related concepts**

# **3.14.2.1. x**

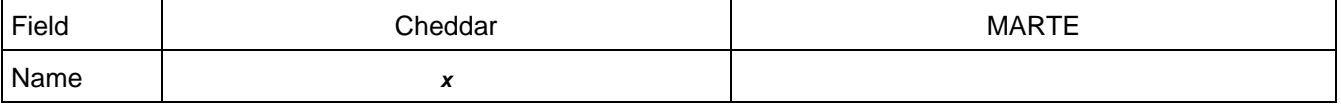

#### **Research & Technology 61565546-179** - 36/80

THALES MARTE to Cheddar (Copyright (c) THALES 2007 All rights reserved) is free software; you can redistribute it and/or modify \_ it under the<br>terms of the Eclipse Public License as published in http://www.eclipse.org/lega
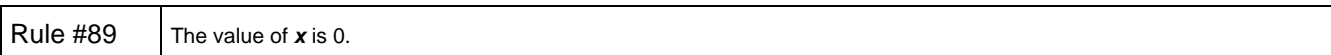

# **3.14.2.2. y**

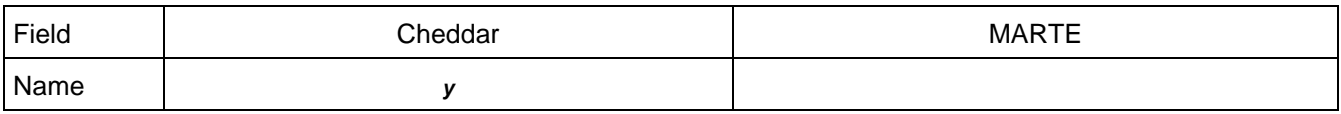

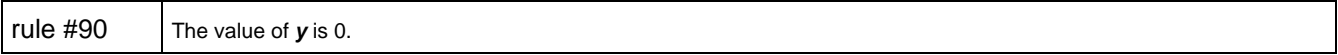

# **3.14.2.3. name**

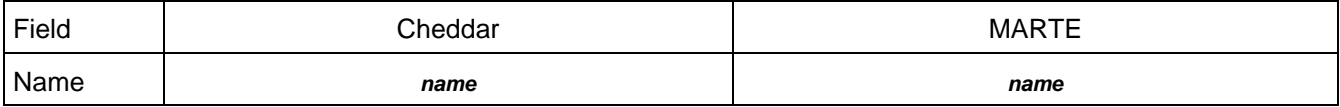

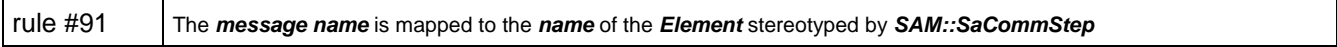

# **3.14.2.4. jitter**

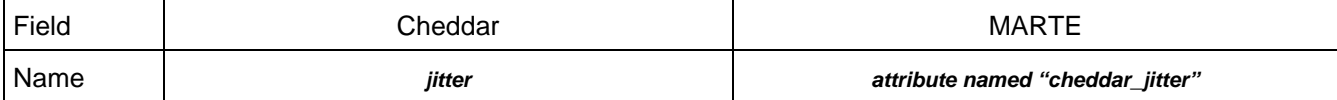

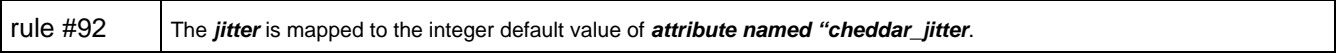

# **3.14.2.5. deadline**

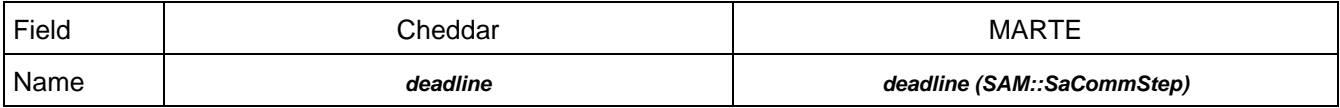

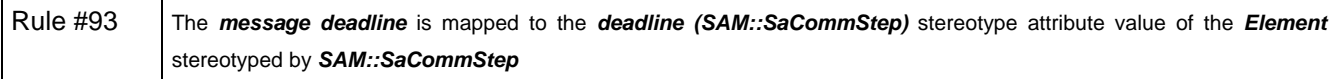

# **3.14.2.6. period**

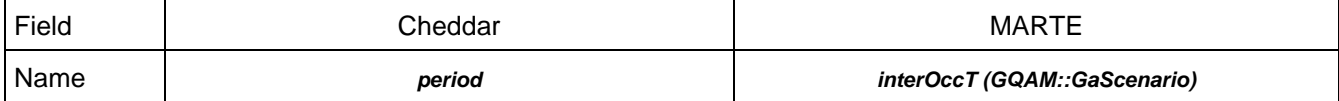

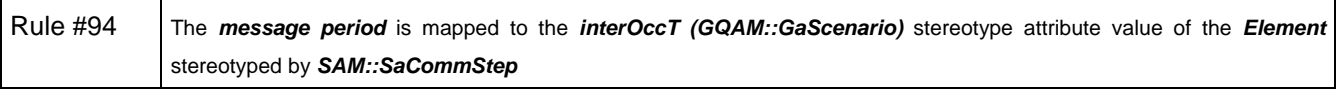

THALES MARTE to Cheddar (Copyright (c) THALES 2007 All rights reserved) is free software; you can redistribute it and/or modify \_ it under the<br>terms of the Eclipse Public License as published in http://www.eclipse.org/lega .<br>THALES MARTE to Cheddar is distributed in the hope that it will be useful, but WITHOUT ANY WARRANTY; without even the implied warranty of<br>MERCHANTABILITY or FITNESS FOR A PARTICULAR PURPOSE. See the Eclipse Public Licens

# **3.14.2.7. size**

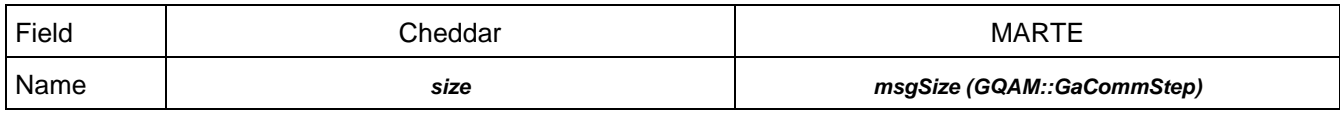

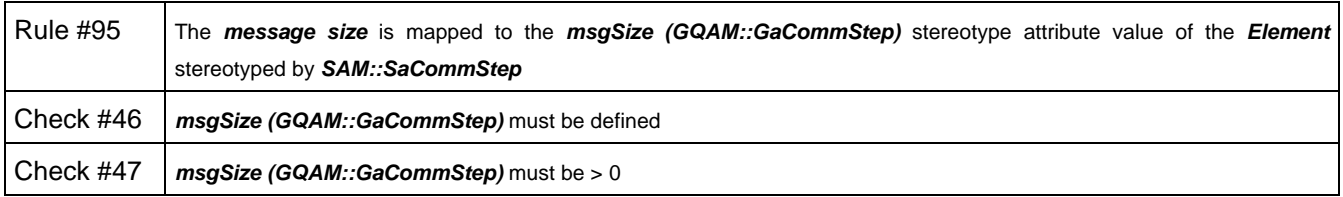

# **3.14.2.8. response\_time**

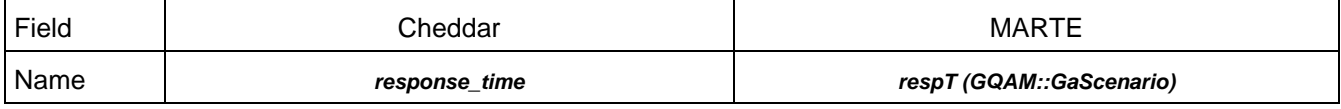

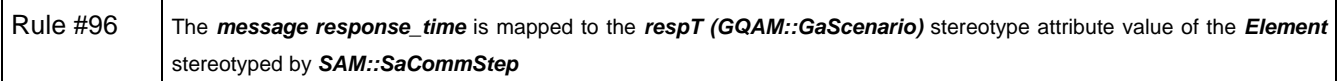

# **3.14.2.9. communication\_time**

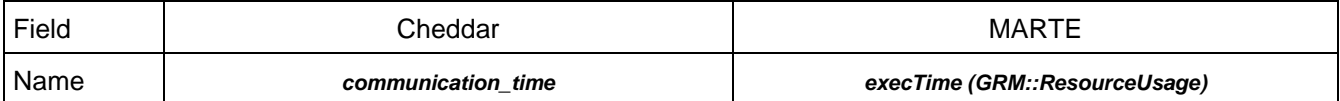

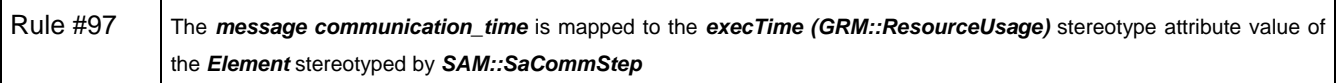

# **3.15. event\_analyzer**

# **3.15.1. General concept**

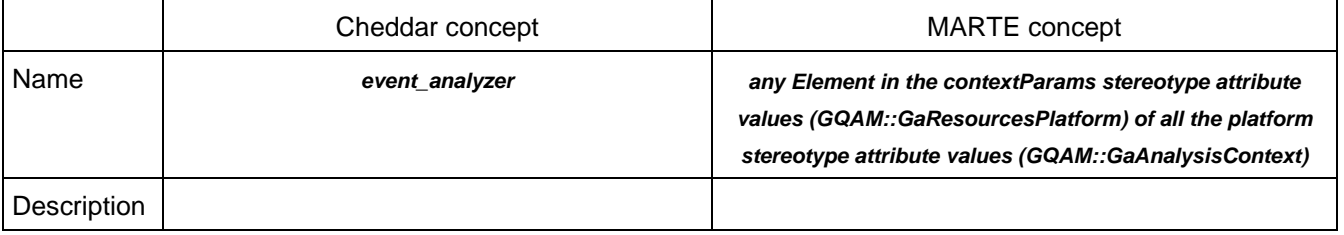

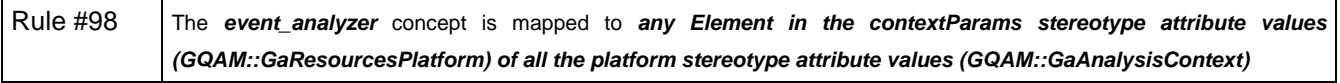

**Research & Technology 61565546-179** - 38/80

THALES MARTE to Cheddar (Copyright (c) THALES 2007 All rights reserved) is free software; you can redistribute it and/or modify \_ it under the<br>terms of the Eclipse Public License as published in http://www.eclipse.org/lega

# **3.15.2. Related concepts**

# **3.15.2.1. filename**

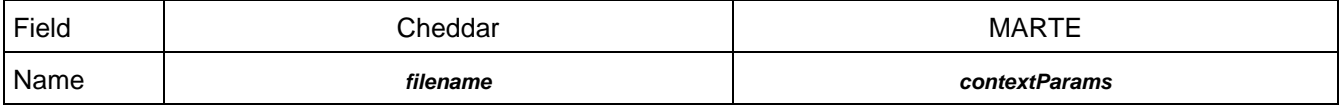

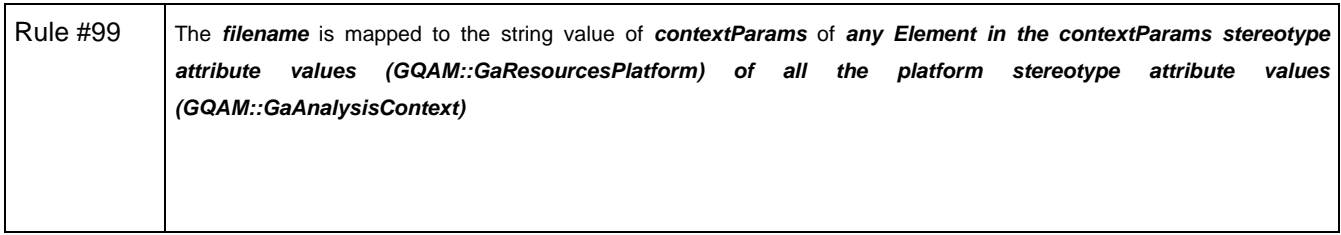

THALES MARTE to Cheddar (Copyright (c) THALES 2007 All rights reserved) is free software; you can redistribute it and/or modify \_ it under the<br>terms of the Eclipse Public License as published in http://www.eclipse.org/lega

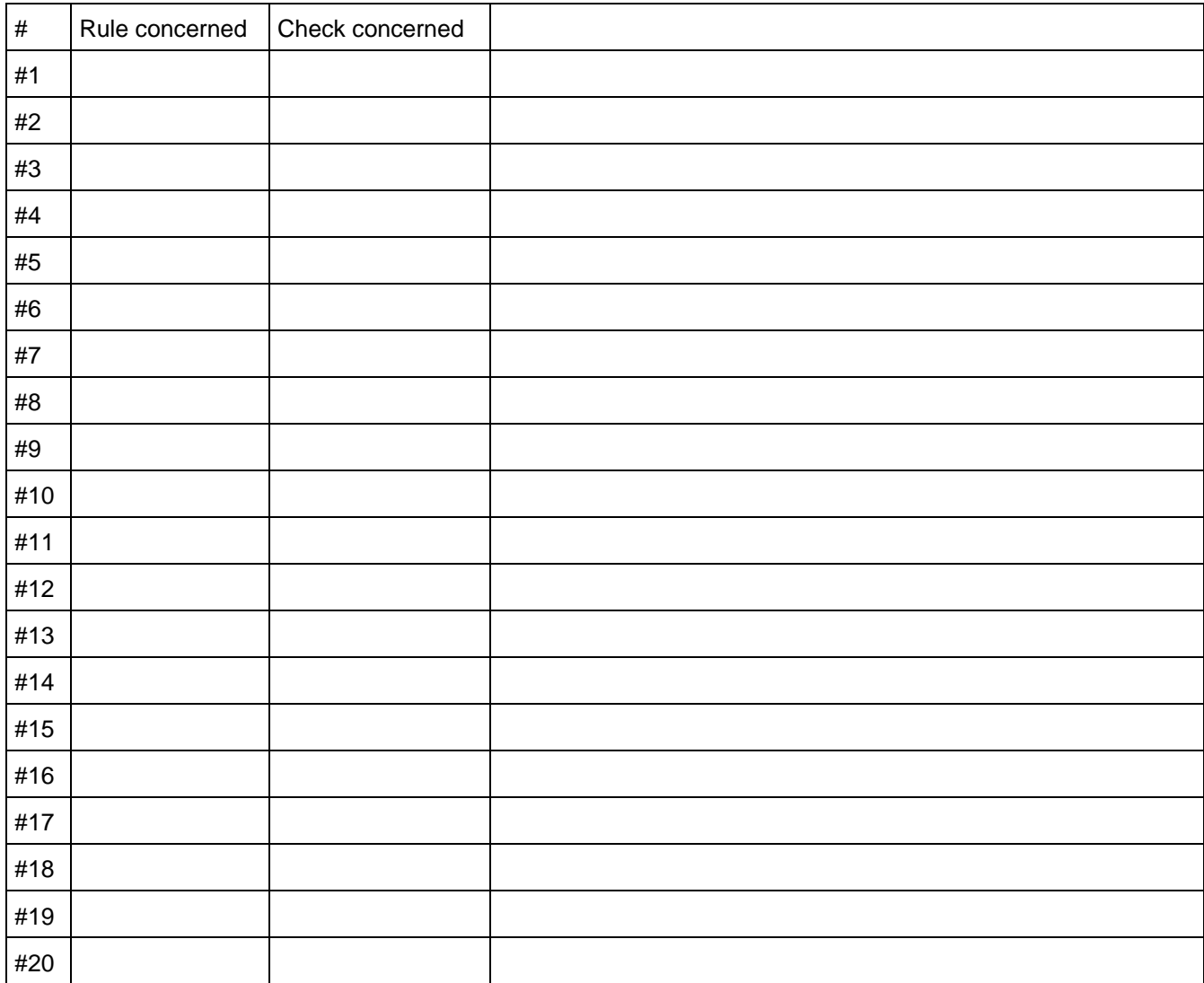

# **ANNEXE A Modeling with MARTE for CHEDDAR**

THALES MARTE to Cheddar (Copyright (c) THALES 2007 All rights reserved) is free software; you can redistribute it and/or modify \_ it under the<br>terms of the Eclipse Public License as published in http://www.eclipse.org/lega .<br>THALES MARTE to Cheddar is distributed in the hope that it will be useful, but WITHOUT ANY WARRANTY; without even the implied warranty of<br>MERCHANTABILITY or FITNESS FOR A PARTICULAR PURPOSE. See the Eclipse Public Licens

# **ANNEXE B Cheddar metamodel**

```
<?xml version="1.0" encoding="UTF-8"?> 
<ecore:EPackage xmi:version="2.0" 
     xmlns:xmi="http://www.omg.org/XMI" xmlns:xsi="http://www.w3.org/2001/XMLSchema-instance" 
     xmlns:ecore="http://www.eclipse.org/emf/2002/Ecore" name="cheddar"> 
   <eClassifiers xsi:type="ecore:EClass" name="DependencyElement" abstract="true" 
eSuperTypes="#//Element"/> 
   <eClassifiers xsi:type="ecore:EClass" name="processor" eSuperTypes="#//Element"> 
     <eStructuralFeatures xsi:type="ecore:EReference" name="scheduler" lowerBound="1" 
         eType="#//scheduler" containment="true"/> 
     <eStructuralFeatures xsi:type="ecore:EReference" name="network_link" eType="#//network" 
         defaultValueLiteral="" containment="true"/>
     <eStructuralFeatures xsi:type="ecore:EAttribute" name="name" lowerBound="1" eType="ecore:EDataType
http://www.eclipse.org/emf/2002/Ecore#//EString"/> 
   </eClassifiers> 
   <eClassifiers xsi:type="ecore:EClass" name="scheduler" eSuperTypes="#//Element"> 
     <eStructuralFeatures xsi:type="ecore:EAttribute" name="is_preemptive" lowerBound="1" 
         eType="#//Library/is_preemptive_kind" defaultValueLiteral="PREEMPTIVE"/> 
     <eStructuralFeatures xsi:type="ecore:EAttribute" name="quantum" eType="ecore:EDataType 
http://www.eclipse.org/emf/2002/Ecore#//EInt" 
         defaultValueLiteral="0"/> 
     <eStructuralFeatures xsi:type="ecore:EAttribute" name="policy" eType="#//Library/policy_kind"/> 
     <eStructuralFeatures xsi:type="ecore:EAttribute" name="parametric_filename" eType="ecore:EDataType
http://www.eclipse.org/emf/2002/Ecore#//EString"/> 
   </eClassifiers> 
   <eClassifiers xsi:type="ecore:EClass" name="address_space" eSuperTypes="#//Element"> 
     <eStructuralFeatures xsi:type="ecore:EReference" name="cpu_name" lowerBound="1" 
         eType="#//processor"/> 
     <eStructuralFeatures xsi:type="ecore:EAttribute" name="name" lowerBound="1" eType="ecore:EDataType
http://www.eclipse.org/emf/2002/Ecore#//EString"/> 
     <eStructuralFeatures xsi:type="ecore:EAttribute" name="text_memory_size" eType="ecore:EDataType 
http://www.eclipse.org/emf/2002/Ecore#//EInt"/> 
     <eStructuralFeatures xsi:type="ecore:EAttribute" name="heap_memory_size" eType="ecore:EDataType 
http://www.eclipse.org/emf/2002/Ecore#//EInt"/> 
     <eStructuralFeatures xsi:type="ecore:EAttribute" name="stack_memory_size" eType="ecore:EDataType 
http://www.eclipse.org/emf/2002/Ecore#//EInt"/> 
     <eStructuralFeatures xsi:type="ecore:EAttribute" name="data_memory_size" eType="ecore:EDataType 
http://www.eclipse.org/emf/2002/Ecore#//EInt"/> 
     <eStructuralFeatures xsi:type="ecore:EReference" name="scheduler" eType="#//scheduler" 
        containment="true"/> 
   </eClassifiers> 
   <eClassifiers xsi:type="ecore:EClass" name="task" eSuperTypes="#//DependencyElement #//Element"> 
     <eStructuralFeatures xsi:type="ecore:EAttribute" name="task_type" 
eType="#//Library/task_type_kind"/> 
     <eStructuralFeatures xsi:type="ecore:EReference" name="cpu_name" lowerBound="1" 
         eType="#//processor"/> 
     <eStructuralFeatures xsi:type="ecore:EReference" name="address_space_name" lowerBound="1" 
         eType="#//address_space"/> 
     <eStructuralFeatures xsi:type="ecore:EAttribute" name="x" eType="ecore:EDataType 
http://www.eclipse.org/emf/2002/Ecore#//EInt"/> 
     <eStructuralFeatures xsi:type="ecore:EAttribute" name="y" eType="ecore:EDataType 
http://www.eclipse.org/emf/2002/Ecore#//EInt"/> 
     <eStructuralFeatures xsi:type="ecore:EAttribute" name="name" lowerBound="1" eType="ecore:EDataType
http://www.eclipse.org/emf/2002/Ecore#//EString"/> 
     <eStructuralFeatures xsi:type="ecore:EAttribute" name="capacity" lowerBound="1" 
         eType="ecore:EDataType http://www.eclipse.org/emf/2002/Ecore#//EInt"/> 
     <eStructuralFeatures xsi:type="ecore:EAttribute" name="period" eType="ecore:EDataType 
http://www.eclipse.org/emf/2002/Ecore#//EInt"/> 
     <eStructuralFeatures xsi:type="ecore:EAttribute" name="start_time" eType="ecore:EDataType 
http://www.eclipse.org/emf/2002/Ecore#//EInt"/> 
     <eStructuralFeatures xsi:type="ecore:EAttribute" name="deadline" eType="ecore:EDataType 
http://www.eclipse.org/emf/2002/Ecore#//EInt"/> 
     <eStructuralFeatures xsi:type="ecore:EAttribute" name="priority" eType="ecore:EDataType 
http://www.eclipse.org/emf/2002/Ecore#//EInt"/> 
     <eStructuralFeatures xsi:type="ecore:EAttribute" name="policy" 
eType="#//Library/task_policy_kind"/>
```
# **Research & Technology 61565546-179** - 41/80

THALES MARTE to Cheddar (Copyright (c) THALES 2007 All rights reserved) is free software; you can redistribute it and/or modify it under the terms of the Eclipse Public License as published in http://www.eclipse.org/legal/epl-v10.html

```
 <eStructuralFeatures xsi:type="ecore:EAttribute" name="jitter" eType="ecore:EDataType 
http://www.eclipse.org/emf/2002/Ecore#//EInt"/> 
     <eStructuralFeatures xsi:type="ecore:EAttribute" name="blocking_time" eType="ecore:EDataType 
http://www.eclipse.org/emf/2002/Ecore#//EInt"/> 
     <eStructuralFeatures xsi:type="ecore:EAttribute" name="activation_rule" eType="ecore:EDataType 
http://www.eclipse.org/emf/2002/Ecore#//EString"/> 
     <eStructuralFeatures xsi:type="ecore:EAttribute" name="criticality" eType="ecore:EDataType 
http://www.eclipse.org/emf/2002/Ecore#//EString"/> 
     <eStructuralFeatures xsi:type="ecore:EAttribute" name="seed" eType="ecore:EDataType 
http://www.eclipse.org/emf/2002/Ecore#//EString"/> 
     <eStructuralFeatures xsi:type="ecore:EAttribute" name="predictable_seed" eType="ecore:EDataType 
http://www.eclipse.org/emf/2002/Ecore#//EBoolean"/>
     <eStructuralFeatures xsi:type="ecore:EAttribute" name="text_memory_size" eType="ecore:EDataType 
http://www.eclipse.org/emf/2002/Ecore#//EInt"/> 
     <eStructuralFeatures xsi:type="ecore:EAttribute" name="stack_memory_size" eType="ecore:EDataType 
http://www.eclipse.org/emf/2002/Ecore#//EInt"/> 
     <eStructuralFeatures xsi:type="ecore:EReference" name="offsets" upperBound="-1" 
        eType="#//offset" containment="true"/> 
     <eStructuralFeatures xsi:type="ecore:EReference" name="parameters" upperBound="-1" 
         eType="#//parameter" containment="true"/> 
   </eClassifiers> 
   <eClassifiers xsi:type="ecore:EClass" name="parameter" eSuperTypes="#//Element"> 
     <eStructuralFeatures xsi:type="ecore:EAttribute" name="parameter_type" 
eType="#//Library/parameter_type_kind"/> 
     <eStructuralFeatures xsi:type="ecore:EAttribute" name="name" lowerBound="1" eType="ecore:EDataType
http://www.eclipse.org/emf/2002/Ecore#//EString"/> 
     <eStructuralFeatures xsi:type="ecore:EAttribute" name="value" lowerBound="1" 
eType="ecore:EDataType http://www.eclipse.org/emf/2002/Ecore#//EInt"/> 
   </eClassifiers> 
   <eClassifiers xsi:type="ecore:EClass" name="event_analyzer" eSuperTypes="#//Element"> 
     <eStructuralFeatures xsi:type="ecore:EAttribute" name="parametric_filename" eType="ecore:EDataType
http://www.eclipse.org/emf/2002/Ecore#//EString"/> 
   </eClassifiers> 
   <eClassifiers xsi:type="ecore:EClass" name="buffer" eSuperTypes="#//DependencyElement #//Element"> 
     <eStructuralFeatures xsi:type="ecore:EAttribute" name="x" eType="ecore:EDataType 
http://www.eclipse.org/emf/2002/Ecore#//EInt"/> 
     <eStructuralFeatures xsi:type="ecore:EAttribute" name="y" eType="ecore:EDataType 
http://www.eclipse.org/emf/2002/Ecore#//EInt"/> 
     <eStructuralFeatures xsi:type="ecore:EReference" name="cpu_name" lowerBound="1" 
        eType="#//processor"/> 
     <eStructuralFeatures xsi:type="ecore:EReference" name="address_space_name" lowerBound="1" 
         eType="#//address_space"/> 
     <eStructuralFeatures xsi:type="ecore:EReference" name="buffer_used_by" upperBound="-1" 
         eType="#//buffer_user" containment="true"/>
     <eStructuralFeatures xsi:type="ecore:EAttribute" name="name" lowerBound="1" eType="ecore:EDataType
http://www.eclipse.org/emf/2002/Ecore#//EString"/> 
     <eStructuralFeatures xsi:type="ecore:EAttribute" name="size" lowerBound="1" eType="ecore:EDataType
http://www.eclipse.org/emf/2002/Ecore#//EInt"/> 
     <eStructuralFeatures xsi:type="ecore:EAttribute" name="qs" eType="#//Library/qs_kind"/> 
   </eClassifiers> 
   <eClassifiers xsi:type="ecore:EClass" name="buffer_user" eSuperTypes="#//Element"> 
     <eStructuralFeatures xsi:type="ecore:EAttribute" name="buffer_role" 
eType="#//Library/buffer_role_kind"/> 
     <eStructuralFeatures xsi:type="ecore:EReference" name="task_name" eType="#//task"/> 
     <eStructuralFeatures xsi:type="ecore:EAttribute" name="time" eType="ecore:EDataType 
http://www.eclipse.org/emf/2002/Ecore#//EInt"/> 
     <eStructuralFeatures xsi:type="ecore:EAttribute" name="size" eType="ecore:EDataType 
http://www.eclipse.org/emf/2002/Ecore#//EInt"/> 
   </eClassifiers> 
   <eClassifiers xsi:type="ecore:EClass" name="dependency" eSuperTypes="#//Element"> 
     <eStructuralFeatures xsi:type="ecore:EAttribute" name="to_type" 
eType="#//Library/to_from_type_kind" 
         defaultValueLiteral="task"/> 
     <eStructuralFeatures xsi:type="ecore:EAttribute" name="from_type" 
eType="#//Library/to_from_type_kind" 
         defaultValueLiteral="task"/> 
     <eStructuralFeatures xsi:type="ecore:EReference" name="from" lowerBound="1" 
eType="#//DependencyElement"/> 
     <eStructuralFeatures xsi:type="ecore:EReference" name="to" lowerBound="1" 
eType="#//DependencyElement"/> 
   </eClassifiers> 
   <eClassifiers xsi:type="ecore:EClass" name="message" eSuperTypes="#//DependencyElement #//Element"> 
     <eStructuralFeatures xsi:type="ecore:EAttribute" name="x" eType="ecore:EDataType 
http://www.eclipse.org/emf/2002/Ecore#//EInt"/>
```
# **Research & Technology 61565546-179** - 42/80

THALES MARTE to Cheddar (Copyright (c) THALES 2007 All rights reserved) is free software; you can redistribute it and/or modify it under the terms of the Eclipse Public License as published in http://www.eclipse.org/legal/epl-v10.html

 <eStructuralFeatures xsi:type="ecore:EAttribute" name="y" eType="ecore:EDataType http://www.eclipse.org/emf/2002/Ecore#//EInt"/> <eStructuralFeatures xsi:type="ecore:EAttribute" name="name" lowerBound="1" eType="ecore:EDataType http://www.eclipse.org/emf/2002/Ecore#//EString"/> <eStructuralFeatures xsi:type="ecore:EAttribute" name="jitter" eType="ecore:EDataType http://www.eclipse.org/emf/2002/Ecore#//EInt"/> <eStructuralFeatures xsi:type="ecore:EAttribute" name="deadline" eType="ecore:EDataType http://www.eclipse.org/emf/2002/Ecore#//EInt"/> <eStructuralFeatures xsi:type="ecore:EAttribute" name="period" eType="ecore:EDataType http://www.eclipse.org/emf/2002/Ecore#//EInt"/> <eStructuralFeatures xsi:type="ecore:EAttribute" name="size" eType="ecore:EDataType http://www.eclipse.org/emf/2002/Ecore#//EInt"/> <eStructuralFeatures xsi:type="ecore:EAttribute" name="response\_time" eType="ecore:EDataType http://www.eclipse.org/emf/2002/Ecore#//EInt"/> <eStructuralFeatures xsi:type="ecore:EAttribute" name="communication\_time" eType="ecore:EDataType http://www.eclipse.org/emf/2002/Ecore#//EInt"/> </eClassifiers> <eClassifiers xsi:type="ecore:EClass" name="resource\_user" eSuperTypes="#//Element"> <eStructuralFeatures xsi:type="ecore:EReference" name="task\_name" lowerBound="1" eType="#//task"/> <eStructuralFeatures xsi:type="ecore:EAttribute" name="start\_time" eType="ecore:EDataType http://www.eclipse.org/emf/2002/Ecore#//EInt"/> <eStructuralFeatures xsi:type="ecore:EAttribute" name="end\_time" eType="ecore:EDataType http://www.eclipse.org/emf/2002/Ecore#//EInt"/> </eClassifiers> <eClassifiers xsi:type="ecore:EClass" name="network" eSuperTypes="#//Element"> <eStructuralFeatures xsi:type="ecore:EAttribute" name="value" eType="ecore:EDataType http://www.eclipse.org/emf/2002/Ecore#//EString" defaultValueLiteral="No Network"/> </eClassifiers> <eClassifiers xsi:type="ecore:EClass" name="resource" eSuperTypes="#//Element"> <eStructuralFeatures xsi:type="ecore:EReference" name="cpu\_name" eType="#//processor"/> <eStructuralFeatures xsi:type="ecore:EReference" name="address\_space\_name" eType="#//address\_space"/> <eStructuralFeatures xsi:type="ecore:EReference" name="resource\_used\_by" upperBound="-1" eType="#//resource\_user" containment="true"/> <eStructuralFeatures xsi:type="ecore:EAttribute" name="name" lowerBound="1" eType="ecore:EDataType http://www.eclipse.org/emf/2002/Ecore#//EString"/> <eStructuralFeatures xsi:type="ecore:EAttribute" name="state" eType="ecore:EDataType http://www.eclipse.org/emf/2002/Ecore#//EInt" defaultValueLiteral="0"/> <eStructuralFeatures xsi:type="ecore:EAttribute" name="protocol" eType="#//Library/protocol\_kind"/> </eClassifiers> <eClassifiers xsi:type="ecore:EClass" name="offset" eSuperTypes="#//Element"> <eStructuralFeatures xsi:type="ecore:EAttribute" name="activation" eType="ecore:EDataType http://www.eclipse.org/emf/2002/Ecore#//EInt"/> <eStructuralFeatures xsi:type="ecore:EAttribute" name="value" eType="ecore:EDataType http://www.eclipse.org/emf/2002/Ecore#//EInt"/> </eClassifiers> <eClassifiers xsi:type="ecore:EClass" name="Element" abstract="true"/> <eClassifiers xsi:type="ecore:EClass" name="Root"> <eStructuralFeatures xsi:type="ecore:EReference" name="processor" upperBound="-1" eType="#//processor" containment="true"/> <eStructuralFeatures xsi:type="ecore:EReference" name="address\_space" upperBound="-1" eType="#//address\_space" containment="true"/> <eStructuralFeatures xsi:type="ecore:EReference" name="task" upperBound="-1" eType="#//task" containment="true"/> <eStructuralFeatures xsi:type="ecore:EReference" name="buffer" upperBound="-1" eType="#//buffer" containment="true"/> <eStructuralFeatures xsi:type="ecore:EReference" name="message" upperBound="-1" eType="#//message" containment="true"/> <eStructuralFeatures xsi:type="ecore:EReference" name="dependency" upperBound="-1" eType="#//dependency" containment="true"/> <eStructuralFeatures xsi:type="ecore:EReference" name="resource" upperBound="-1" eType="#//resource" containment="true"/> <eStructuralFeatures xsi:type="ecore:EReference" name="event\_analyzer" upperBound="-1" eType="#//event\_analyzer" containment="true"/> </eClassifiers> <eSubpackages name="Library"> <eClassifiers xsi:type="ecore:EEnum" name="task\_type\_kind"> <eLiterals name="PERIODIC\_TYPE" literal="PERIODIC\_TYPE"/> <eLiterals name="PARAMETRIC\_TYPE" value="4"/> <eLiterals name="APERIODIC\_TYPE" value="1"/>

# **Research & Technology 61565546-179** - 43/80

THALES MARTE to Cheddar (Copyright (c) THALES 2007 All rights reserved) is free software; you can redistribute it and/or modify it under the terms of the Eclipse Public License as published in http://www.eclipse.org/legal/epl-v10.html

```
 <eLiterals name="SPORADIC_TYPE" value="2"/> 
       <eLiterals name="POISSON_TYPE" value="3"/> 
     </eClassifiers> 
     <eClassifiers xsi:type="ecore:EEnum" name="parameter_type_kind"> 
       <eLiterals name="integer" literal="integer"/>
       <eLiterals name="double" value="1"/> 
       <eLiterals name="string" value="2"/> 
       <eLiterals name="boolean" value="3"/> 
     </eClassifiers> 
    <eClassifiers xsi:type="ecore:EEnum" name="buffer_role_kind"> 
       <eLiterals name="consumer" literal="consumer"/> 
       <eLiterals name="producer" value="1"/> 
     </eClassifiers> 
    <eClassifiers xsi:type="ecore:EEnum" name="to_from_type_kind"> 
       <eLiterals name="buffer"/> 
       <eLiterals name="message" value="1"/> 
       <eLiterals name="task" value="2"/> 
     </eClassifiers> 
    <eClassifiers xsi:type="ecore:EEnum" name="is_preemptive_kind"> 
       <eLiterals name="PREEMPTIVE" value="1" literal="PREEMPTIVE"/> 
       <eLiterals name="NOT_PREEMPTIVE"/> 
     </eClassifiers> 
    <eClassifiers xsi:type="ecore:EEnum" name="policy_kind"> 
       <eLiterals name="EARLIEST_DEADLINE_FIRST_PROTOCOL"/> 
       <eLiterals name="LEAST_LAXITY_FIRST_PROTOCOL" value="1"/> 
       <eLiterals name="RATE_MONOTONIC_PROTOCOL" value="2"/> 
       <eLiterals name="DEADLINE_MONOTONIC_PROTOCOL" value="3"/> 
       <eLiterals name="POSIX_1003_HIGHEST_PRIORITY_FIRST_PROTOCOL" value="4"/> 
       <eLiterals name="TIME_SHARING_BASED_ON_WAIT_TIME_PROTOCOL" value="5"/> 
       <eLiterals name="ROUND_ROBIN_PROTOCOL" value="6"/> 
       <eLiterals name="MAXIMUM_URGENCY_FIRST_BASED_ON_LAXITY_PROTOCOL" value="7"/> 
       <eLiterals name="MAXIMUM_URGENCY_FIRST_BASED_ON_DEADLINE_PROTOCOL" value="8"/> 
       <eLiterals name="D_OVER_PROTOCOL" value="9"/>
       <eLiterals name="TIME_SHARING_BASED_ON_CPU_USAGE_PROTOCOL" value="10"/> 
       <eLiterals name="PIPELINE_USER_DEFINED_PROTOCOL" value="11"/> 
       <eLiterals name="NO_SCHEDULING_PROTOCOL" value="12"/> 
    </eClassifiers> 
     <eClassifiers xsi:type="ecore:EEnum" name="protocol_kind"> 
       <eLiterals name="NO_PROTOCOL"/> 
       <eLiterals name="PCP" value="1"/> 
       <eLiterals name="PIP" value="2"/> 
       <eLiterals name="IPCP" value="3"/> 
     </eClassifiers> 
    <eClassifiers xsi:type="ecore:EEnum" name="task_policy_kind"> 
      <eLiterals name="SCHED_FIFO"/> 
       <eLiterals name="SCHED_RR" value="1"/> 
       <eLiterals name="SCHED_OTHERS" value="2"/> 
     </eClassifiers> 
    <eClassifiers xsi:type="ecore:EEnum" name="qs_kind"> 
       <eLiterals name="QS_PP1" literal="QS_PP1"/> 
       <eLiterals name="QS_MM1" value="1" literal=""/> 
       <eLiterals name="QS_MD1" value="2"/> 
       <eLiterals name="QS_MP1" value="3"/> 
       <eLiterals name="QS_MG1" value="4"/> 
       <eLiterals name="QS_MMS" value="5"/> 
       <eLiterals name="QS_MDS" value="6"/> 
       <eLiterals name="QS_MPS" value="7"/> 
       <eLiterals name="QS_MGS" value="8"/> 
       <eLiterals name="QS_MM1N" value="9"/> 
       <eLiterals name="QS_MD1N" value="10"/> 
       <eLiterals name="QS_MP1N" value="11"/> 
       <eLiterals name="QS_MG1N" value="12" literal="QS_MG1N"/> 
       <eLiterals name="QS_MMSN" value="13"/> 
       <eLiterals name="QS_MDSN" value="14"/> 
       <eLiterals name="QS_MPSN" value="15"/> 
       <eLiterals name="QS_MGSN" value="16"/> 
     </eClassifiers> 
  </eSubpackages> 
</ecore:EPackage>
```
**Research & Technology**  $44/80$ **<br><b>61565546-179** - Allen Annual Allen Annual Allen Annual Allen Annual Allen Annual Allen Annual Allen Annual Allen

THALES MARTE to Cheddar (Copyright (c) THALES 2007 All rights reserved) is free software; you can redistribute it and/or modify it under the terms of the Eclipse Public License as published in http://www.eclipse.org/legal/epl-v10.html

# **ANNEXE C XML metamodel**

<?xml version="1.0" encoding="ISO-8859-1"?> <xmi:XMI xmi:version="2.0" xmlns:xmi="http://www.omg.org/XMI" xmlns:xsi="http://www.w3.org/2001/XMLSchema-instance" xmlns:ecore="http://www.eclipse.org/emf/2002/Ecore"> <ecore:EPackage name="XML"> <eClassifiers xsi:type="ecore:EClass" name="Node" abstract="true"> <eStructuralFeatures xsi:type="ecore:EAttribute" name="startLine" ordered="false" unique="false" eType="/1/Integer"/> <eStructuralFeatures xsi:type="ecore:EAttribute" name="startColumn" ordered="false" unique="false" eType="/1/Integer"/> <eStructuralFeatures xsi:type="ecore:EAttribute" name="endLine" ordered="false" unique="false" eType="/1/Integer"/> <eStructuralFeatures xsi:type="ecore:EAttribute" name="endColumn" ordered="false" unique="false" eType="/1/Integer"/> <eStructuralFeatures xsi:type="ecore:EAttribute" name="name" ordered="false" unique="false" lowerBound="1" eType="/1/String"/> <eStructuralFeatures xsi:type="ecore:EAttribute" name="value" ordered="false" unique="false" lowerBound="1" eType="/1/String"/> <eStructuralFeatures xsi:type="ecore:EReference" name="parent" ordered="false" eType="/0/Element" eOpposite="/0/Element/children"/> </eClassifiers> <eClassifiers xsi:type="ecore:EClass" name="Attribute" eSuperTypes="/0/Node"/> <eClassifiers xsi:type="ecore:EClass" name="Text" eSuperTypes="/0/Node"/> <eClassifiers xsi:type="ecore:EClass" name="Element" eSuperTypes="/0/Node"> <eStructuralFeatures xsi:type="ecore:EReference" name="children" upperBound="-1" eType="/0/Node" containment="true" eOpposite="/0/Node/parent"/> </eClassifiers> <eClassifiers xsi:type="ecore:EClass" name="Root" eSuperTypes="/0/Element"/> </ecore:EPackage> <ecore:EPackage name="PrimitiveTypes"> <eClassifiers xsi:type="ecore:EDataType" name="Boolean"/> <eClassifiers xsi:type="ecore:EDataType" name="Integer"/> <eClassifiers xsi:type="ecore:EDataType" name="String"/> </ecore:EPackage> </xmi:XMI>

THALES MARTE to Cheddar (Copyright (c) THALES 2007 All rights reserved) is free software; you can redistribute it and/or modify it under the terms of the Eclipse Public License as published in http://www.eclipse.org/legal/epl-v10.html

**ANNEXE D ATL files** 

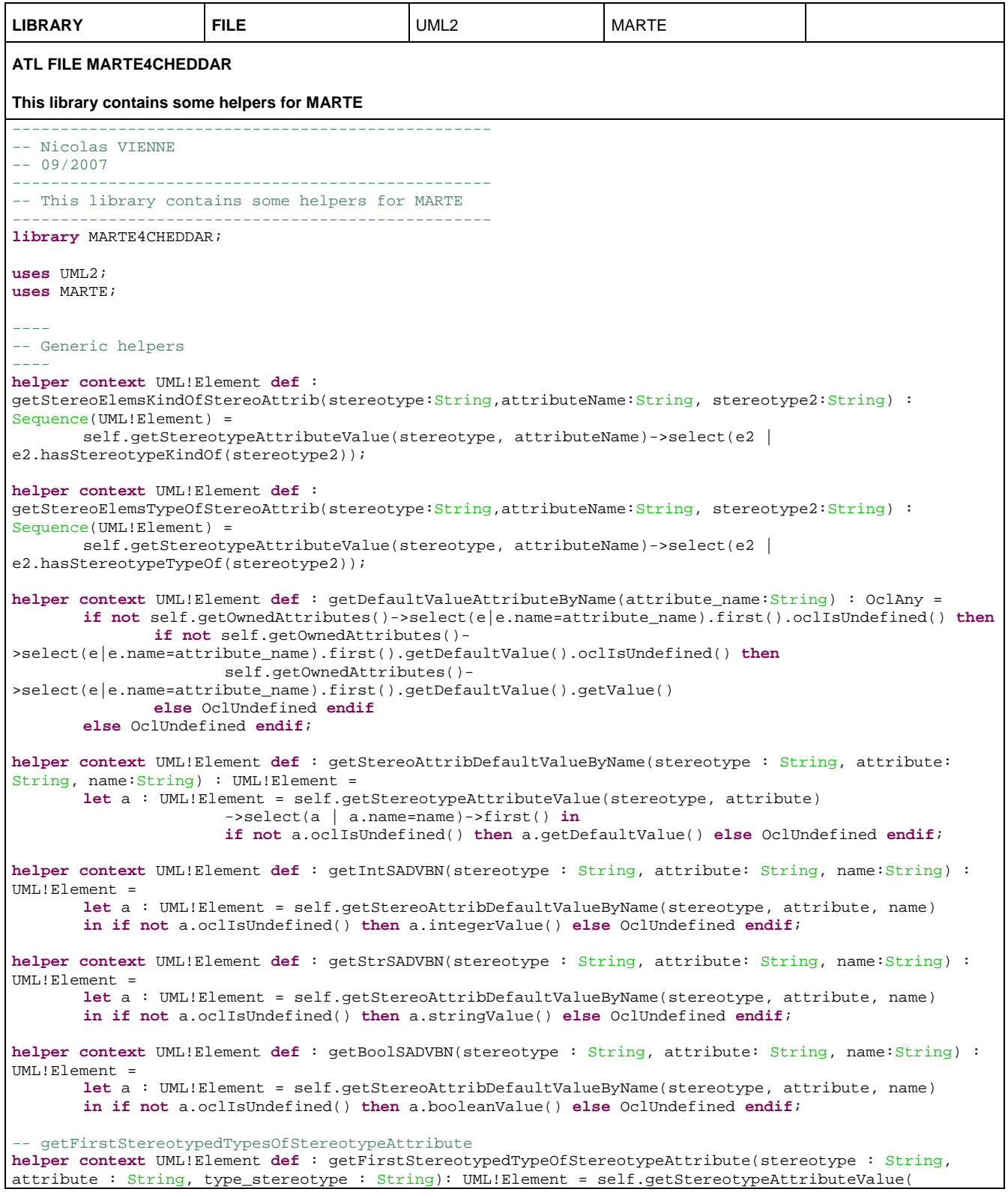

# **Research & Technology 61565546-179** - 46/80

THALES MARTE to Cheddar (Copyright (c) THALES 2007 All rights reserved) is free software; you can redistribute it and/or modify \_ it under the<br>terms of the Eclipse Public License as published in http://www.eclipse.org/lega

```
 stereotype, attribute).asSequence() 
 -> collect(e1 | e1.getType()) 
 -> select(e2 | not e2.oclIsUndefined()) 
                      -> select(e3 | e3.hasStereotypeKindOf(type_stereotype)).first();
 -- Sequence version
helper context UML!Element def : getFirstStereotypedTypeOfStereotypeAttribute_Seq(stereotype : String, 
attribute : String, stereotypes : Sequence(String)): UML!Element = self.getStereotypeAttributeValue(
                      stereotype, attribute).asSequence() 
                       -> collect(e1 | e1.getType()) 
 -> select(e2 | not e2.oclIsUndefined()) 
 -> select(e3 | stereotypes->select(s | e3.hasStereotypeKindOf(s))-
>notEmpty()).first(); 
helper context UML!Element def : getStorageResourceElementSize(stereotype : String, attribute: String, 
name : String) : Integer = 
       let elem : UML!Element = self.getStereoElemsKindOfStereoAttrib(stereotype, attribute, 
self.StorageResource()) 
                       ->select(el | el.name = name) 
                       .first() 
               in if not elem.oclIsUndefined() then
                      elem.marteGetAttributeValue(self.StorageResource(), 
self.StorageResource_elementSize()).toInteger()
               else 0 endif; 
helper context UML!Element def : getSuppliersKindOf(stereotype : String) : Sequence(UML!Element) = 
        self.getClientDependencies()->collect(e | e.getSuppliers())->flatten()->select(sup | 
sup.marteIsKindOf(stereotype)); 
helper context UML!Element def : getSupplyingDependencies() : Sequence(UML!Element) = 
         UML!Dependency.allInstances()->select(dep | not dep.getSupplier(self.name).oclIsUndefined()); 
 -- Analysis Context Version
helper context UML!Element def : ACV() : String = if self.marteIsTypeOf(self.GaAnalysisContext()) then
self.GaAnalysisContext() else self.SaAnalysisContext() endif;
```
terms of the Eclipse Public License as published in http://www.eclipse.org/legal/epl-v10.html

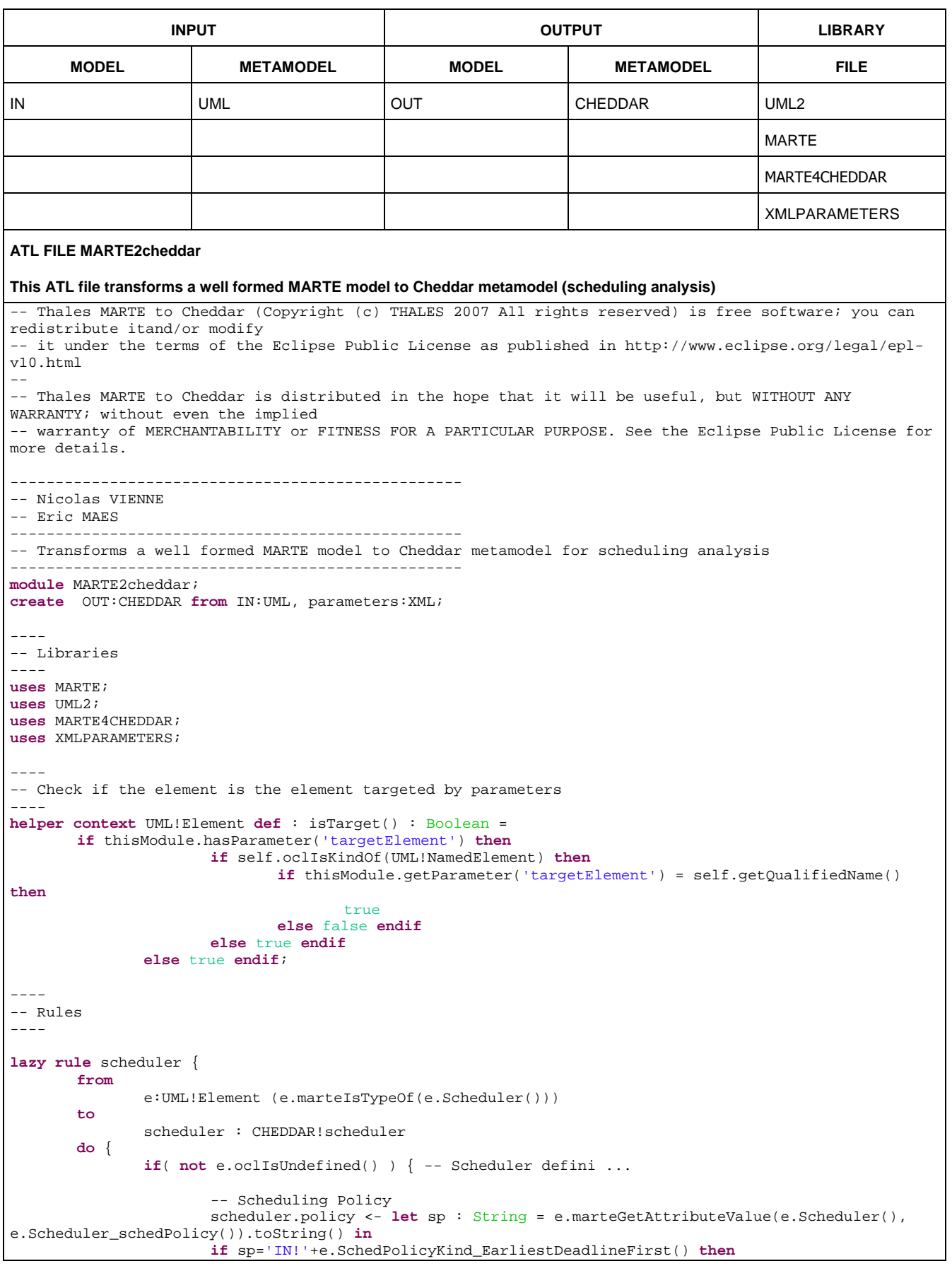

# **Research & Technology 61565546-179** - 48/80

THALES MARTE to Cheddar (Copyright (c) THALES 2007 All rights reserved) is free software; you can redistribute it and/or modify \_ it under the<br>terms of the Eclipse Public License as published in http://www.eclipse.org/lega

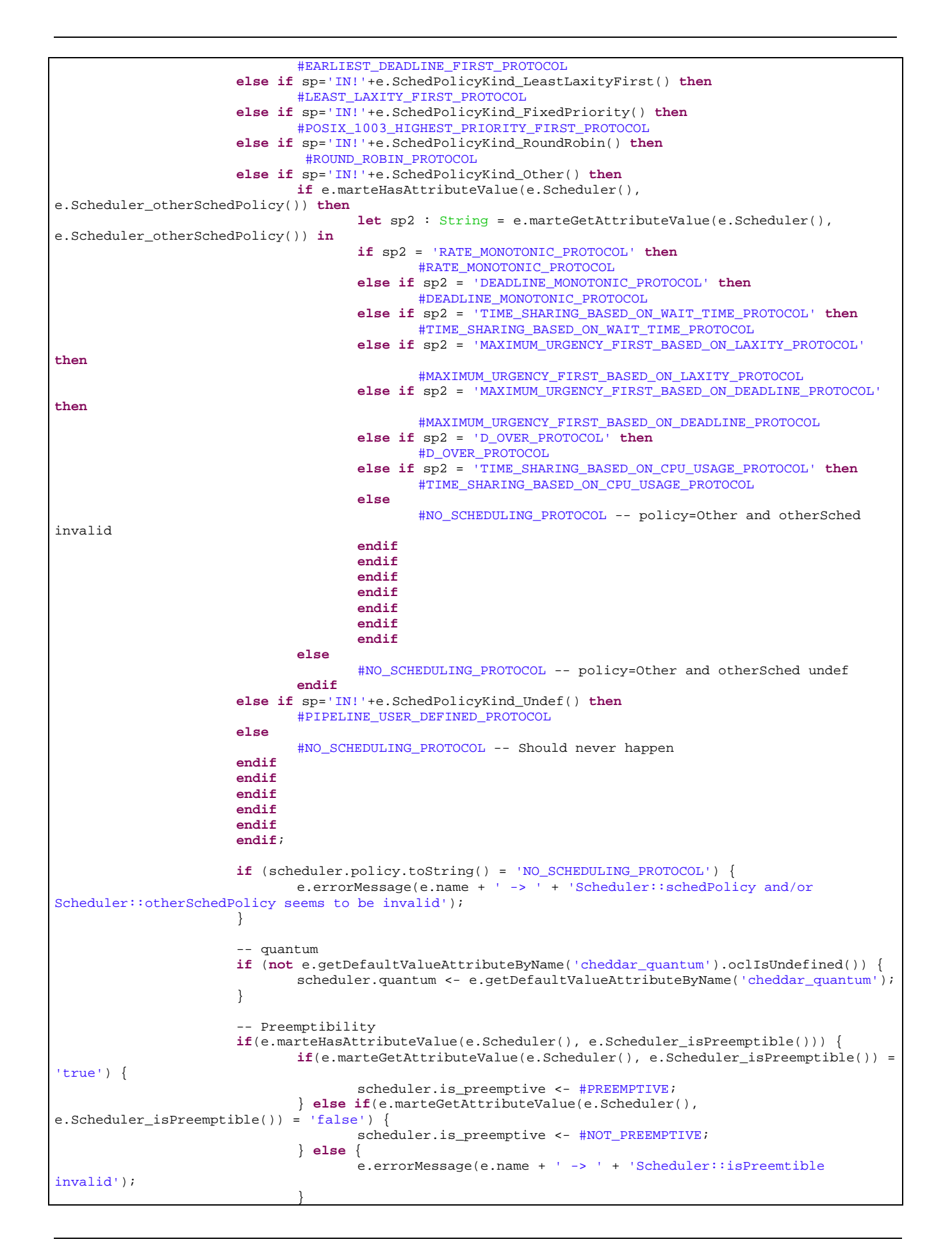

# **Research & Technology 61565546-179** - 49/80

THALES MARTE to Cheddar (Copyright (c) THALES 2007 All rights reserved) is free software; you can redistribute it and/or modify it under the terms of the Eclipse Public License as published in http://www.eclipse.org/legal/epl-v10.html

```
 } else { 
                              e.warningMessage(e.name + ' -> ' + 'Scheduler::isPreemtible undefined'); 
 } 
                      -- parametric filename
                       if (e.marteGetAttributeValue(e.Scheduler(), 
e.Scheduler_schedPolicy()).toString() = 'IN!'+e.SchedPolicyKind_Undef()) { 
                              if( e.marteHasAttributeValue(e.Scheduler(), 
e.Scheduler_otherSchedPolicy())) { 
                                    scheduler.parametric filename <-
e.marteGetAttributeValue(e.Scheduler(), e.Scheduler_otherSchedPolicy()).toString();
                              } else { 
                                     e.errorMessage('otherSchedPolicy (parametric_filename) undefined 
with scheduling policy Undef');
 } 
 } 
               } else { -- Scheduler undef, using default 
                       e.warningMessage('Scheduler is missing, using default'); 
                       scheduler.policy <- #NO_SCHEDULING_PROTOCOL; 
 } 
        } 
} 
rule processor(root : CHEDDAR!Root, e:UML!Element) { 
       to 
        nw : CHEDDAR!network ( 
               value <- 'No network'
       \lambda.
        proc: CHEDDAR!processor ( 
               name <- e.getQName(), 
               network_link <- nw 
        ) 
       do { 
               e.verboseMessage('processor ' + e.getQName()); 
               proc.scheduler <- thisModule.scheduler(e.getStereotypeAttributeValue(if
e.marteIsTypeOf(e.SaExecHost()) then e.SaExecHost() else e.GaExecHost() 
endif,e.ProcessingResource_mainScheduler())); 
               root.processor <- root.processor->append(proc); 
        } 
} 
rule address_space (root : CHEDDAR!Root, e:UML!Element) { 
       to as: CHEDDAR!address_space ( 
               -- name 
               name <- e.getQName(), 
                -- text memory size 
               text_memory_size <- e.getStorageResourceElementSize(e.MemoryPartition(), 
e.MemoryPartition_concurrentResources(),'text_memory_size'), 
                -- heap memory size 
               heap_memory_size <- e.getStorageResourceElementSize(e.MemoryPartition(), 
e.MemoryPartition_concurrentResources(), 'heap_memory_size'),
               -- stack memory size 
              stack_memory_size <- e.getStorageResourceElementSize(e.MemoryPartition(),
e.MemoryPartition_concurrentResources(),'stack_memory_size'),
               - data memory size
               data_memory_size <- e.getStorageResourceElementSize(e.MemoryPartition(), 
e.MemoryPartition_concurrentResources(),'data_memory_size'), 
               -- cpu_name 
               cpu_name <- let proc : UML!Element = 
e.getFirstStereotypedTypeOfStereotypeAttribute_Seq(
                      e.MemoryPartition(), e.MemoryPartition_concurrentResources(),
                       Sequence {e.GaExecHost(), e.SaExecHost()}) 
               in if not proc.oclIsUndefined() then
                       CHEDDAR!processor.allInstances()->select(elem | elem.name = proc.getQName())-
>first() 
               else OclUndefined endif,
```
# **Research & Technology 61565546-179** - 50/80

THALES MARTE to Cheddar (Copyright (c) THALES 2007 All rights reserved) is free software; you can redistribute it and/or modify it under the terms of the Eclipse Public License as published in http://www.eclipse.org/legal/epl-v10.html

```
 -- scheduler 
               scheduler <- let sched : UML!Element = e.getFirstStereotypedTypeOfStereotypeAttribute( 
                       e.MemoryPartition(), e.MemoryPartition_concurrentResources(), e.Scheduler()) 
               in if not sched.oclIsUndefined() then
                       thisModule.scheduler(sched) 
               else OclUndefined endif
\overline{\phantom{a}}do { 
              e.verboseMessage('adress space '+e.getOName());
               if(as.cpu_name.oclIsUndefined()) { 
                       e.errorMessage('cpu_name undefined !'); 
 } 
               if(as.scheduler.oclIsUndefined()) { 
               e.errorMessage('scheduler undefined !'); 
 } 
               root.address_space <- root.address_space->append(as); 
        } 
} 
rule task (root : CHEDDAR!Root, e:UML!Element) { 
       to t: CHEDDAR!task ( 
               name <- e.getQName(), 
              x \le -0.
              y \leftarrow 0,
 -- 
              -- /!\
 -- 
               -- Need VSL functions to parse fields 
 -- see do{} section for solution ... 
 task_type <- OclUndefined, 
               jitter <- OclUndefined, 
               period <- OclUndefined, 
               parameters <- Sequence {}, -- + <<SchedulableResource>> ... 
 -- 
              -- /!\setminus -- 
               -- Missing inheritance link 
               -- <<SwSchedulableResource>> does not inherit from <<SchedulableResource>> 
                -- see do{} section for solution ... 
               cpu_name <- OclUndefined, 
               policy <- OclUndefined, 
               -- address_space is matched by name 
               address_space_name <- let as : UML!Element = 
e.getFirstStereotypedTypeOfStereotypeAttribute(e.SwSchedulableResource(), 
e.SwConcurrentResource_addressSpace(), e.MemoryPartition()) 
                       in if not as.oclIsUndefined() then 
                              CHEDDAR!address_space.allInstances()->select(i | i.name = 
as.getQName()).first() 
                       else OclUndefined endif, 
                -- capacity 
               capacity <- if e.marteHasAttributeValue(e.SwSchedulableResource(), 
e.SwConcurrentResource_activationCapacity()) then
                       e.marteGetAttributeValue(e.SwSchedulableResource(), 
e.SwConcurrentResource_activationCapacity()).toInteger() else 0 endif, 
                -- deadline 
               deadline <- e.getIntSADVBN(e.SwSchedulableResource(), 
e.SwSchedulableResource_deadlineElements(),'deadline'),
                -- criticality 
               criticality <- e.getIntSADVBN(e.SwSchedulableResource(), 
e.SwSchedulableResource_deadlineElements(),'criticality'), 
                -- priority
```
# **Research & Technology 61565546-179** - 51/80

THALES MARTE to Cheddar (Copyright (c) THALES 2007 All rights reserved) is free software; you can redistribute it and/or modify it under the terms of the Eclipse Public License as published in http://www.eclipse.org/legal/epl-v10.html

```
 priority <- e.getIntSADVBN(e.SwSchedulableResource(), 
e.SwConcurrentResource_priorityElements(), 'priority'), 
                -- start time 
               start_time <- e.getIntSADVBN(e.SwSchedulableResource(), 
e.SwConcurrentResource periodElements(), 'start time'),
                -- blocking time 
               blocking_time <- e.getIntSADVBN(e.SwSchedulableResource(), 
e.SwConcurrentResource_periodElements(), 'blocking_time'), 
                -- activation rule 
              activation rule <- e.getStrSADVBN(e.SwSchedulableResource(),
e.SwResource_stateElements(), 'activation_rule'), 
                -- seed 
              seed <- e.getStrSADVBN(e.SwSchedulableResource(), e.SwResource_stateElements(),
'seed'), 
               -- predictable seed 
               predictable_seed <- e.getBoolSADVBN(e.SwSchedulableResource(), 
e.SwResource_stateElements(), 'predictable_seed'), 
               -- text memory size 
               text_memory_size <- e.getStorageResourceElementSize(e.SwSchedulableResource(), 
e.SwResource_stateElements(), 'text_memory_size'),
                -- stack memory size 
               stack_memory_size <- e.getStorageResourceElementSize(e.SwSchedulableResource(), 
e.SwResource_stateElements(), 'stack_memory_size'),
                -- offsets 
               offsets <- Sequence {} -- Mapping to precise 
 ) 
       do { 
               e.verboseMessage('task '+e.getQName()); 
                -- task type 
 -- 
              -- /!\
 -- 
               -- WARNING : VSL Workaround 
               t.task_type <- if e.marteHasAttributeValue(e.SwSchedulableResource(), 
e.SwConcurrentResource_type()) 
               then let ty : String = e.marteGetAttributeValue(e.SwSchedulableResource(), 
e.SwConcurrentResource_type()) in
                       if ty = 'PERIODIC_TYPE' then #PERIODIC_TYPE
                       else if ty = 'APERIODIC_TYPE' then #APERIODIC_TYPE
                       else if ty = 'SPORADIC_TYPE' then #SPORADIC_TYPE
                       else if ty = 'POISSON_TYPE' then #POISSON_TYPE
                       else if ty = 'PARAMETRIC_TYPE' then #PARAMETRIC_TYPE
                       else
                             OclUndefined \qquad \qquad --\text{ default value} \dots endif endif endif endif endif
              else OclUndefined endif; \qquad \qquad -- default value ...
               -- period 
               t.period <- e.getIntSADVBN(e.SwSchedulableResource(), 
e.SwConcurrentResource_periodElements(), 'period'); 
                -- jitter 
               t.jitter <- e.getIntSADVBN(e.SwSchedulableResource(), 
e.SwConcurrentResource_periodElements(), 'jitter'); 
               -- cpu name 
 -- 
              -- 7! \lambda -- 
                -- WARNING : <<SchedulableResourceInheritance>> Workaround 
               if(e.hasStereotypeKindOf(e.SchedulableResource())) { 
                       if(e.hasStereotypeAttributeValue(e.SchedulableResource(), 
e.SchedulableResource_host())) { 
                               -- CPU_NAME 
                              t.cpu_name <- let exechost : UML!Element = 
                                      let scheduler : UML!Element = 
e.getStereotypeAttributeValue(e.SchedulableResource(), e.SchedulableResource_host()) 
                                      in if not scheduler.oclIsUndefined() then
                                             if scheduler.hasStereotypeKindOf(e.Scheduler()) then
        scheduler.getStereotypeAttributeValue(e.Scheduler(), e.Scheduler_host())
```
# **Research & Technology 61565546-179** - 52/80

THALES MARTE to Cheddar (Copyright (c) THALES 2007 All rights reserved) is free software; you can redistribute it and/or modify it under the terms of the Eclipse Public License as published in http://www.eclipse.org/legal/epl-v10.html

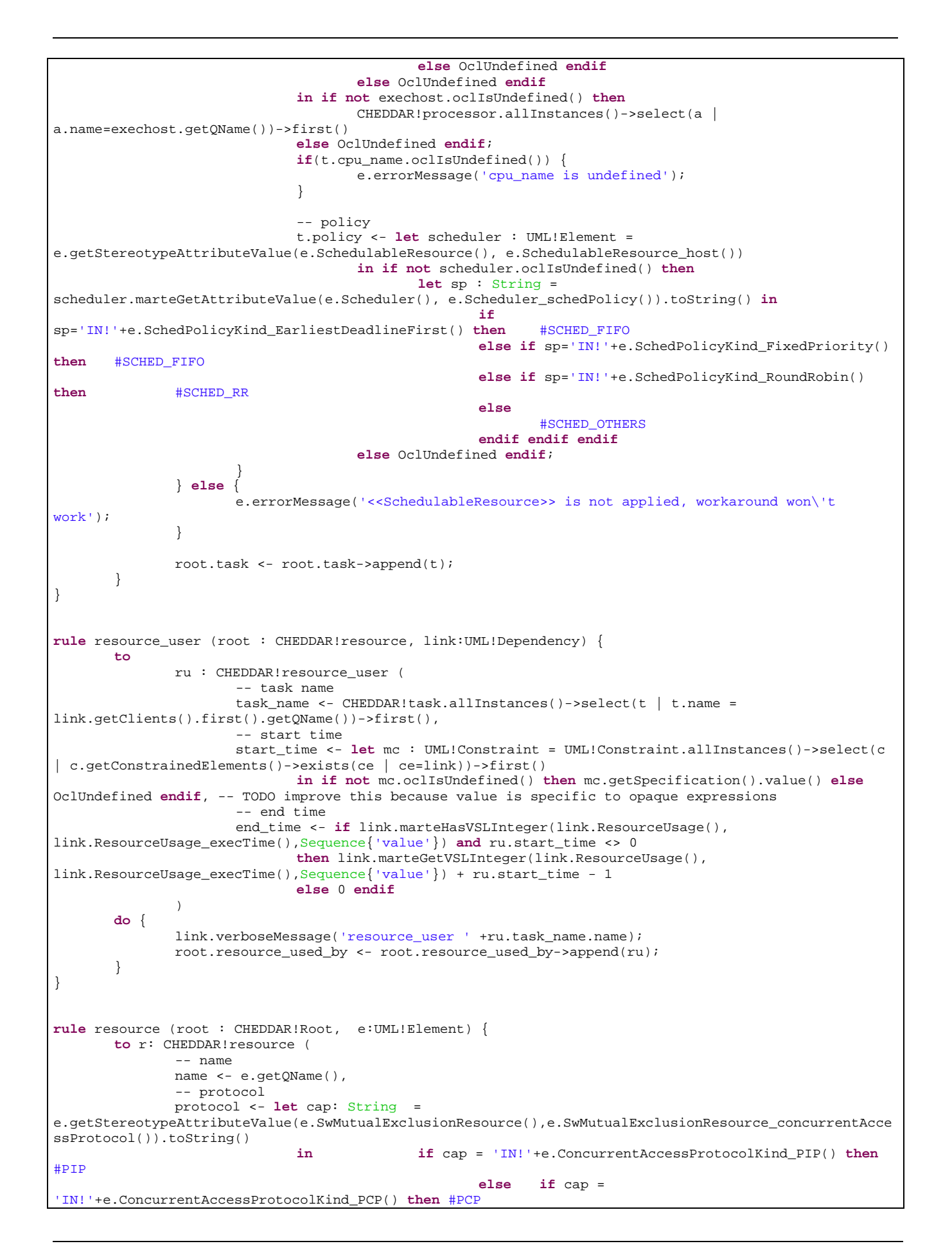

# **Research & Technology 61565546-179** - 53/80

THALES MARTE to Cheddar (Copyright (c) THALES 2007 All rights reserved) is free software; you can redistribute it and/or modify it under the terms of the Eclipse Public License as published in http://www.eclipse.org/legal/epl-v10.html

```
 else if cap = 
'IN!'+e.ConcurrentAccessProtocolKind_NoPreemption() then #NO_PROTOCOL
 else if cap = 
'IN!'+e.ConcurrentAccessProtocolKind_Other() then
                                                                 if not e.getOwnedAttributes()-
>select(e|e.name='cheddar_IPCP').first().oclIsUndefined() then #IPCP else #NO_PROTOCOL endif
                                                   else #NO_PROTOCOL endif endif endif endif, 
               -- state 
               state <- let m : String = 
e.getStereotypeAttributeValue(e.SwMutualExclusionResource(),e.SwMutualExclusionResource_mechanism()).t
oString() 
                             in if m = 'IN!'+ 
e.MutualExclusionResourceKind_BooleanSemaphore() then 0 
                             else if m = 'IN!'+ e.MutualExclusionResourceKind_Mutex() then 1 
                             else if m = 'IN!'+ 
e.MutualExclusionResourceKind_CountSemaphore() then
                                    e.getIntSADVBN(e.SwMutualExclusionResource(), 
e.SwResource_stateElements(), 'cheddar_state') 
                             else 0 endif endif endif, 
               -- address space name 
               address_space_name <- let mas : UML!Element = CHEDDAR!address_space.allInstances() 
                      ->select(as | e.getSuppliersKindOf(e.MemoryPartition())->exists(a | a.getQName() 
= as.name)) ->first()
                      in if not mas.oclIsUndefined() then mas else OclUndefined endif, 
               -- cpu name 
               cpu_name <- if not r.address_space_name.oclIsUndefined() then
r.address_space_name.cpu_name else OclUndefined endif, 
                -- resource used by 
               resource_used_by <- Sequence {} 
       \big)do { 
               e.verboseMessage('resource ' + e.getQName()); 
               for(d in e.getSupplyingDependencies()->select(dep | 
dep.marteIsKindOf(e.ResourceUsage()))) { 
                      if(CHEDDAR!task.allInstances()->exists(t | 
t.name=d.getClients().first().getQName())) { 
                             thisModule.resource_user(r,d); 
 } 
 } 
               root.resource <- root.resource->append(r); 
 } 
} 
rule buffer_user (root : CHEDDAR!buffer, link:UML!Dependency) { 
       to
               bu : CHEDDAR!buffer_user ( 
                      -- task name 
                      task_name <- CHEDDAR!task.allInstances()->select(t | t.name = 
link.getClients().first().getQName())->first(), 
                     -- time
                      time <- let mc : UML!Constraint = UML!Constraint.allInstances()->select(c | 
c.getConstrainedElements()->exists(ce | ce=link))->first() 
                             in if not mc.oclIsUndefined() then mc.getSpecification().value() else
OclUndefined endif, -- TODO improve this because value is specific to opaque expressions 
                      -- size 
                      size <- if
link.marteHasVSLInteger(link.ResourceUsage(),link.ResourceUsage_msgSize(),Sequence{'value'})
then then then then then then
       link.marteGetVSLInteger(link.ResourceUsage(),link.ResourceUsage_msgSize(),Sequence{'value'})
else
 0 
                             endif, 
                      -- buffer role 
                      buffer_role <- if bu.size > 0 then #producer else #consumer endif, 
                      -- size 
                      size <- if bu.size < 0 then 0-bu.size else bu.size endif
 ) 
       do { 
               link.verboseMessage('buffer_user ' +bu.task_name.name);
```
# **Research & Technology 61565546-179** - 54/80

THALES MARTE to Cheddar (Copyright (c) THALES 2007 All rights reserved) is free software; you can redistribute it and/or modify it under the terms of the Eclipse Public License as published in http://www.eclipse.org/legal/epl-v10.html

```
 root.buffer_used_by <- root.buffer_used_by->append(bu); 
        } 
} 
rule buffer (root : CHEDDAR!Root,e:UML!Element ) { 
       to b: CHEDDAR!buffer ( 
                 -- name 
                name <- e.getQName(), 
                -- x 
               x \leq -0.
                -- y 
               y \le -0, -- qs 
                qs <- let s: String = e.getDefaultValueAttributeByName('cheddar_qs') in
                        if s = 'QS_PP1' then #QS_PP1
                        else if s = 'QS_MM1' then #QS_MM1
                        else if s = 'QS_MD1' then #QS_MD1
                        else if s = 'QS_MP1' then #QS_MP1
                        else if s = 'QS_MG1' then #QS_MG1
                        else if s = 'QS_MMS' then #QS_MMS
                        else if s = 'QS_MDS' then #QS_MDS
                        else if s = 'QS_MPS' then #QS_MPS
                        else if s = 'QS_MGS' then #QS_MGS
                        else if s = 'QS_MM1N' then #QS_MM1N
                        else if s = 'QS_MD1N' then #QS_MD1N
                        else if s = 'QS_MP1N' then #QS_MP1N
                        else if s = 'QS_MG1N' then #QS_MG1N
                        else if s = 'QS_MMSN' then #QS_MMSN
                        else if s = 'QS_MDSN' then #QS_MDSN
                        else if s = 'QS_MPSN' then #QS_MPSN
                        else if s = 'QS_MGSN' then #QS_MGSN
                        else OclUndefined endif endif endif endif endif endif endif endif 
                        endif endif endif endif endif endif endif endif endif, 
                 -- size 
               size <- if e.marteHasAttributeValue(e.StorageResource(),
e.StorageResource_elementSize()) then
                        e.marteGetAttributeValue(e.StorageResource(), 
e.StorageResource_elementSize()).toInteger() 
                        else 0 endif, 
                 -- address space name 
                address_space_name <- let mas : UML!Element = CHEDDAR!address_space.allInstances() 
                         ->select(as | e.getSuppliersKindOf(e.MemoryPartition())->exists(a | a.getQName() 
= as.name)) ->first()
                        in if not mas.oclIsUndefined() then mas else OclUndefined endif, 
                -- cpu name 
                cpu_name <- if not b.address_space_name.oclIsUndefined() then
b.address_space_name.cpu_name else OclUndefined endif, 
                 -- buffer used by 
                buffer_used_by <- Sequence {} 
 ) 
       do { 
                e.verboseMessage('buffer ' + e.getQName()); 
                for(d in e.getSupplyingDependencies()->select(dep | 
dep.marteIsTypeOf(e.ResourceUsage()) 
                        and CHEDDAR!task.allInstances()->exists(t | 
t.name=dep.getClients().first().getQName()) 
                        )) { 
                        thisModule.buffer_user(b,d); 
 } 
                root.buffer <- root.buffer->append(b); 
        } 
} 
rule message (root : CHEDDAR!Root, e:UML!Element) { 
       to t: CHEDDAR!message ( 
                -- name 
                name <- e.getQName(), 
                -- x 
               x \le -0.
               \frac{--y}{y}V < -
```
# **Research & Technology 61565546-179** - 55/80

THALES MARTE to Cheddar (Copyright (c) THALES 2007 All rights reserved) is free software; you can redistribute it and/or modify it under the terms of the Eclipse Public License as published in http://www.eclipse.org/legal/epl-v10.html

```
 -- jitter 
                 jitter <- e.getDefaultValueAttributeByName('cheddar_jitter'), 
                 - deadline
                deadline <- if
e.marteHasVSLInteger(e.SaCommStep(),e.SaCommStep_deadline(),Sequence{'value'})
                         then e.marteGetVSLInteger(e.SaCommStep(), 
e.SaCommStep_deadline(),Sequence{'value'})
                         else 0 endif, 
                 -- period 
                period <- if e.marteHasVSLInteger(e.SaCommStep(), 
e.GaScenario_interOccT(),Sequence{'value'})
                         then e.marteGetVSLInteger(e.SaCommStep(), 
e.GaScenario_interOccT(),Sequence{'value'})
                        else 0 endif, 
                 -- response time 
                response_time <- if e.marteHasVSLInteger(e.SaCommStep(), 
e.GaScenario_respT(),Sequence{'value'})
                        then e.marteGetVSLInteger(e.SaCommStep(), 
e.GaScenario_respT(), Sequence{'value'})
                        else 0 endif, 
                 -- size 
                size <- if
e.marteHasVSLInteger(e.SaCommStep(),e.GaCommStep_msgSize(),Sequence{'value'})
                         then
e.marteGetVSLInteger(e.SaCommStep(),e.GaCommStep_msgSize(),Sequence{'value'})
                         else 0 endif, 
                 -- communication time 
                communication_time <- if
e.marteHasVSLInteger(e.SaCommStep(),e.ResourceUsage_execTime(),Sequence{'value'}) 
                         then
e.marteGetVSLInteger(e.SaCommStep(),e.ResourceUsage_execTime(),Sequence{'value'})
                         else 0 endif
 ) 
       do { 
                 e.verboseMessage('message '+e.getQName()); 
                root.message <- root.message->append(t); 
         } 
} 
rule event_analyzer (root : CHEDDAR!Root, e : String) { 
       to t: CHEDDAR!event_analyzer ( 
                 -- parametric filename 
                parametric_filename <- e 
         ) 
       do { 
                e.verboseMessage('event_analyzer '+e); 
                root.event_analyzer <- root.event_analyzer->append(t); 
         } 
} 
rule dependency (root : CHEDDAR!Root, e: UML!dependency) { 
       to t: CHEDDAR!dependency ( 
                -- to
                to <- let elem:UML!Element = CHEDDAR!DependencyElement.allInstances() 
                                         ->select(a | a.name = e.getClients()->first().getQName())-
>first() in
                         if not elem.oclIsUndefined() then
                                 elem 
                         else OclUndefined endif, 
                  -- from 
                from <- let elem:UML!Element = CHEDDAR!DependencyElement.allInstances() 
                                         ->select(a | a.name = e.getSuppliers()->first().getQName())-
>first() in
                         if not elem.oclIsUndefined() then
elem and the selection of the selection of the selection of the selection of the selection of the selection of \sim else OclUndefined endif, 
                -- from type
                 from_type <- let f : CHEDDAR!DependencyElement = t.from in
                                 if not f.oclIsUndefined() then
                                         if f.oclType() = CHEDDAR!task then #task else
                                         if f.oclType() = CHEDDAR!buffer then #buffer else
                                         #message endif endif else OclUndefined endif,
```
# **Research & Technology 61565546-179** - 56/80

THALES MARTE to Cheddar (Copyright (c) THALES 2007 All rights reserved) is free software; you can redistribute it and/or modify it under the terms of the Eclipse Public License as published in http://www.eclipse.org/legal/epl-v10.html

```
-- to type
               to_type <- let f : CHEDDAR!DependencyElement = t.to in
                              if not f.oclIsUndefined() then
                                     if f.oclType() = CHEDDAR!task then #task else
                                     if f.oclType() = CHEDDAR!buffer then #buffer else
                                     #message endif endif else OclUndefined endif
\overline{\phantom{a}}do { 
               e.verboseMessage('dependency '+t.from.name + ' -> ' + t.to.name); 
               root.dependency <- root.dependency->append(t); 
        } 
} 
---- 
-- Root rule 
---- 
rule AnalysisContext { 
      from e:UML!NamedElement ((e.marteIsTypeOf(e.GaAnalysisContext()) or
e.marteIsTypeOf(e.SaAnalysisContext())) and e.isTarget()) 
       to root : CHEDDAR!Root 
       do { 
               e.verboseMessage('MARTE 2 Cheddar transformation for '+e.getName()); 
               -- processors 
               for( elem in e.getStereoElemsKindOfStereoAttrib(if
e.marteIsTypeOf(e.GaAnalysisContext()) then e.GaAnalysisContext() else e.SaAnalysisContext() endif, 
e.GaAnalysisContext_platform(), e.GaResourcesPlatform())) { 
                      for(elem2 in
elem.getStereoElemsKindOfStereoAttrib(e.GaResourcesPlatform(),e.GaResourcesPlatform_resources(),
e.GaExecHost())){ 
                             thisModule.processor(root, elem2); 
 } 
 } 
               -- address spaces 
               for( elem in e.getStereoElemsKindOfStereoAttrib(if
e.marteIsTypeOf(e.GaAnalysisContext()) then e.GaAnalysisContext() else e.SaAnalysisContext() endif, 
e.GaAnalysisContext_platform(), e.GaResourcesPlatform())) { 
 for(elem2 in
elem.getStereoElemsKindOfStereoAttrib(e.GaResourcesPlatform(),e.GaResourcesPlatform_resources(),
e.MemoryPartition())){ 
                             thisModule.address_space(root, elem2); 
 } 
 } 
                -- tasks 
               for( elem in e.getStereoElemsKindOfStereoAttrib(if
e.marteIsTypeOf(e.GaAnalysisContext()) then e.GaAnalysisContext() else e.SaAnalysisContext() endif, 
e.GaAnalysisContext_platform(), e.GaResourcesPlatform())) { 
                      for(elem2 in
elem.getStereoElemsKindOfStereoAttrib(e.GaResourcesPlatform(),e.GaResourcesPlatform_resources(), 
e.SwSchedulableResource())){ 
                              thisModule.task(root, elem2); 
 } 
 } 
                -- resources 
               for( elem in e.getStereoElemsKindOfStereoAttrib(if
e.marteIsTypeOf(e.GaAnalysisContext()) then e.GaAnalysisContext() else e.SaAnalysisContext() endif, 
e.GaAnalysisContext_platform(), e.GaResourcesPlatform())) { 
                      for(elem2 in
elem.getStereoElemsKindOfStereoAttrib(e.GaResourcesPlatform(),e.GaResourcesPlatform_resources(), 
e.SwMutualExclusionResource())){ 
                              thisModule.resource(root, elem2); 
 } 
 } 
               -- buffer 
               for( elem in e.getStereoElemsKindOfStereoAttrib(if
e.marteIsTypeOf(e.GaAnalysisContext()) then e.GaAnalysisContext() else e.SaAnalysisContext() endif,
```
# **Research & Technology 61565546-179** - 57/80

THALES MARTE to Cheddar (Copyright (c) THALES 2007 All rights reserved) is free software; you can redistribute it and/or modify it under the terms of the Eclipse Public License as published in http://www.eclipse.org/legal/epl-v10.html

```
e.GaAnalysisContext_platform(), e.GaResourcesPlatform())) { 
                     -- buffer 
                     for(elem2 in
elem.getStereoElemsKindOfStereoAttrib(e.GaResourcesPlatform(),e.GaResourcesPlatform_resources(), 
e.StorageResource())){ 
                            thisModule.buffer(root, elem2); 
 } 
 } 
              -- event_analyzers 
              for( elem in e.marteGetAttributeValueSequence(if e.marteIsTypeOf(e.GaAnalysisContext()) 
then e.GaAnalysisContext() else e.SaAnalysisContext() endif, e.GaAnalysisContext_contextParams())) { 
                     thisModule.event_analyzer(root, elem); 
 } 
              -- messages 
              for(elem in e.getStereoElemsKindOfStereoAttrib(e.ACV(), e.GaAnalysisContext_workload(), 
e.GaWorkloadBehavior())) { 
                     for(elem2 in elem.getStereoElemsKindOfStereoAttrib(e.GaWorkloadBehavior(), 
e.GaWorkloadBehavior_behavior(), e.GaScenario()) ) { 
                            for(msg in elem2.getStereoElemsKindOfStereoAttrib(e.GaScenario(), 
e.GaScenario_steps(), e.SaCommStep())){ 
                                  thisModule.message(root, msg); 
 } 
 } 
 } 
              -- dependencies 
              for(elem in e.getStereoElemsKindOfStereoAttrib(e.ACV(), e.GaAnalysisContext_workload(), 
e.GaWorkloadBehavior())) { 
                     for(elem2 in elem.getStereoElemsKindOfStereoAttrib(e.GaWorkloadBehavior(), 
e.GaWorkloadBehavior_behavior(), e.GaScenario()) ) { 
                            for(step in elem2.getStereotypeAttributeValue(e.GaScenario(), 
e.GaScenario_steps())) { 
                                  if(step.oclType() = UML!Dependency and
step.marteIsKindOf(step.GaStep())) { 
                                         thisModule.dependency(root, step); 
}<br>}<br>}
 } 
 } 
 } 
       } 
}
```
THALES MARTE to Cheddar (Copyright (c) THALES 2007 All rights reserved) is free software; you can redistribute it and/or modify it under the terms of the Eclipse Public License as published in http://www.eclipse.org/legal/epl-v10.html

```
INPUT OUTPUT LIBRARY 
      MODEL METAMODEL MODEL METAMODEL FILE 
IN PROBLEM TUML TOUT PROBLEM TUML2
MARTE
                                                                                 MARTE4CHEDDAR
                                                                                XMLPARAMETERS
ATL FILE CheckMARTE4cheddar 
Check if the MARTE model is well formed for MARTE2Cheddar transform 
-- Thales MARTE to Cheddar (Copyright (c) THALES 2007 All rights reserved) is free software; you can 
redistribute itand/or modify 
-- it under the terms of the Eclipse Public License as published in http://www.eclipse.org/legal/epl-
v10.html 
-- 
-- Thales MARTE to Cheddar is distributed in the hope that it will be useful, but WITHOUT ANY 
WARRANTY; without even the implied 
-- warranty of MERCHANTABILITY or FITNESS FOR A PARTICULAR PURPOSE. See the Eclipse Public License for
more details. 
  -------------------------------------------------- 
-- Nicolas VIENNE 
-- Eric MAES 
-------------------------------------------------- 
-- Check the if MARTE model is well formed for MARTE2Cheddar transform ... 
                       -------------------------------------------------- 
module CheckMARTE4cheddar; 
create OUT:PROBLEM from IN:UML, parameters:XML; 
---- 
-- Libraries 
---- 
uses MARTE; 
uses UML2; 
uses MARTE4CHEDDAR; 
uses XMLPARAMETERS; 
---- 
-- Check if the element is the element targeted by parameters 
---- 
helper context UML!Element def : isTarget() : Boolean = 
       if thisModule.hasParameter('targetElement') then 
                      if self.oclIsKindOf(UML!NamedElement) then
                             if thisModule.getParameter('targetElement') = self.getQualifiedName() 
then
true de la construction de la construction de la construction de la construction de la construction de la cons
                             else false endif
                      else true endif
               else true endif; 
helper def : getErrorTarget(): String = 
      if thisModule.hasParameter('targetElement') then
               ' (' + thisModule.getParameter('targetElement') + ')'
       else '' endif; 
---- 
-- Helping Rules 
---- 
rule critic(e:UML!NamedElement, s:String) { 
      to p:PROBLEM!Problem ( 
               severity <- #critic, 
               location <- e.getQualifiedName() + thisModule.getErrorTarget(), 
               description <-s
```
# **Research & Technology 61565546-179** - 59/80

THALES MARTE to Cheddar (Copyright (c) THALES 2007 All rights reserved) is free software; you can redistribute it and/or modify it under the terms of the Eclipse Public License as published in http://www.eclipse.org/legal/epl-v10.html

```
\overline{\phantom{a}}} 
rule error(e:UML!NamedElement, s:String) { 
       to p:PROBLEM!Problem ( 
                severity <- #error, 
                location <- e.getQualifiedName() + thisModule.getErrorTarget(), 
                description <-s 
\overline{\phantom{a}}} 
rule warning(e:UML!NamedElement, s:String) { 
       to p:PROBLEM!Problem ( 
                severity <- #warning, 
                location <- e.getQualifiedName() + thisModule.getErrorTarget(), 
                description <-s 
        ) 
} 
rule info(loc: String, descr:String) { 
       to p:PROBLEM!Problem ( 
               severity <- #warning,
                location <- loc + thisModule.getErrorTarget(), 
        description <- 'INFO: '+descr 
 ) 
} 
rule unkerror2(e:UML!NamedElement,cont:String) { 
       to p:PROBLEM!Problem ( 
                severity <- #error, 
                location <- cont + thisModule.getErrorTarget(), 
                description <-e.getQualifiedName() + ' is not a known element (it may be missing in a 
resources list)'
 ) 
} 
rule undeferror(e:UML!NamedElement, s:String) { 
       do { 
                thisModule.error(e,s+' is not defined'); 
        } 
} 
rule unkerror(e:UML!NamedElement,e2:UML!NamedElement) {
       do { 
                thisModule.error(e,e2.getQualifiedName() + ' is not a known element (it may be missing 
in a resources list)'); 
        } 
} 
rule unkwarning(e:UML!NamedElement,e2:UML!NamedElement) { 
       do { 
                thisModule.warning(e,e2.getQualifiedName() + ' is not a known element (it may be 
missing in a resources list)'); 
        } 
} 
rule undefwarning(e:UML!NamedElement, s:String) { 
       do { 
                thisModule.warning(e,s+' is not defined'); 
 } 
} 
---- 
-- Rules 
---- 
helper def : KnownNames : Sequence(String) = Sequence {}; 
helper def : ProcessorNames : Sequence(String) = Sequence {}; 
helper def : TaskNames : Sequence(String) = Sequence {}; 
helper def : AddressSpaceNames : Sequence(String) = Sequence {}; 
helper def : ResourceNames : Sequence(String) = Sequence {}; 
helper def : MessageNames : Sequence(String) = Sequence {}; 
helper def : BufferNames : Sequence(String) = Sequence {}; 
helper def : EANames : Sequence(String) = Sequence {}; 
helper def : AnalysisContextCount : Integer = 0; 
---- 
-- Rules
```
# **Research & Technology 61565546-179** - 60/80

THALES MARTE to Cheddar (Copyright (c) THALES 2007 All rights reserved) is free software; you can redistribute it and/or modify it under the terms of the Eclipse Public License as published in http://www.eclipse.org/legal/epl-v10.html

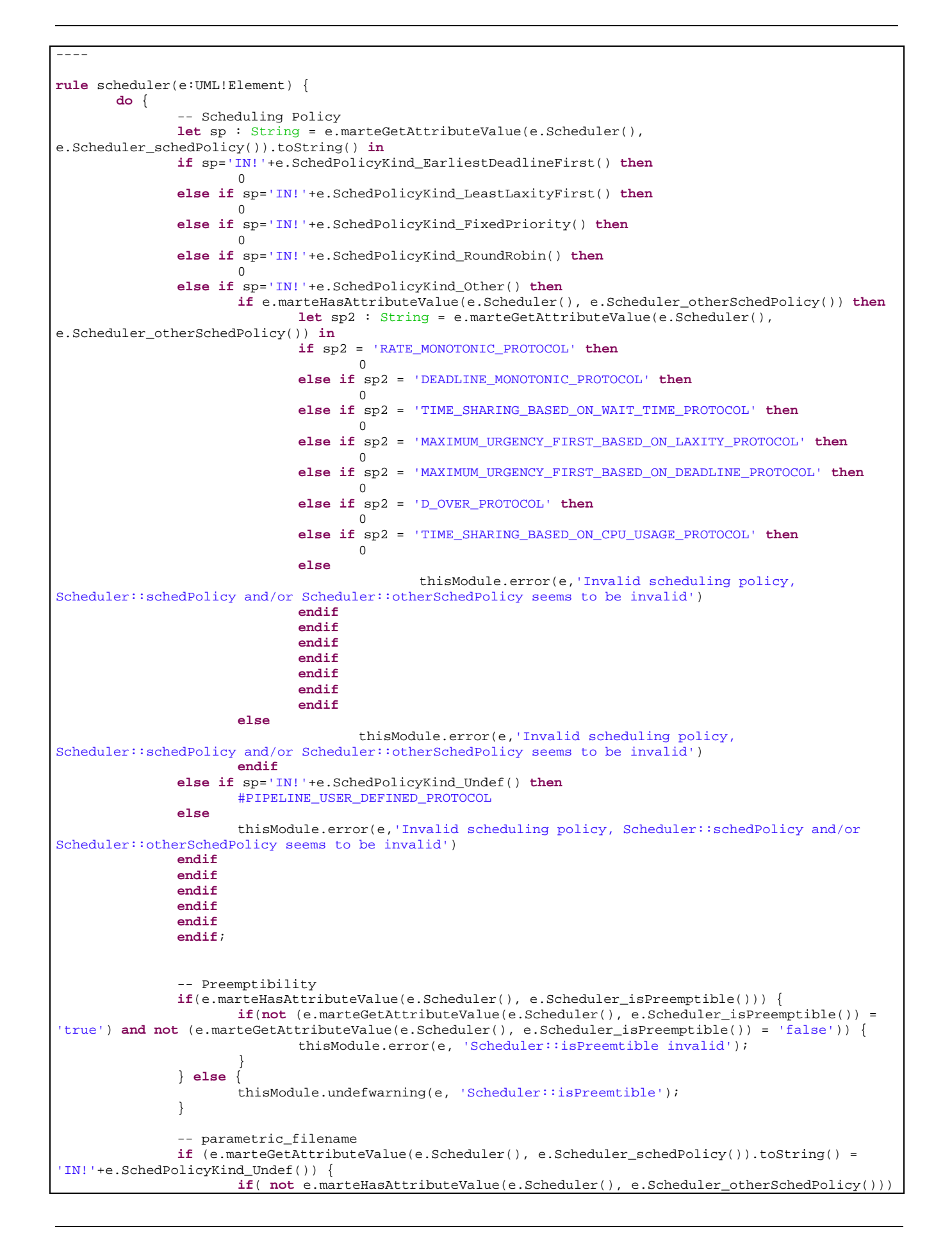

# **Research & Technology 61565546-179** - 61/80

THALES MARTE to Cheddar (Copyright (c) THALES 2007 All rights reserved) is free software; you can redistribute it and/or modify it under the terms of the Eclipse Public License as published in http://www.eclipse.org/legal/epl-v10.html

```
{ 
                              thisModule.error(e, 'otherSchedPolicy (parametric_filename) undefined 
with scheduling policy Undef');
 } 
 } 
        } 
} 
rule processor( e:UML!Element) { 
       do { 
               thisModule.verboseMessage('processor ' + e.getQName()); 
               let s : UML!Element = e.getStereotypeAttributeValue(if e.marteIsTypeOf(e.SaExecHost()) 
then e.SaExecHost() else e.GaExecHost() endif,e.ProcessingResource_mainScheduler()) 
               in if s.oclIsUndefined() then thisModule.undefwarning(e, 'mainScheduler') 
               else thisModule.scheduler(s) endif; 
                -- check for duplicate names 
               if(thisModule.KnownNames->exists(s | s = e.getQName())) { 
                       thisModule.error(e, 'Duplicate name found'); 
                } else { 
                       thisModule.KnownNames <- thisModule.KnownNames->append(e.getQName()); 
               thisModule.ProcessorNames <- thisModule.ProcessorNames->append(e.getQName()); 
 } 
        } 
} 
rule address_space (e:UML!Element) { 
       do { 
               thisModule.verboseMessage('address_space '+e.getQName()); 
                let proc : UML!Element = e.getFirstStereotypedTypeOfStereotypeAttribute_Seq( 
                       e.MemoryPartition(), e.MemoryPartition_concurrentResources(), 
                       Sequence {e.GaExecHost(), e.SaExecHost()}) 
               in if not proc.oclIsUndefined() then
                       if thisModule.ProcessorNames->exists(s | s = proc.getQName()) then OclUndefined 
-- the processor referenced exists 
                       else thisModule.unkerror(e,proc) endif
               else thisModule.error(e, 'No <<GaExecHost>> or <<SaExecHost>> found in 
concurrentResources') endif; 
               let sched : UML!Element = e.getFirstStereotypedTypeOfStereotypeAttribute( 
                       e.MemoryPartition(), e.MemoryPartition_concurrentResources(), e.Scheduler()) 
               in if not sched.oclIsUndefined() then
                       thisModule.scheduler(sched) 
               else thisModule.error(e, 'No <<Scheduler>> found in concurrentResources') endif; 
                -- check for duplicate names 
              if(thisModule.KnownNames->exists(s | s = e.getQName()); thisModule.error(e, 'Duplicate name found'); 
                } else { 
                       thisModule.KnownNames <- thisModule.KnownNames->append(e.getQName()); 
                       thisModule.AddressSpaceNames <- thisModule.AddressSpaceNames-
>append(e.getQName()); 
 } 
 } 
} 
rule task ( e:UML!Element) { 
       do { 
               thisModule.verboseMessage('task '+e.getQName()); 
                -- address_space (matched by name) 
               let as : UML!Element = 
e.getFirstStereotypedTypeOfStereotypeAttribute(e.SwSchedulableResource(), 
e.SwConcurrentResource_addressSpace(), e.MemoryPartition()) 
                       in if not as.oclIsUndefined() then 
                              if thisModule.AddressSpaceNames->exists(s | s = as.getQName()) then
```
### **Research & Technology 61565546-179 62/80**

THALES MARTE to Cheddar (Copyright (c) THALES 2007 All rights reserved) is free software; you can redistribute it and/or modify it under the terms of the Eclipse Public License as published in http://www.eclipse.org/legal/epl-v10.html

```
OclUndefined -- the referenced address_space exists
                             else thisModule.unkerror(e,as) endif
                      else thisModule.error(e,'No address_space defined (addressSpace should contain a 
element which type is an existing <<MemoryPartition>> element)') endif; 
               -- activation capacity 
               if(not e.marteHasAttributeValue(e.SwSchedulableResource(), 
e.SwConcurrentResource_activationCapacity())) { 
                      thisModule.undeferror(e,'activationCapacity'); 
               } else { 
                      if( e.marteGetAttributeValue(e.SwSchedulableResource(), 
e.SwConcurrentResource_activationCapacity())='') { 
                             thisModule.undeferror(e,'activationCapacity'); 
                      } else if(not( e.marteGetAttributeValue(e.SwSchedulableResource(), 
e.SwConcurrentResource_activationCapacity()).toInteger() > 0)) { 
                             thisModule.error(e,'activationCapacity must be > 0'); 
 } 
 } 
               -- priority 
               if(e.getIntSADVBN(e.SwSchedulableResource(), e.SwConcurrentResource_priorityElements(), 
'priority').oclIsUndefined()) { 
                      thisModule.undeferror(e,'priority'); 
               } else { 
                      if(not (e.getIntSADVBN(e.SwSchedulableResource(), 
e.SwConcurrentResource_priorityElements(), 'priority') > 0)) { 
                      thisModule.error(e,'priority must be > 0'); 
 } 
               } 
 -- 
              -- /!\
 -- 
              -- WARNING : VSL Workaround
               if(e.marteHasAttributeValue(e.SwSchedulableResource(), e.SwConcurrentResource_type())) 
{ 
                      if(e.marteGetAttributeValue(e.SwSchedulableResource(), 
e.SwConcurrentResource_type()) = 'PERIODIC_TYPE'
                                    or e.marteGetAttributeValue(e.SwSchedulableResource(), 
e.SwConcurrentResource type()) = 'SPORADIC TYPE'
                                    or e.marteGetAttributeValue(e.SwSchedulableResource(), 
e.SwConcurrentResource_type()) = 'POISSON_TYPE' ) { 
                             if(e.getIntSADVBN(e.SwSchedulableResource(), 
e.SwConcurrentResource_periodElements(), 'period').oclIsUndefined()) { 
                                    thisModule.error(e,'a period must be defined for this task\'s 
kind'); 
 } 
                      } else if(e.marteGetAttributeValue(e.SwSchedulableResource(), 
e.SwConcurrentResource_type()) = 'PARAMETRIC_TYPE') { 
                             if(e.getStrSADVBN(e.SwSchedulableResource(), 
e.SwResource_stateElements(), 'activation_rule').oclIsUndefined()) { 
                                    thisModule.error(e,'an activation rule must be defined for this 
task\'s kind'); 
 } 
                      } else if(e.marteGetAttributeValue(e.SwSchedulableResource(), 
e.SwConcurrentResource_type()) = 'APERIODIC_TYPE') { 
                             OclUndefined; -- 
                      } else { 
                             thisModule.undeferror(e,'type'); 
 } 
                } else { 
               thisModule.undeferror(e,'type');
 } 
 -- 
              -- /!\
 -- 
               -- WARNING : <<SchedulableResourceInheritance>> Workaround 
               if(e.hasStereotypeKindOf(e.SchedulableResource())) { 
                      if(e.hasStereotypeAttributeValue(e.SchedulableResource(), 
e.SchedulableResource_host())) { 
                             -CPU_NAME let exechost : UML!Element = 
                                   let scheduler : UML!Element =
```
# **Research & Technology 61565546-179** - 63/80

THALES MARTE to Cheddar (Copyright (c) THALES 2007 All rights reserved) is free software; you can redistribute it and/or modify it under the terms of the Eclipse Public License as published in http://www.eclipse.org/legal/epl-v10.html

```
e.getStereotypeAttributeValue(e.SchedulableResource(), e.SchedulableResource_host()) 
                                       in if not scheduler.oclIsUndefined() then
                                              if scheduler.hasStereotypeKindOf(e.Scheduler()) then
       scheduler.getStereotypeAttributeValue(e.Scheduler(), e.Scheduler host())
                                             else thisModule.error(e,'host is not a valid 
scheduler')endif
                                       else thisModule.undeferror(e,'host') endif
                               in if not exechost.oclIsUndefined() then
                                       if thisModule.ProcessorNames->exists(s | s = exechost.getQName()) 
then OclUndefined 
                                       else thisModule.unkerror(e,exechost) endif
                               else thisModule.undeferror(e, 'ExecHost of host scheduler') endif; 
 } 
                } else { 
               thisModule.error(e,'<<SchedulableResource>> must be applied.');
 } 
                -- check for duplicate names 
               \textbf{if}(\text{thisModule.KnownNames-<}>\text{exists(s } | s = e.\text{getQName}())) thisModule.error(e, 'Duplicate name found'); 
                } else { 
                       thisModule.KnownNames <- thisModule.KnownNames->append(e.getQName()); 
               thisModule.TaskNames <- thisModule.TaskNames->append(e.getQName());<br>}
 } 
        } 
} 
rule resource_user (link:UML!Dependency) { 
       do { 
                thisModule.verboseMessage('resource_user ' +link.getClients().first().getQName()); 
                if thisModule.TaskNames->exists(s | s = link.getClients().first().getQName()) then
OclUndefined 
                else thisModule.unkwarning(link.getSuppliers().first(),link.getClients().first()) 
endif; 
                let mc : UML!Constraint = UML!Constraint.allInstances()->select(c | 
c.getConstrainedElements()->exists(ce | ce=link))->first() 
                in if not mc.oclIsUndefined() then
                       if not mc.getSpecification().isIntegral() then
                               thisModule.error(link.getSuppliers().first(), 'Invalid constraint on 
resource used by' + link.getClients().first().getQualifiedName()) 
                       else OclUndefined endif
                else 
                       thisModule.error(link.getSuppliers().first(), 'No start time constraint on 
resource used by' + link.getClients().first().getQualifiedName()) 
                endif; 
                if link.marteHasVSLInteger(link.ResourceUsage(), 
link.ResourceUsage_execTime(),Sequence{'value}'}) 
                then
                       OclUndefined 
                else
                       thisModule.error(link.getSuppliers().first(), 'execTime is required on resource 
used by' + link.getClients().first().getQualifiedName()) 
                endif; 
        } 
} 
rule resource ( e:UML!Element) { 
       do { 
                thisModule.verboseMessage('resource ' + e.getQName()); 
                let cap: String = 
e.getStereotypeAttributeValue(e.SwMutualExclusionResource(),e.SwMutualExclusionResource_concurrentAcce
ssProtocol()).toString()
                       in if cap = 'IN!'+e.ConcurrentAccessProtocolKind_PIP() then OclUndefined 
                       else if cap = 'IN!'+e.ConcurrentAccessProtocolKind_PCP() then OclUndefined 
                      else if cap = 'IN!'+e.ConcurrentAccessProtocolKind_NoPreemption() then
```
# **Research & Technology 61565546-179** - 64/80

THALES MARTE to Cheddar (Copyright (c) THALES 2007 All rights reserved) is free software; you can redistribute it and/or modify it under the terms of the Eclipse Public License as published in http://www.eclipse.org/legal/epl-v10.html

```
OclUndefined 
                        else if cap = 'IN!'+e.ConcurrentAccessProtocolKind_Other() then
                                       if not e.getOwnedAttributes()-
>select(e|e.name='cheddar_IPCP').first().oclIsUndefined() then OclUndefined 
                                       else thisModule.error(e,'element must have a cheddar_IPCP 
attribute if the concurrent access protocol is Other') endif
                        else thisModule.undeferror(e,'concurrentAccessProtocol') endif endif endif
endif; 
                let m : String = 
e.getStereotypeAttributeValue(e.SwMutualExclusionResource(),e.SwMutualExclusionResource_mechanism()).t
oString() 
                in if m = 'IN!'+ e.MutualExclusionResourceKind_BooleanSemaphore() then 0 
                        else if m = 'IN!'+ e.MutualExclusionResourceKind_Mutex() then 1 
                       else if m = 'IN!'+e.MutualExclusionResourceKind\_CountSemaphore() then<br>if e.aetIntSANDVBN(e.SwMutualExclusionResource()</math>.e.getIntSADVBN(e.SwMutualExclusionResource(),
e.SwResource_stateElements(), 'cheddar_state').oclIsUndefined() then
                                       thisModule.warning(e,'cheddar_state is missing, using default 
value 0 for count semaphore initial state') 
                               else OclUndefined endif
                        else thisModule.error(e,'mechanism is invalid') endif endif endif; 
                let mas : String = thisModule.AddressSpaceNames->select(as | 
e.getSuppliersKindOf(e.MemoryPartition())->exists(a | a.getQName() = as))->first() 
                        in if mas.oclIsUndefined() then thisModule.undeferror(e,'address space') else
OclUndefined endif; 
                for(d in e.getSupplyingDependencies()->select(dep | 
dep.marteIsKindOf(e.ResourceUsage()))) { 
                        thisModule.resource_user(d); 
 } 
                - check for duplicate names
               \overline{\textbf{if}}(\text{thisModule.KnownNames-}{\text{exists(s)}\mid s = e.getQName()})) thisModule.error(e, 'Duplicate name found'); 
                } else { 
                        thisModule.KnownNames <- thisModule.KnownNames->append(e.getQName()); 
                thisModule.ResourceNames <- thisModule.ResourceNames->append(e.getQName()); 
 } 
        } 
} 
rule buffer_user (link:UML!Dependency) { 
       do { 
               thisModule.verboseMessage('buffer_user ' + link.getClients().first().getQName());
                if thisModule.TaskNames->exists(s | s = link.getClients().first().getQName()) then
OclUndefined 
                else thisModule.unkwarning(link.getSuppliers().first(),link.getClients().first()) 
endif; 
                let mc : UML!Constraint = UML!Constraint.allInstances()->select(c | 
c.getConstrainedElements()->exists(ce | ce=link))->first() 
                in if not mc.oclIsUndefined() then
                        if not mc.getSpecification().isIntegral() then
                               thisModule.error(link.getSuppliers().first(), 'Invalid constraint on 
buffer used by ' + link.getClients().first().getQualifiedName()) 
                        else OclUndefined endif
                else 
                        thisModule.error(link.getSuppliers().first(), 'No time constraint on buffer used 
by ' + link.getClients().first().getQualifiedName()) 
                endif; 
                if link.marteHasVSLInteger(link.ResourceUsage(), 
link.ResourceUsage_msgSize(),Sequence{'value'}) 
                then
                        OclUndefined 
                else
                        thisModule.error(link.getSuppliers().first(), 'msgSize is required on buffer 
used by' + link.getClients().first().getQualifiedName()) 
                endif;
```
# **Research & Technology 61565546-179** - 65/80

THALES MARTE to Cheddar (Copyright (c) THALES 2007 All rights reserved) is free software; you can redistribute it and/or modify it under the terms of the Eclipse Public License as published in http://www.eclipse.org/legal/epl-v10.html

```
 } 
} 
rule buffer (e:UML!Element ) { 
        do { 
                 thisModule.verboseMessage('buffer ' + e.getQName()); 
                 let s: String = e.getDefaultValueAttributeByName('cheddar_qs') in
                        if s \leq 2 'QS_PP1' and s \leq 2 'QS_MM1' and s \leq 2 'QS_MD1' and s \leq 2 'QS_MP1'
                        and s \leftrightarrow 'QS_MG1' and s \leftrightarrow 'QS_MMS' and s \leftrightarrow 'QS_MDS' and s \leftrightarrow 'QS_MPS'<br>and s \leftrightarrow 'QS_MGS' and s \leftrightarrow 'QS_MM1N' and s \leftrightarrow 'QS_MD1N' and s \leftrightarrow 'QS_MPS'
                                                and s \leq \sqrt{QS_MMIN} and s \leq \sqrt{QS_MD1N} and s \leq \sqrt{QS_MP1N} and s <> 'QS_MG1N' and s <> 'QS_MMSN' and s <> 'QS_MDSN' and s <> 'QS_MPSN' 
and s <> 'OS MGSN'
                         then thisModule.error(e,'cheddar_qs is invalid') else OclUndefined endif; 
                 if e.marteHasAttributeValue(e.StorageResource(), e.StorageResource_elementSize()) then
                         if e.marteGetAttributeValue(e.StorageResource(), 
e.StorageResource_elementSize())='' then
                                 thisModule.error(e,'elementSize is invalid') 
                         else OclUndefined endif
                         else thisModule.undeferror(e,'elementSize') endif; 
                 let mas : String = thisModule.AddressSpaceNames->select(as | 
e.getSuppliersKindOf(e.MemoryPartition())->exists(a | a.getQName() = as))->first() 
                 in if mas.oclIsUndefined() then thisModule.undeferror(e,'address space') else
OclUndefined endif; 
                 for(d in e.getSupplyingDependencies()->select(dep | 
dep.marteIsTypeOf(e.ResourceUsage()))) { 
                         thisModule.buffer_user(d); 
 } 
                 -- check for duplicate names 
                if(thisModule.KnownNames->exists(s | s = e.getQName()); thisModule.error(e, 'Duplicate name found'); 
                 } else { 
                        thisModule.KnownNames <- thisModule.KnownNames->append(e.getOName());
                thisModule.BufferNames <- thisModule.BufferNames->append(e.getQName());<br>}
 } 
         } 
} 
rule message ( e:UML!Element) { 
        do { 
                 thisModule.verboseMessage('message '+e.getQName()); 
                if e.marteHasVSLInteger(e.SaCommStep(), e.GaCommStep_msgSize(), Sequence{'value'}) then
                         if e.marteGetVSLInteger(e.SaCommStep(), 
e.GaCommStep_msgSize(),Sequence{'value'}) > 0 then OclUndefined 
                         else thisModule.error(e,'msgSize must be >0') endif
                 else thisModule.undeferror(e,'msgSize') endif; 
                 -- check for duplicate names 
                if(thisModule.KnownNames->exists(s | s = e.getQName()); thisModule.error(e, 'Duplicate name found'); 
                 } else { 
                         thisModule.KnownNames <- thisModule.KnownNames->append(e.getQName()); 
                 thisModule.MessageNames <- thisModule.MessageNames->append(e.getQName()); 
 } 
         } 
} 
rule event_analyzer (e : String) { 
        do { 
                 thisModule.verboseMessage('event_analyzer '+e); 
                 -- check for duplicate names 
                \textbf{if}(\text{thisModule.KnownNames-\texttt{exists(s} | s = e)) }
```
# **Research & Technology 61565546-179** - 66/80

THALES MARTE to Cheddar (Copyright (c) THALES 2007 All rights reserved) is free software; you can redistribute it and/or modify it under the terms of the Eclipse Public License as published in http://www.eclipse.org/legal/epl-v10.html

```
 thisModule.error(e, 'Duplicate name found'); 
               } else { 
                       thisModule.KnownNames <- thisModule.KnownNames->append(e); 
               thisModule.EANames <- thisModule.EANames->append(e); 
 } 
        } 
} 
rule dependency (link: UML!dependency) { 
       do { 
              thisModule.verboseMessage('dependency '+link.getSuppliers()->first().getQName() + ' ->
 ' + link.getClients()->first().getQName()); 
               if (thisModule.TaskNames->exists(s | s = link.getClients().first().getQName()) 
                       or thisModule.BufferNames->exists(s | s = link.getClients().first().getQName()) 
                       or thisModule.MessageNames->exists(s | s = 
link.getClients().first().getQName())) 
               then OclUndefined 
               else thisModule.unkerror2(link.getClients().first(), 'dependency') endif; 
              if (thisModule.TaskNames->exists(s |s = \text{link.getSuppliers}().first().getOName())
                       or thisModule.BufferNames->exists(s | s = 
link.getSuppliers().first().getQName()) 
                       or thisModule.MessageNames->exists(s | s = 
link.getSuppliers().first().getQName())) 
               then OclUndefined 
               else thisModule.unkerror2(link.getSuppliers().first(),'dependency') endif; 
        } 
} 
---- 
-- Root rule 
---- 
rule AnalysisContext { 
       from e:UML!Element ((e.marteIsTypeOf(e.GaAnalysisContext()) or
e.marteIsTypeOf(e.SaAnalysisContext())) and e.isTarget()) 
       do { 
               thisModule.verboseMessage('Checking for errors ...'); 
               thisModule.AnalysisContextCount <- thisModule.AnalysisContextCount + 1; 
               if(thisModule.AnalysisContextCount > 1) { 
                       thisModule.info('','Multiple analysis context are defined.'); 
 } 
               if(thisModule.hasParameter('targetElement')) { 
                       if(e.oclIsKindOf(UML!NamedElement)){ 
                              if (thisModule.getParameter('targetElement') = e.getQualifiedName()) { 
                                     thisModule.info('', 'Analyzing targeted element : ' + 
e.getOualifiedName() );
 } 
 } 
 } 
               if(e.getStereoElemsKindOfStereoAttrib(if e.marteIsTypeOf(e.GaAnalysisContext()) then
e.GaAnalysisContext() else e.SaAnalysisContext() endif, e.GaAnalysisContext_platform(), 
e.GaResourcesPlatform())->size()=0) { 
                       thisModule.error(e, 'No platform found'); 
 } 
                -- processors 
               if(not e.getStereoElemsKindOfStereoAttrib(if e.marteIsTypeOf(e.GaAnalysisContext()) 
then e.GaAnalysisContext() else e.SaAnalysisContext() endif, e.GaAnalysisContext_platform(), 
e.GaResourcesPlatform()) 
and the contract of the contract of the contract of the
>exists(elem|elem.getStereoElemsKindOfStereoAttrib(e.GaResourcesPlatform(),e.GaResourcesPlatform_resou
rces(), e.GaExecHost())->size()<>0)) { 
                       thisModule.error(e, 'No processor(s) declared'); 
 }
```
**Research & Technology 61565546-179** - 67/80

THALES MARTE to Cheddar (Copyright (c) THALES 2007 All rights reserved) is free software; you can redistribute it and/or modify it under the terms of the Eclipse Public License as published in http://www.eclipse.org/legal/epl-v10.html

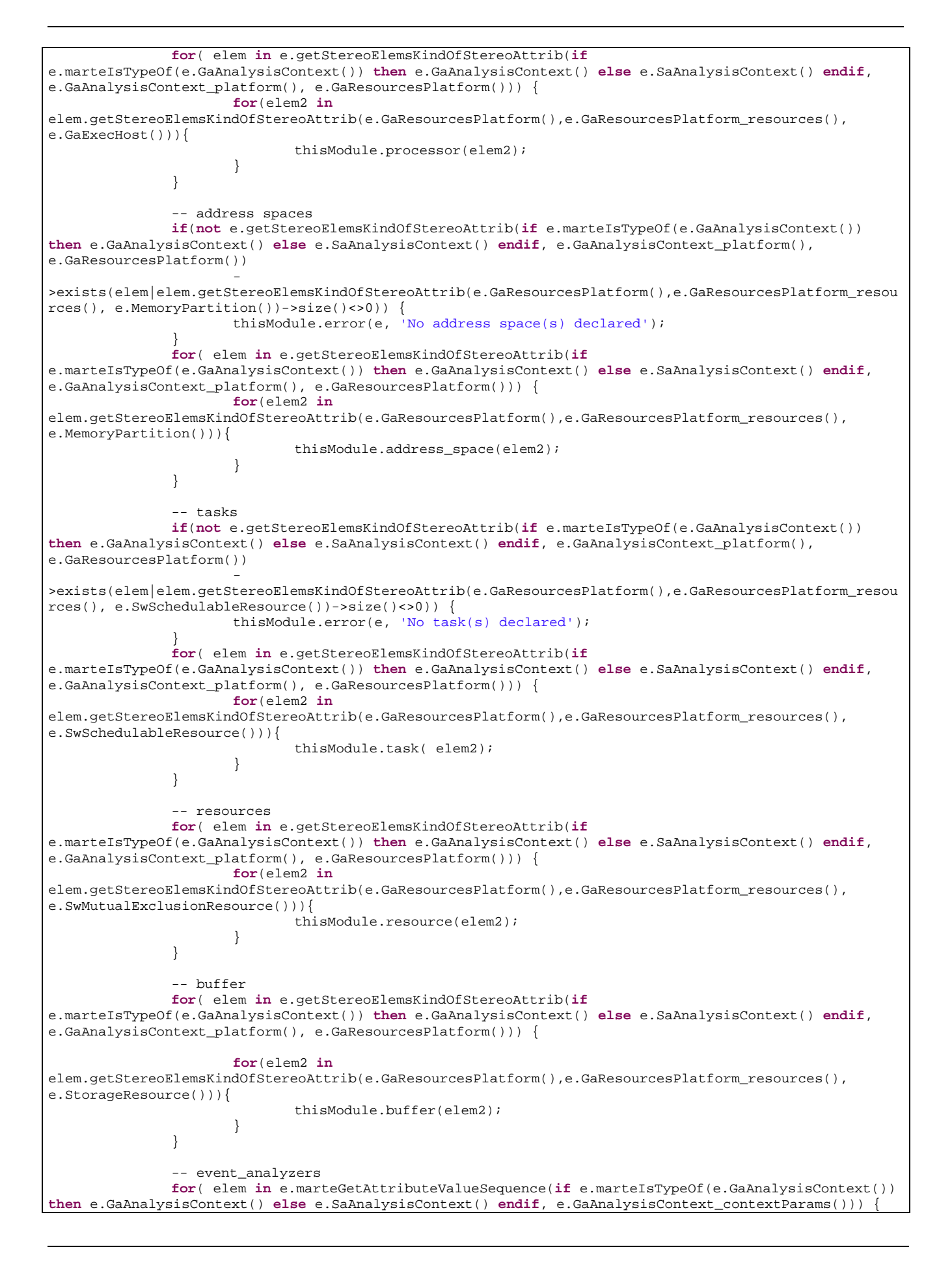

# **Research & Technology 61565546-179** - 68/80

THALES MARTE to Cheddar (Copyright (c) THALES 2007 All rights reserved) is free software; you can redistribute it and/or modify it under the terms of the Eclipse Public License as published in http://www.eclipse.org/legal/epl-v10.html

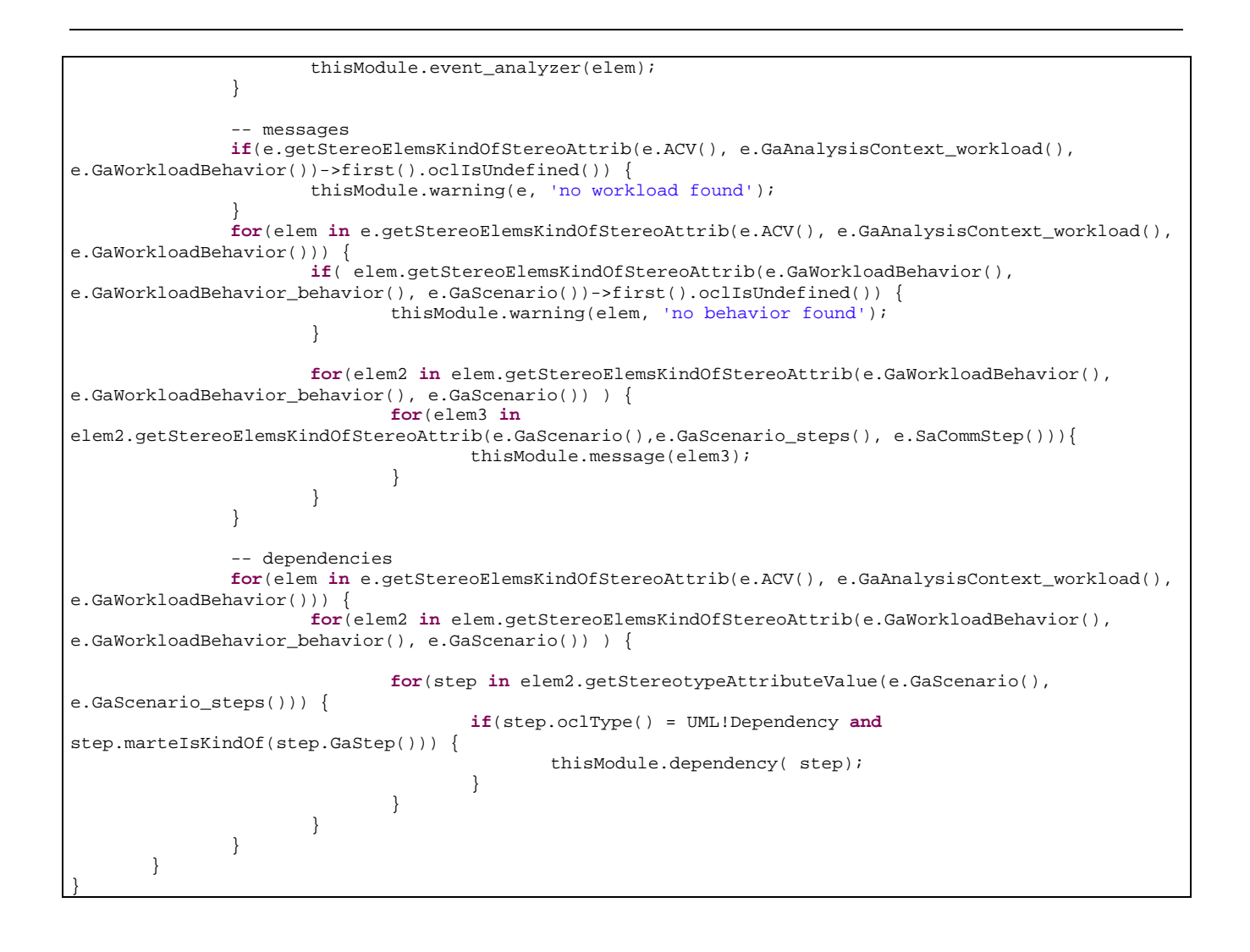

THALES MARTE to Cheddar (Copyright (c) THALES 2007 All rights reserved) is free software; you can redistribute it and/or modify it under the terms of the Eclipse Public License as published in http://www.eclipse.org/legal/epl-v10.html

**INPUT OUTPUT LIBRARY MODEL METAMODEL MODEL METAMODEL FILE**  IN CHEDDAR OUT XML **ATL FILE cheddar2XML Transforms a Cheddar model to the XML metamodel for further XML injection**  -- Thales MARTE to Cheddar (Copyright (c) THALES 2007 All rights reserved) is free software; you can redistribute itand/or modify -- it under the terms of the Eclipse Public License as published in http://www.eclipse.org/legal/eplv10.html -- -- Thales MARTE to Cheddar is distributed in the hope that it will be useful, but WITHOUT ANY WARRANTY; without even the implied -- warranty of MERCHANTABILITY or FITNESS FOR A PARTICULAR PURPOSE. See the Eclipse Public License for more details. -------------------------------------------------- -- Eric MAES, Nicolas VIENNE -------------------------------------------------- -- Transforms a Cheddar model to the XML metamodel ------------------------------------------------- **module** cheddar2XML; **create** OUT : XML **from** IN : CHEDDAR; -- Toolkit functions **helper def**: add (list:Sequence(XML!Element),element:XML!Element) : Sequence(XML!Element) = **if** (element.oclIsUndefined()) **then** list **else** list->append(element) **endif**; -- Toolkit rules **rule** Text (text:String,element:XML!Element) { **to** t : XML!Text ( value <- text, parent <- element ) **do** { element.children <- thisModule.add(element.children,t); } } **rule** Attribute(attributeName:String,attributeValue:String,element:XML!Element) { **to** a : XML!Attribute ( name <- attributeName, value <- attributeValue, parent <- element ) **do** { element.children <- thisModule.add(element.children,a); } } **rule** ElementText (elementName:String,elementValue:String,element:XML!Element) { **to** e : XML!Element ( name <- elementName, parent <- element ) **do** { thisModule.Text(elementValue,e); element.children <- thisModule.add(element.children,e); } }

# **Research & Technology 61565546-179** - 70/80

THALES MARTE to Cheddar (Copyright (c) THALES 2007 All rights reserved) is free software; you can redistribute it and/or modify it under the terms of the Eclipse Public License as published in http://www.eclipse.org/legal/epl-v10.html

```
rule Scheduler(scheduler:CHEDDAR!scheduler,host:CHEDDAR!Element) { 
       to
               element : XML!Element ( 
                      name <- 'scheduler', 
                      parent <- host, 
                      children <- Sequence {} 
 ) 
       do { 
               if (not scheduler.parametric_filename.oclIsUndefined()) { 
        thisModule.Attribute('parametric_filename',scheduler.parametric_filename,element); 
 } 
               if (not scheduler.is_preemptive.oclIsUndefined()) { 
       thisModule.Attribute('is_preemptive',scheduler.is_preemptive.toString(),element);
 } 
               if (not scheduler.quantum.oclIsUndefined()) { 
                      thisModule.Attribute('quantum',scheduler.quantum.toString(),element); 
 } 
               if (not scheduler.policy.oclIsUndefined()) { 
                      thisModule.Text(scheduler.policy.toString(),element); 
 } 
              thisModule.add(host.children,element);
        } 
} 
rule Network (network:CHEDDAR!network,host:CHEDDAR!Element) { 
       to
               element : XML!Element ( 
                      name <- 'network_link', 
                      parent <- host, 
                      children <- Sequence {} 
 ) 
       do { 
               if (not network.value.oclIsUndefined()) { 
                     thisModule.Text(network.value,element);
 } 
               thisModule.add(host.children,element); 
        } 
} 
rule Parameter (parameter:CHEDDAR!parameter,host:CHEDDAR!Element) { 
       to
               element : XML!Element ( 
                      name <- 'parameter', 
                      parent <- host, 
                      children <- Sequence {} 
 ) 
       do { 
               if (not parameter.parameter_type.oclIsUndefined()) { 
        thisModule.Attribute('parameter_type',parameter.parameter_type.toString(),element); 
 } 
               if (not parameter.name.oclIsUndefined() and not parameter.value.oclIsUndefined()) { 
                      thisModule.Text(parameter.name+' '+parameter.value.toString(),element); 
 } 
              thisModule.add(host.children,element);
 } 
} 
rule Offset (offset:CHEDDAR!offset,host:CHEDDAR!Element) { 
       to
               element : XML!Element ( 
                      name <- 'offset', 
                      parent <- host, 
                      children <- Sequence {} 
 ) 
       do { 
               if (not offset.activation.oclIsUndefined() and not offset.value.oclIsUndefined()) { 
                      thisModule.Text(offset.activation.toString()+' 
'+offset.value.toString().toString(),element);
```
# **Research & Technology 61565546-179** - 71/80

THALES MARTE to Cheddar (Copyright (c) THALES 2007 All rights reserved) is free software; you can redistribute it and/or modify it under the terms of the Eclipse Public License as published in http://www.eclipse.org/legal/epl-v10.html

```
 } 
              thisModule.add(host.children,element);
        } 
} 
rule ResourceUser (resource_user:CHEDDAR!resource_user,host:CHEDDAR!Element) { 
       to
               element : XML!Element ( 
                      name <- 'resource_user', 
                      parent <- host, 
                     children \leqSequence \{}
 ) 
       do { 
               if (not resource_user.task_name.oclIsUndefined() and not
resource_user.start_time.oclIsUndefined() and not resource_user.end_time.oclIsUndefined()) { 
                      thisModule.Text(resource_user.task_name.name+' 
'+resource_user.start_time.toString()+' '+resource_user.end_time.toString(),element); 
 } 
               thisModule.add(host.children,element); 
        } 
} 
rule BufferUser (buffer_user:CHEDDAR!buffer_user,host:CHEDDAR!Element) { 
       to
               element : XML!Element ( 
                      name <- 'buffer_user', 
                      parent <- host, 
                      children <- Sequence {} 
 ) 
       do { 
               if (not buffer_user.buffer_role.oclIsUndefined()) { 
                      thisModule.Attribute('buffer_role',buffer_user.buffer_role.toString(),element); 
 } 
               if (not buffer_user.task_name.oclIsUndefined() and not
buffer_user.time.oclIsUndefined() and not buffer_user.size.oclIsUndefined()) { 
                      thisModule.Text(buffer_user.task_name.name+' '+buffer_user.size.toString()+' 
'+buffer_user.time.toString()+' ',element); 
 } 
       thisModule.add(host.children,element);
 } 
} 
rule Processors(root:XML!Root) { 
       to
               processors : XML!Element ( 
                      name <- 'processors', 
                      children <- CHEDDAR!processor.allInstances() 
 ) 
       do { 
        root.children <- thisModule.add(root.children,processors); 
 } 
} 
rule AddressSpaces(root:XML!Root) { 
       to
               address_spaces : XML!Element ( 
                      name <- 'address_spaces', 
                      children <- CHEDDAR!address_space.allInstances()
 ) 
       do { 
               root.children <- thisModule.add(root.children,address_spaces); 
        } 
} 
rule Tasks(root:XML!Root) { 
       to
               tasks : XML!Element ( 
                      name <- 'tasks', 
                      children <- CHEDDAR!task.allInstances() 
 ) 
       do { 
               root.children <- thisModule.add(root.children,tasks); 
 }
```
# **Research & Technology 61565546-179** - 72/80

THALES MARTE to Cheddar (Copyright (c) THALES 2007 All rights reserved) is free software; you can redistribute it and/or modify it under the terms of the Eclipse Public License as published in http://www.eclipse.org/legal/epl-v10.html
```
} 
rule Resources(root:XML!Root) { 
       to
               resources : XML!Element ( 
                      name <- 'resources', 
                      children <- CHEDDAR!resource.allInstances() 
 ) 
       do { 
               root.children <- thisModule.add(root.children,resources); 
        } 
} 
rule Buffers(root:XML!Root) { 
       to
               buffers : XML!Element ( 
                      name <- 'buffers', 
                      children <- CHEDDAR!buffer.allInstances() 
 ) 
       do { 
               root.children <- thisModule.add(root.children,buffers); 
        } 
} 
rule Dependencies(root:XML!Root) { 
       to
               dependencies : XML!Element ( 
                      name <- 'dependencies', 
                      children <- CHEDDAR!dependency.allInstances() 
 ) 
       do { 
               root.children <- thisModule.add(root.children,dependencies); 
        } 
} 
rule Messages(root:XML!Root) { 
       to
               messages : XML!Element ( 
                      name <- 'messages', 
                      children <- CHEDDAR!message.allInstances() 
 ) 
       do { 
               root.children <- thisModule.add(root.children,messages); 
 } 
} 
rule EventAnalyzers(root:XML!Root) { 
       to
 event_analyzers : XML!Element ( 
 name <- 'event_analyzers', 
                      children <- CHEDDAR!event_analyzer.allInstances() 
 ) 
       do { 
               root.children <- thisModule.add(root.children,event_analyzers); 
        } 
} 
rule Parameters(task:CHEDDAR!task,host:XML!Element) { 
       to
               parameters : XML!Element ( 
                      name <- 'parameters', 
                      children <- Sequence{} 
 ) 
       do { 
               for (ts in task.parameters) { 
                       thisModule.Parameter(ts,parameters); 
 } 
               host.children <- thisModule.add(host.children,parameters); 
        } 
} 
rule Offsets(task:CHEDDAR!task,host:XML!Element) { 
       to
               offsets : XML!Element (
```
## **Research & Technology 61565546-179** - 73/80

THALES MARTE to Cheddar (Copyright (c) THALES 2007 All rights reserved) is free software; you can redistribute it and/or modify it under the terms of the Eclipse Public License as published in http://www.eclipse.org/legal/epl-v10.html

```
 name <- 'offsets', 
                    children <- Sequence{} 
 ) 
      do { 
              for (ts in task.offsets) { 
                    thisModule.Offset(ts,offsets); 
 } 
              host.children <- thisModule.add(host.children,offsets); 
 } 
} 
rule ResourceUsedBy(resource:CHEDDAR!resource,host:XML!Element) { 
      to
              resource_used_by : XML!Element ( 
                    name <- 'resource_used_by', 
                    children <- Sequence{} 
 ) 
      do { 
              for (rs in resource.resource_used_by) { 
                    thisModule.ResourceUser(rs,resource_used_by); 
 } 
             host.children <- thisModule.add(host.children,resource_used_by);
       } 
} 
rule BufferUsedBy(buffer:CHEDDAR!buffer,host:XML!Element) { 
      to
 buffer_used_by : XML!Element ( 
 name <- 'buffer_used_by', 
              children <- Sequence{} 
 ) 
      do { 
              for (bs in buffer.buffer_used_by) { 
                    thisModule.BufferUser(bs,buffer_used_by); 
 } 
       host.children <- thisModule.add(host.children,buffer_used_by); 
 } 
} 
rule Root { 
      from
              cheddar : CHEDDAR!Root 
      to
              root : XML!Root ( 
                    name <- 'cheddar', 
                    children <- Sequence{} 
 ) 
              do { 
                    if (CHEDDAR!processor.allInstances()->notEmpty()) { 
                           thisModule.Processors(root); 
 } 
                    if (CHEDDAR!address_space.allInstances()->notEmpty()) { 
                           thisModule.AddressSpaces(root); 
 } 
                    if (CHEDDAR!task.allInstances()->notEmpty()) { 
                           thisModule.Tasks(root); 
 } 
                    if (CHEDDAR!message.allInstances()->notEmpty()) { 
                           thisModule.Messages(root); 
 } 
                    if (CHEDDAR!resource.allInstances()->notEmpty()) { 
                           thisModule.Resources(root); 
 } 
                    if (CHEDDAR!buffer.allInstances()->notEmpty()) { 
                           thisModule.Buffers(root); 
 } 
                    if (CHEDDAR!dependency.allInstances()->notEmpty()) { 
                           thisModule.Dependencies(root); 
 } 
                    if (CHEDDAR!event_analyzer.allInstances()->notEmpty()) { 
                           thisModule.EventAnalyzers(root); 
 }
```
## **Research & Technology 61565546-179** - 74/80

THALES MARTE to Cheddar (Copyright (c) THALES 2007 All rights reserved) is free software; you can redistribute it and/or modify it under the terms of the Eclipse Public License as published in http://www.eclipse.org/legal/epl-v10.html

```
 } 
} 
rule Processor { 
      from
              processor : CHEDDAR!processor 
      to
              element : XML!Element ( 
                     name <- 'processor', 
                     children <- Sequence{} 
 ) 
      do { 
              if (not processor.name.oclIsUndefined()) { 
                     thisModule.ElementText('name',processor.name,element); 
 } 
              if (not processor.scheduler.oclIsUndefined()) { 
                     thisModule.Scheduler(processor.scheduler,element);
 } 
              if (not processor.network_link.oclIsUndefined()) { 
                      thisModule.Network(processor.network_link,element); 
 } 
 } 
} 
rule AddressSpace { 
      from
             address space : CHEDDAR!address space
      to
              element : XML!Element ( 
                     name <- 'address_space', 
                     children <- Sequence{} 
 ) 
      do { 
              if (not address_space.name.oclIsUndefined()) { 
                     thisModule.ElementText('name',address_space.name,element); 
 } 
              if (not address_space.cpu_name.oclIsUndefined()) { 
                    thisModule.ElementText('cpu_name',address_space.cpu_name.name,element);
 } 
              if (not address_space.text_memory_size.oclIsUndefined()) {
       thisModule.ElementText('text_memory_size',address_space.text_memory_size.toString(),element); 
 } 
              if (not address_space.stack_memory_size.oclIsUndefined()) { 
      thisModule.ElementText('stack_memory_size',address_space.stack_memory_size.toString(),element);
 } 
              if (not address_space.data_memory_size.oclIsUndefined()) {
       thisModule.ElementText('data_memory_size',address_space.data_memory_size.toString(),element); 
 } 
              if (not address_space.heap_memory_size.oclIsUndefined()) {
       thisModule.ElementText('heap_memory_size',address_space.heap_memory_size.toString(),element); 
 } 
              if (not address_space.scheduler.oclIsUndefined()) { 
                      thisModule.Scheduler(address_space.scheduler,element); 
 } 
       } 
} 
rule Task { 
      from
              task : CHEDDAR!task 
      to
              element : XML!Element ( 
                     name <- 'task', 
                     children <- Sequence{} 
 ) 
      do { 
              if (not task.x.oclIsUndefined()) { 
                     thisModule.Attribute('x',task.x.toString(),element); 
 } 
               if (not task.y.oclIsUndefined()) {
```
## **Research & Technology 61565546-179** - 75/80

THALES MARTE to Cheddar (Copyright (c) THALES 2007 All rights reserved) is free software; you can redistribute it and/or modify it under the terms of the Eclipse Public License as published in http://www.eclipse.org/legal/epl-v10.html

```
 thisModule.Attribute('y',task.y.toString(),element); 
 } 
              if (not task.task_type.oclIsUndefined()) { 
                    thisModule.Attribute('task_type',task.task_type.toString(),element);
 } 
              if (not task.cpu_name.oclIsUndefined()) { 
                     thisModule.ElementText('cpu_name',task.cpu_name.name,element); 
 } 
              if (not task.address_space_name.oclIsUndefined()) { 
      thisModule.ElementText('address_space_name',task.address_space_name.name.element);
 } 
              if (not task.name.oclIsUndefined()) { 
                    thisModule.ElementText('name',task.name,element);
 } 
              if (not task.capacity.oclIsUndefined()) { 
                    thisModule.ElementText('capacity',task.capacity.toString(),element);
 } 
              if (not task.start_time.oclIsUndefined()) { 
                     thisModule.ElementText('start_time',task.start_time.toString(),element); 
 } 
              if (not task.policy.oclIsUndefined()) { 
                     thisModule.ElementText('policy',task.policy.toString(),element); 
 } 
              if (not task.deadline.oclIsUndefined()) { 
                     thisModule.ElementText('deadline',task.deadline.toString(),element); 
 } 
 if (not task.criticality.oclIsUndefined()) { 
thisModule.ElementText('criticality',task.criticality.toString(),element);
 } 
              if (not task.blocking_time.oclIsUndefined()) { 
                     thisModule.ElementText('blocking_time',task.blocking_time.toString(),element); 
 } 
              if (not task.priority.oclIsUndefined()) { 
                     thisModule.ElementText('priority',task.priority.toString(),element); 
 } 
              if (not task.text_memory_size.oclIsUndefined()) { 
       thisModule.ElementText('text_memory_size',task.text_memory_size.toString(),element); 
 } 
              if (not task.stack_memory_size.oclIsUndefined()) { 
       thisModule.ElementText('stack_memory_size',task.stack_memory_size.toString(),element); 
 } 
              if (not task.period.oclIsUndefined()) { 
                     thisModule.ElementText('period',task.period.toString(),element); 
 } 
              if (not task.jitter.oclIsUndefined()) { 
                     thisModule.ElementText('jitter',task.jitter.toString(),element); 
 } 
              if (not task.parameters.oclIsUndefined() and task.parameters.notEmpty()) { 
                     thisModule.Parameters(task,element); 
 } 
              if (not task.offsets.oclIsUndefined() and task.offsets.notEmpty()) { 
                     thisModule.Offsets(task,element); 
 } 
 } 
} 
rule Resource { 
      from
              resource : CHEDDAR!resource 
      to
              element : XML!Element ( 
                     name <- 'resource', 
                     children <- Sequence{} 
 ) 
      do { 
              if (not resource.cpu_name.oclIsUndefined()) { 
                     if (not resource.cpu_name.name.oclIsUndefined()) { 
                    thisModule.ElementText('cpu_name',resource.cpu_name.name,element);
 } 
 } 
              if (not resource.address_space_name.oclIsUndefined()) {
```
## **Research & Technology 61565546-179** - 76/80

THALES MARTE to Cheddar (Copyright (c) THALES 2007 All rights reserved) is free software; you can redistribute it and/or modify it under the terms of the Eclipse Public License as published in http://www.eclipse.org/legal/epl-v10.html

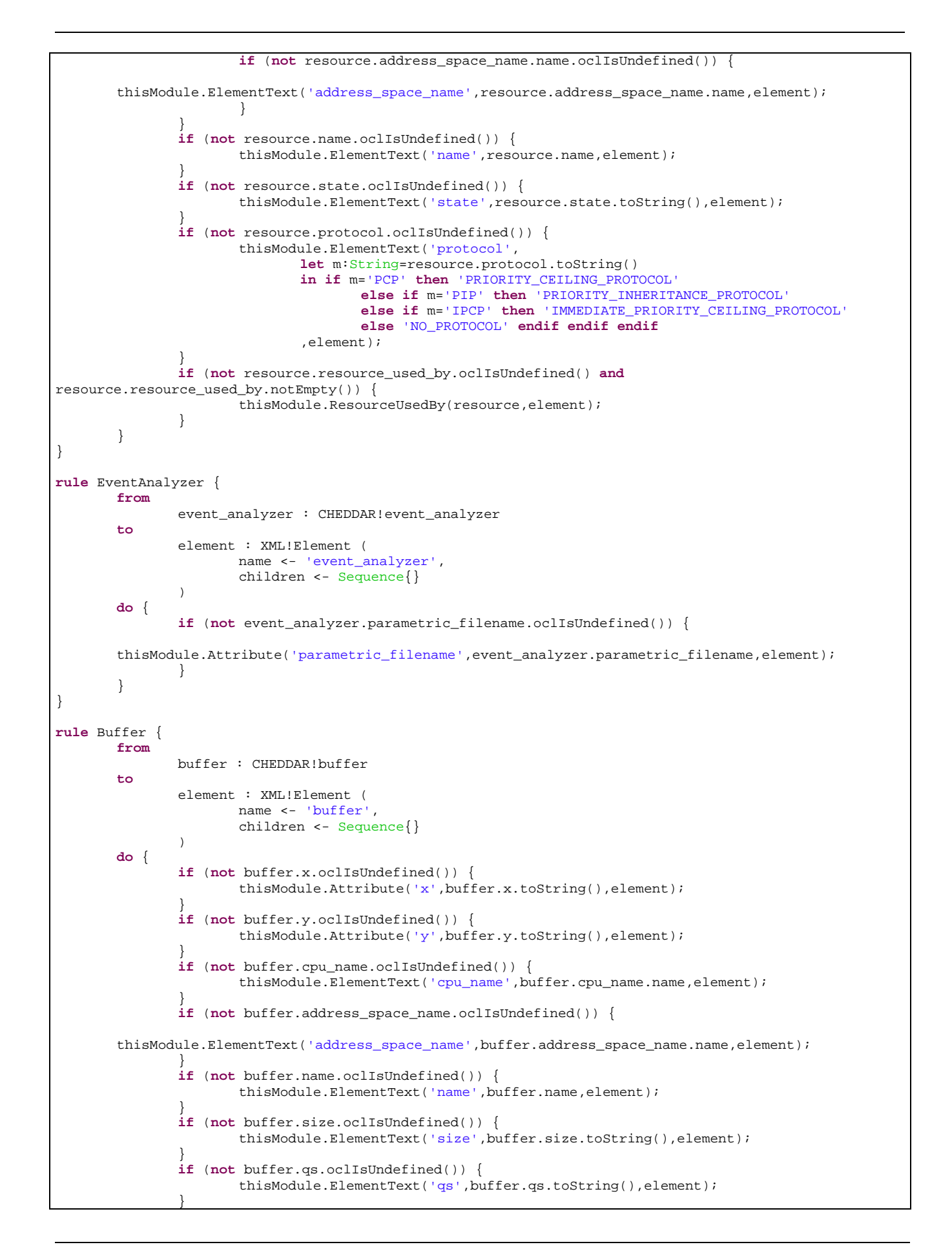

## **Research & Technology 61565546-179** - 77/80

THALES MARTE to Cheddar (Copyright (c) THALES 2007 All rights reserved) is free software; you can redistribute it and/or modify it under the terms of the Eclipse Public License as published in http://www.eclipse.org/legal/epl-v10.html

```
 if (not buffer.buffer_used_by.oclIsUndefined() and buffer.buffer_used_by.notEmpty()) { 
                     thisModule.BufferUsedBy(buffer,element);
 } 
        } 
} 
rule Dependency { 
      from
               dependency : CHEDDAR!dependency 
      to
               element : XML!Element ( 
                      name <- 'dependency', 
                      children <- Sequence{} 
 ) 
      do { 
              if (not dependency.to_type.oclIsUndefined()) { 
                      thisModule.Attribute('to_type',dependency.to_type.toString(),element); 
 } 
              if (not dependency.from_type.oclIsUndefined()) { 
                      thisModule.Attribute('from_type',dependency.from_type.toString(),element); 
 } 
               if (not dependency.from.oclIsUndefined() and not dependency.to.oclIsUndefined()) { 
                      thisModule.Text(dependency.from.name+' '+dependency.to.name,element); 
 } 
        } 
} 
rule Message { 
      from
              message : CHEDDAR!message 
       to
              element : XML!Element ( 
                     name <- 'message', 
                      children <- Sequence{} 
 ) 
      do { 
              if (not message.x.oclIsUndefined()) { 
                      thisModule.Attribute('x',message.x.toString(),element); 
 } 
               if (not message.y.oclIsUndefined()) { 
                      thisModule.Attribute('y',message.y.toString(),element); 
 } 
               if (not message.name.oclIsUndefined()) { 
                     thisModule.ElementText('name',message.name,element);
 } 
              if (not message.jitter.oclIsUndefined()) { 
                      thisModule.ElementText('jitter',message.jitter.toString(),element); 
 } 
               if (not message.deadline.oclIsUndefined()) { 
                      thisModule.ElementText('deadline',message.deadline.toString(),element); 
 } 
               if (not message.period.oclIsUndefined()) { 
                      thisModule.ElementText('period',message.period.toString(),element); 
 } 
              if (not message.size.oclIsUndefined()) { 
                      thisModule.ElementText('size',message.size.toString(),element); 
 } 
               if (not message.response_time.oclIsUndefined()) { 
      thisModule.ElementText('response_time',message.response_time.toString(),element);
 } 
               if (not message.communication_time.oclIsUndefined()) { 
       thisModule.ElementText('communication_time',message.communication_time.toString(),element); 
 } 
 } 
}
```
THALES MARTE to Cheddar (Copyright (c) THALES 2007 All rights reserved) is free software; you can redistribute it and/or modify it under the terms of the Eclipse Public License as published in http://www.eclipse.org/legal/epl-v10.html

# **ANNEXE E Cheddar DTD**

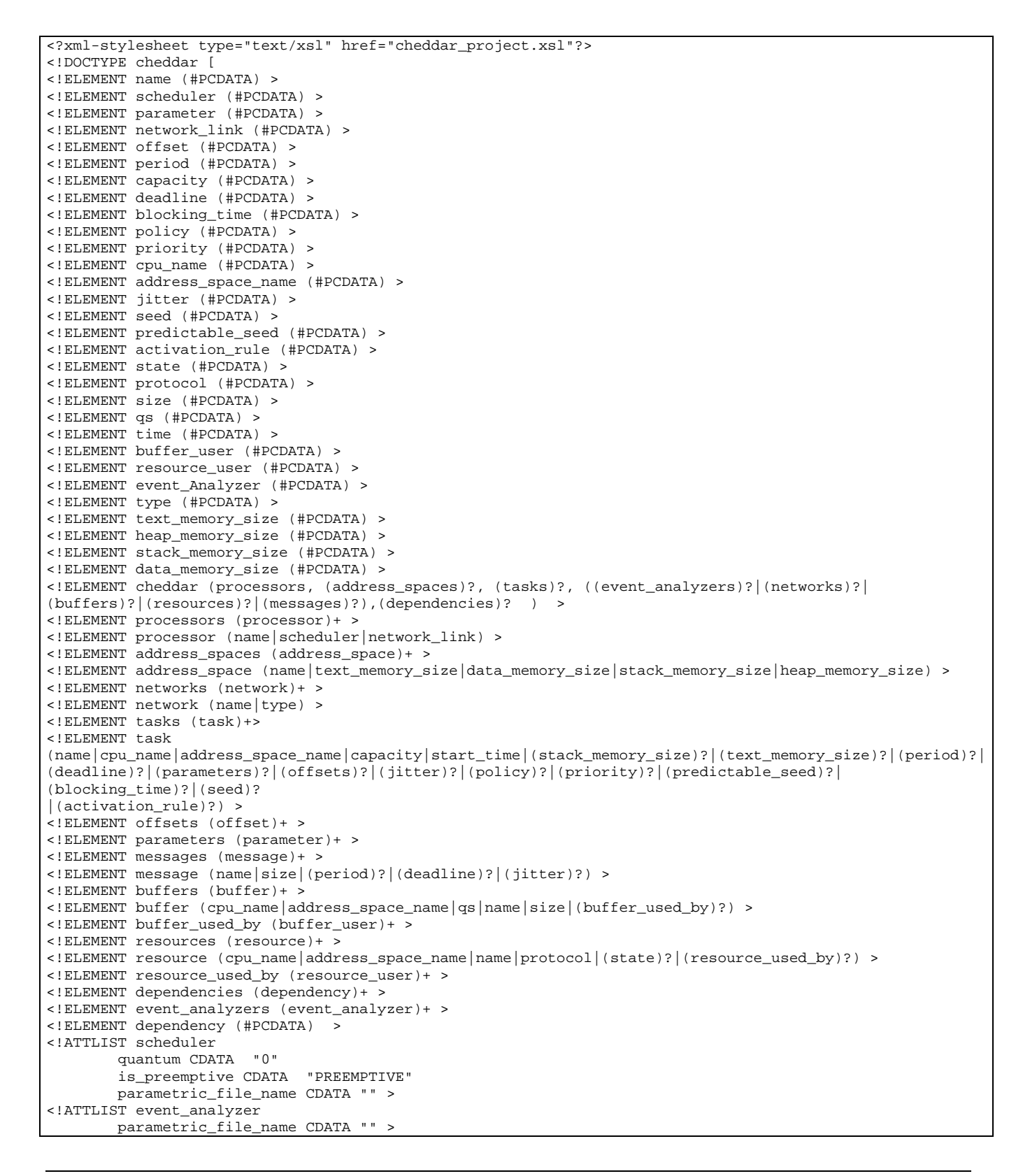

## **Research & Technology 61565546-179** - 79/80

THALES MARTE to Cheddar (Copyright (c) THALES 2007 All rights reserved) is free software; you can redistribute it and/or modify it under the terms of the Eclipse Public License as published in http://www.eclipse.org/legal/epl-v10.html

```
<!ATTLIST task 
         task_type CDATA "APERIODIC_TYPE" 
 x CDATA "0" 
 y CDATA "0" > 
<!ATTLIST buffer 
        x CDATA "0" 
         y CDATA "0" > 
<!ATTLIST message 
        x CDATA "0" 
         y CDATA "0" > 
<!ATTLIST buffer_user 
        buffer_role CDATA "producer" > 
<!ATTLIST dependency 
        from_type CDATA "task" 
         to_type CDATA "task" > 
<!ATTLIST parameter 
        parameter_type CDATA "integer" > 
 \geq
```
THALES MARTE to Cheddar (Copyright (c) THALES 2007 All rights reserved) is free software; you can redistribute it and/or modify \_ it under the<br>terms of the Eclipse Public License as published in http://www.eclipse.org/lega